### UNIVERSIDADE FEDERAL DO AMAZONAS FACULDADE DE TECNOLOGIA DEPARTAMENTO DE ENGENHARIA DE PETRÓLEO E GÁS CURSO DE ENGENHARIA DE PETRÓLEO E GÁS

### **IMPLEMENTAÇÃO DE MODELOS PARA O CÁLCULO DO PONTO DE OPERAÇÃO DE POÇOS DE PETRÓLEO E SELEÇÃO DO MELHOR MÉTODO DE ELEVAÇÃO ARTIFICIAL.**

IGOR ADRIANO DE CARVALHO RODRIGUES

MANAUS, AM 2018

IGOR ADRIANO DE CARVALHO RODRIGUES *21352385*

### **IMPLEMENTAÇÃO DE MODELOS PARA O CÁLCULO DO PONTO DE OPERAÇÃO DE POÇOS DE PETRÓLEO E SELEÇÃO DO MELHOR MÉTODO DE ELEVAÇÃO ARTIFICIAL.**

Trabalho de Conclusão de Curso apresentado ao Curso de Engenharia de Petróleo e Gás da Universidade Federal do Amazonas, como parte dos requisitos para obtenção do grau de Bacharel em Engenharia de Petróleo e Gás.

Orientador: Prof. Ketson Patrick de Medeiros Freitas.

MANAUS, AM 2018

### Ficha Catalográfica

Ficha catalográfica elaborada automaticamente de acordo com os dados fornecidos pelo(a) autor(a).

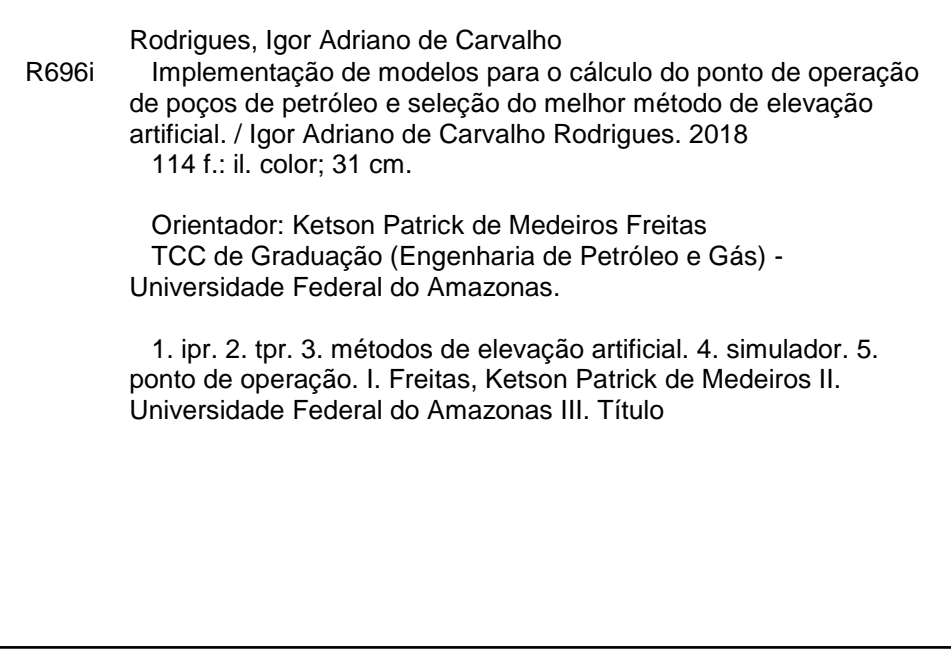

### **IGOR ADRIANO DE CARVALHO RODRIGUES**

### IMPLEMENTAÇÃO DE MODELOS PARA O CALCULO DO PONTO DE OPERAÇÃO DE POCOS DE PETRÓLEO E SELEÇÃO DO MELHOR MÉTODO DE ELEVAÇÃO ARTIFICIAL

Trabalho de Conclusão de Curso, apresentado a Universidade Federal do Amazonas, como parte das exigências para a obtenção do título de Bacharel em Engenharia de Petróleo e Gás.

Manaus, 03 de DEZEMBRO de 2011.

Aprovado em 03 de vezembro de 2016.

**BANCA EXAMINADORA** 

Vietgyn Potrick de R. Treitas

Ana larchina monte dimense

#### **AGRADECIMENTOS**

Agradeço, primeiramente, a Deus por me abençoar todos os dias e ter me dado força para percorrer essa jornada.

A minha família por sempre acreditar em mim, me apoiar e estar ao meu lado. A minha namorada, Carolina, por suas palavras, afeto, companhia e ter sempre me dado força durante os momentos mais difíceis ao longo desse caminho.

A todos os meus amigos e colegas dentro e fora da universidade que me deram um apoio enorme frente aos difíceis momentos de prova que recentemente estive enfrentando, demonstrando compaixão e se mobilizando para que os superasse a tempo de poder concluir mais uma etapa de minha vida.

A todos os professores e funcionários do curso por dedicarem o seu tempo pelo mesmo e proporcionarem tanto conhecimento para os alunos.

#### **RESUMO**

O impacto de cada um dos integrantes de um sistema de produção pode ser analisado através da análise nodal, sendo esta uma ferramenta muito importante no projeto de um poço. Atualmente existem diversos programas comerciais disponíveis no mercado, baseados em escoamento de fluidos, sendo amplamente utilizados na indústria não só para dimensionar corretamente a coluna de produção e os equipamentos de superfície, como também para encontrar o melhor ponto de operação para produção do poço. No entanto, ainda há uma escassez de ferramentas eficientes de baixo valor comercial ou gratuitas, para fins educativos em universidades. Além disso, ainda existe uma dúvida muito recorrente nos projetos de desenvolvimento da produção, que é a definição do método de elevação mais adequado a determinadas condições. Nesta etapa uma escolha errada pode implicar na elevação de custos operacionais e na redução de receitas por ineficiência por uma elevada frequência de falhas. Por outro lado, para que seja realizada a escolha do melhor método de elevação é importante identificar quais os principais fatores de influência. Os sistemas especialistas, são capazes de selecionar o melhor método a ser utilizado com base no conhecimento humano previamente armazenado em sistemas computadorizados, estes sistemas estão entre os critérios usados para realizar a escolha computacionalmente. O objetivo do presente trabalho, é desenvolver uma ferramenta de apoio didático implementando diversos modelos matemáticos para obtenção de curvas Inflow Performance Relationship (IPR) em seguida encontrar o ponto de equilíbrio do poço, tendo a TPR como um dado de entrada, para finalmente baseando-se na lógica boolena e fuzzy, escolher o método de elevação mais adequado caso o poço não seja surgente, através de planilhas e do Visual Basic for Applications (VBA) da plataforma Microsoft Excel, programa extensamente difundido na maioria das universidades brasileiras. A ferramenta inclui informações sobre a capacidade operacional de cada método de elevação que quando comparadas a determinados parâmetros de entrada indicam qual método seria mais adequado. E os resultados referentes ao ponto de equilíbrio podem ser analisados, modificados e comparados graficamente.

**Palavras-chave:** IPR, TPR, métodos de elevação artificial, simulador, ponto de operação.

#### **ABSTRACT**

The impact of each of the integrant of a production system can be analyzed through nodal analysis, which is a very important tool in the design of a well. Currently there are several commercial programs available on the market, based on fluid flow, being widely used in the industry not only to correctly dimension the production column and surface equipment, but also to find the best operating point for well production. However, there is still a shortage of efficient tools of low commercial or free value, for educational purposes in universities. In addition, there is still a very recurrent doubt in production development projects, which is the definition of the method of elevation most appropriate to certain conditions. At this stage, a wrong choice can lead to higher operating costs and reduced revenues due to inefficiency due to a high frequency of failures. On the other hand, in order to choose the best lifting method, it is important to identify the main influence factors. Expert systems are able to select the best method to be used based on human knowledge previously stored in computerized systems, these systems are among the criteria used to make the choice computationally. The objective of the present work is to develop a didactic support tool implementing several mathematical models to obtain Inflow Performance Relationship (IPR) curves and then find the equilibrium point of the well, taking the TPR as an input data, if in the boolean and fuzzy logic, choose the most appropriate elevation method if the well is not in the works, through spreadsheets and Visual Basic for Applications (VBA) of the platform Microsoft Excel, a program widely distributed in most Brazilian universities. The tool includes information on the operational capacity of each lifting method which, when compared to certain input parameters, indicates which method would be most appropriate. And the results concerning the equilibrium point can be analyzed, modified and compared graphically.

**Key words:** IPR, TPR, artificial elevation methods, simulator, point of operation.

# **LISTA DE ABREVIAÇÕES**

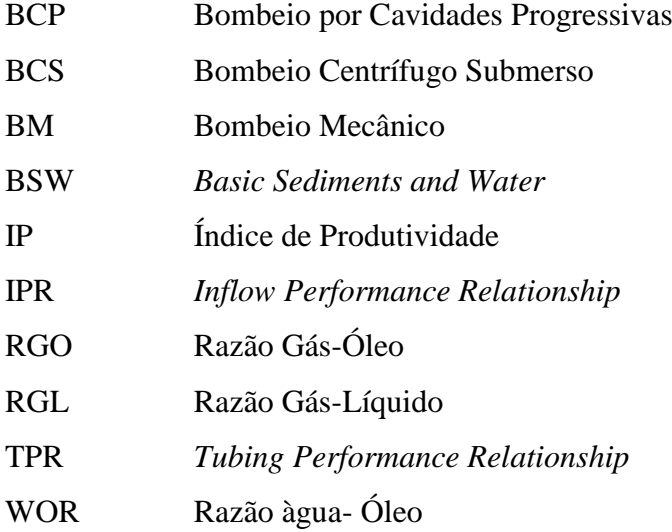

### **LISTA DE SIGLAS**

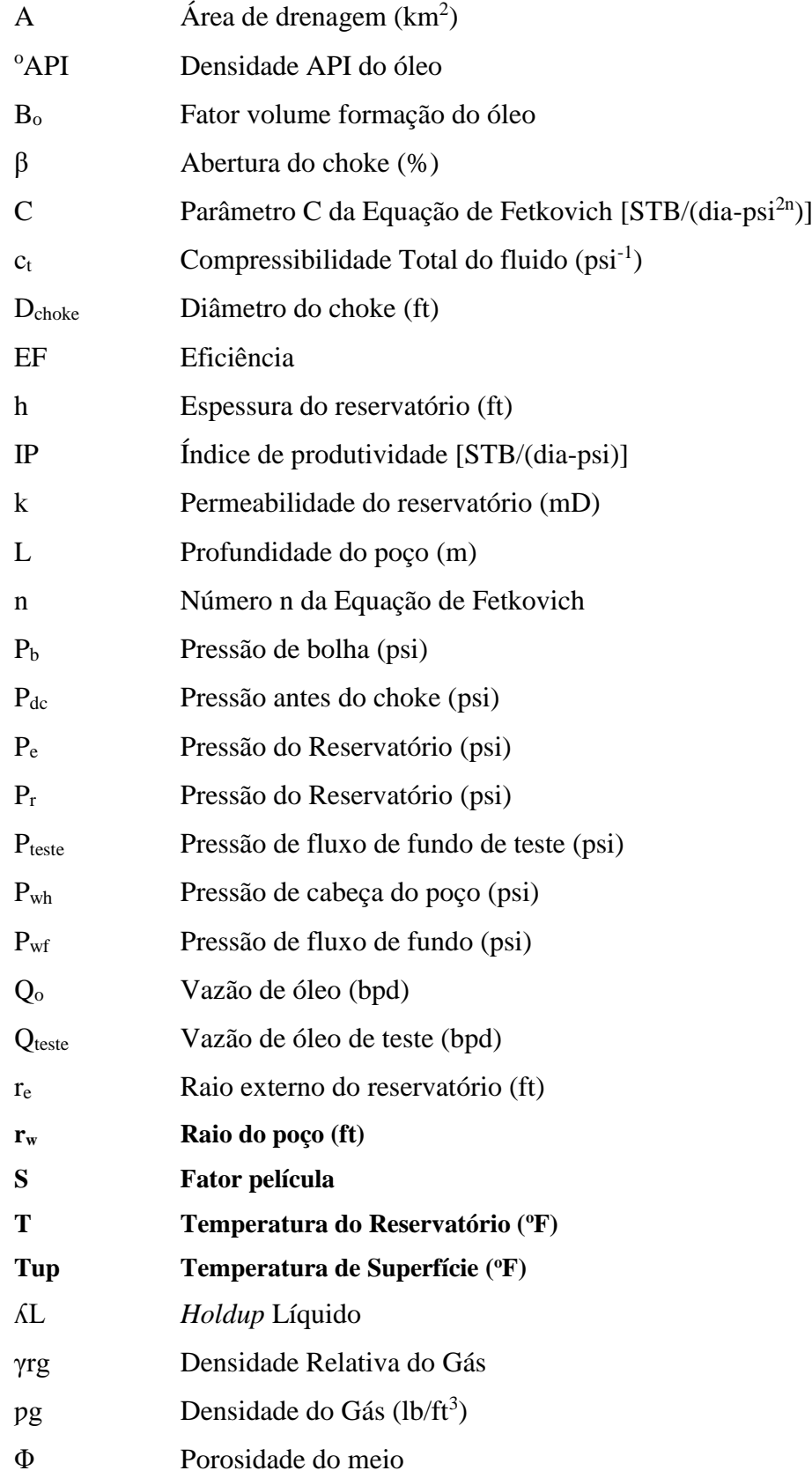

### **LISTA DE FIGURAS**

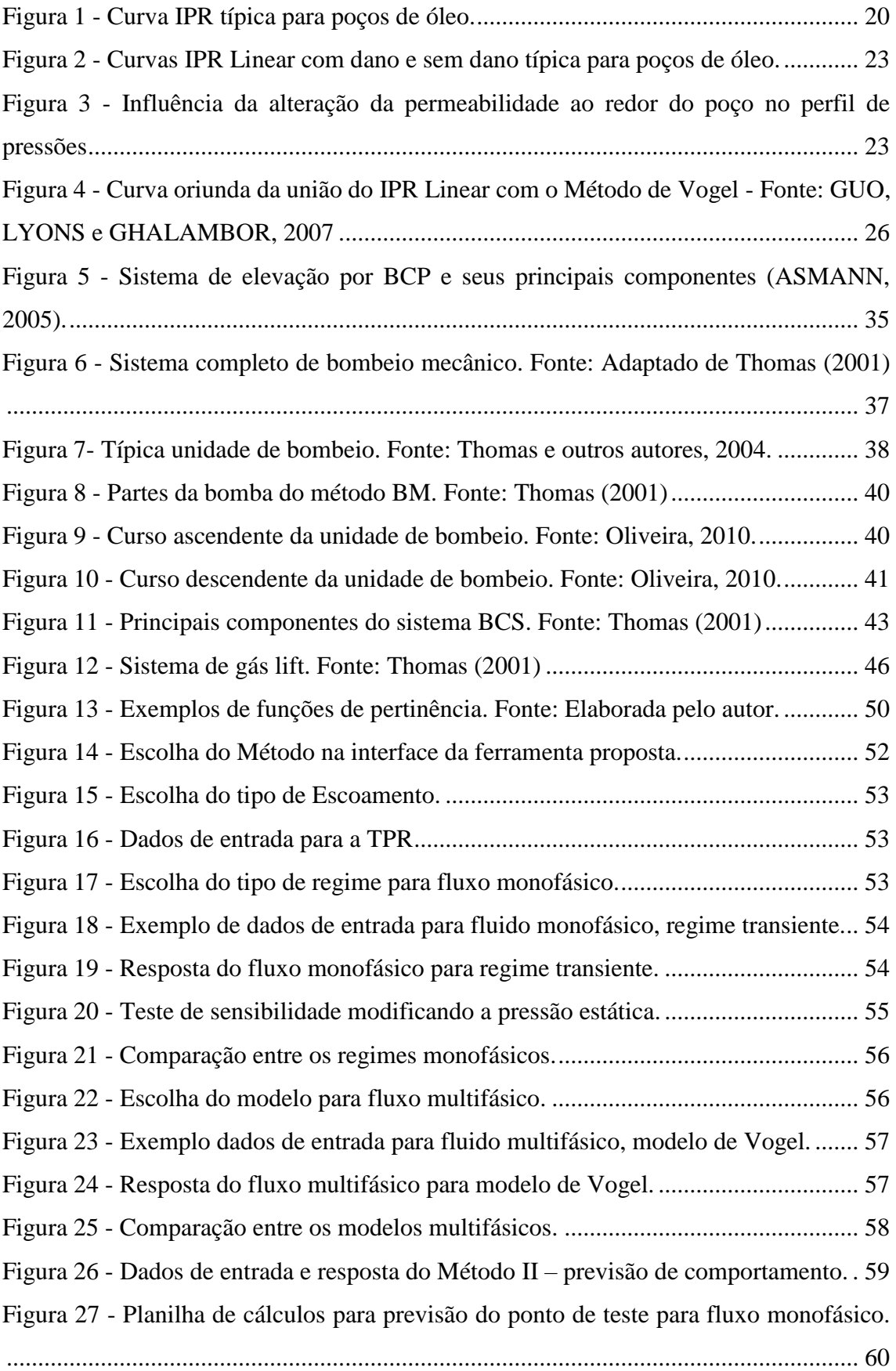

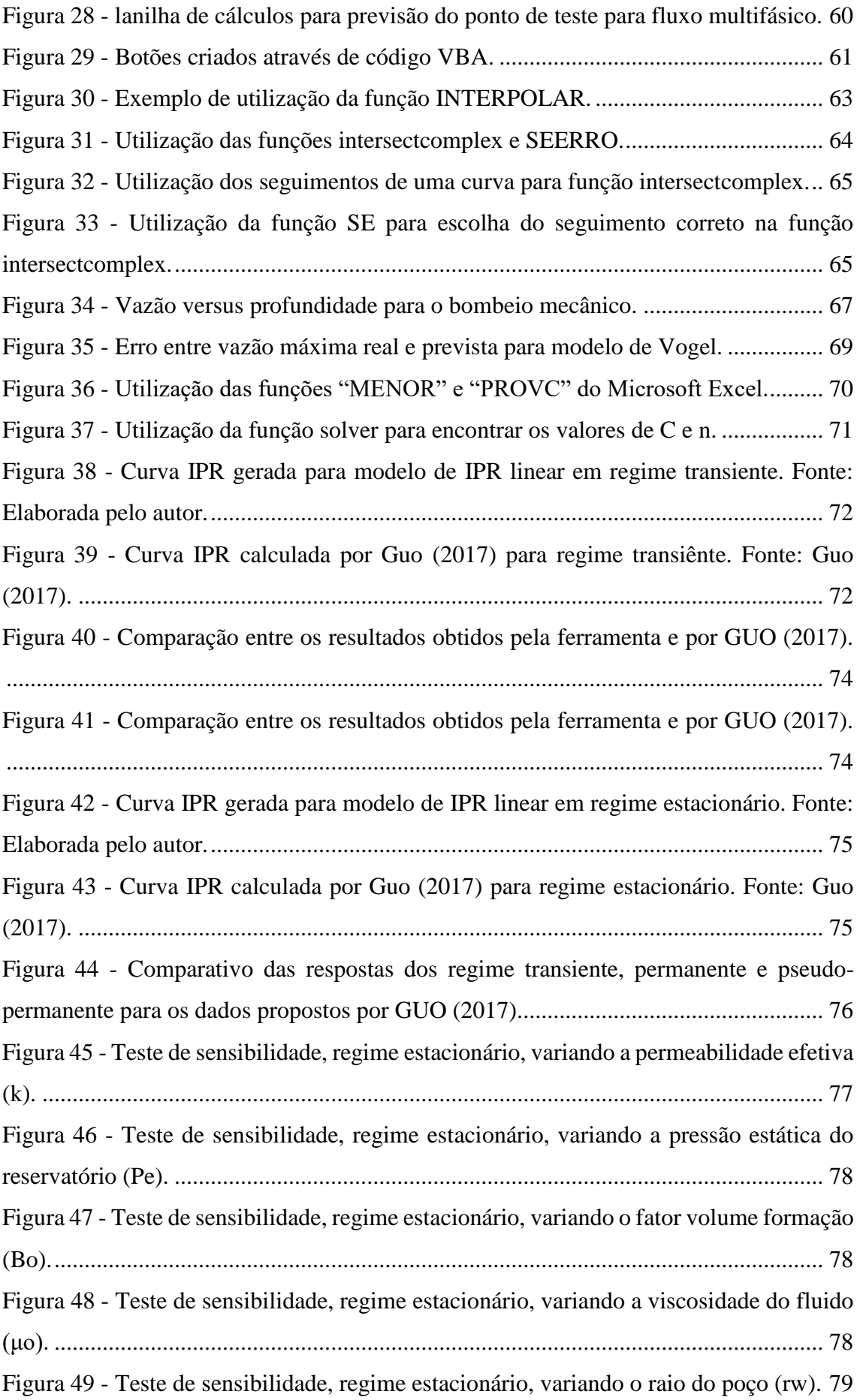

Figura 50 - [Teste de sensibilidade, regime estacionário, variando a área de drenagem \(A\).](#page-79-1) [........................................................................................................................................](#page-79-1) 79 Figura 51 - [Teste de sensibilidade, regime transiente, variando a porosidade \(Φ\).](#page-80-0) ....... 80 Figura 52 - [Teste de sensibilidade, regime transiente, variando a compressibilidade total](#page-80-1)  [\(ct\)...................................................................................................................................](#page-80-1) 80 Figura 53 - [Teste de sensibilidade, regime transiente, variando o tempo \(t\)..................](#page-81-0) 81 Figura 54 - [Comparação da curva IPR obtida \(direita\) com a curva calculada por](#page-82-0)  [SANTOS \(esquerda\) para o modelo de Vogel.](#page-82-0) .............................................................. 82 Figura 55 - [Comparação da curva IPR obtida \(direita\) com a curva do primeiro ponto de](#page-82-1)  [teste sugerido por GUO \(esquerda\) para o modelo de Vogel.........................................](#page-82-1) 82 Figura 56 - [Comparação da curva IPR obtida \(direita\) com a curva do segundo ponto de](#page-83-0)  [teste sugerido por GUO \(esquerda\) para o modelo de Vogel.........................................](#page-83-0) 83 Figura 57 - [Comparação da curva IPR obtida \(direita\) com a curva do terceiro ponto de](#page-83-1)  [teste sugerido por GUO \(esquerda\) para o modelo de Vogel.........................................](#page-83-1) 83 Figura 58 - [Comparação da curva IPR obtida \(direita\) com a curva do primeiro ponto de](#page-83-2)  [teste sugerido por VELÁZQUEZ \(esquerda\) para o modelo de Vogel..........................](#page-83-2) 83 Figura 59 - [Comparação da curva IPR obtida por SANTOS com a curva de BEGGS para](#page-85-0)  o modelo de Fetkovich. [..................................................................................................](#page-85-0) 85 Figura 60 - [Curva IPR obtida pela ferramenta para os pontos fornecidos por SANTOS e](#page-85-1)  BEGGS para o modelo de Fetkovich [.............................................................................](#page-85-1) 85 Figura 61 - [Comparação da curva IPR obtida \(direita\) com a curva para os pontos de teste](#page-86-0)  [sugerido por GUO \(esquerda\), modelo de Fetkovich.....................................................](#page-86-0) 86 Figura 62 - [Comparação dos resultados obtidos pela ferramenta e os alcançados por](#page-86-1)  [VELÁZQUEZ em sua tese para Fetkovich.](#page-86-1) ................................................................... 86 Figura 63 - [Comparação dos resultados obtidos pela ferramenta e os alcançados por](#page-87-0)  BETÔNICO (2011) para Standing. [................................................................................](#page-87-0) 87 Figura 64 - [Comparação dos resultados obtidos pela ferramenta e os alcançados por](#page-87-1)  [VELÁZQUEZ \(1987\), para Standing.............................................................................](#page-87-1) 87 Figura 65 - [Resultados encontrados por BETÔNICO \(2011\), para o modelo de Patton &](#page-88-0)  Goland. [...........................................................................................................................](#page-88-0) 88 Figura 66 - [Resultados encontrados pela ferramenta para o primeiro ponto de teste](#page-88-1)  [fornecido por BENTÔNICO \(2011\). Modelo de Patton & Goland.](#page-88-1) .............................. 88 Figura 67 - [Resultados encontrados pela ferramenta para o segundo ponto de teste](#page-89-0)  [fornecido por BENTÔNICO \(2011\). Modelo de Patton & Goland.](#page-89-0) .............................. 89

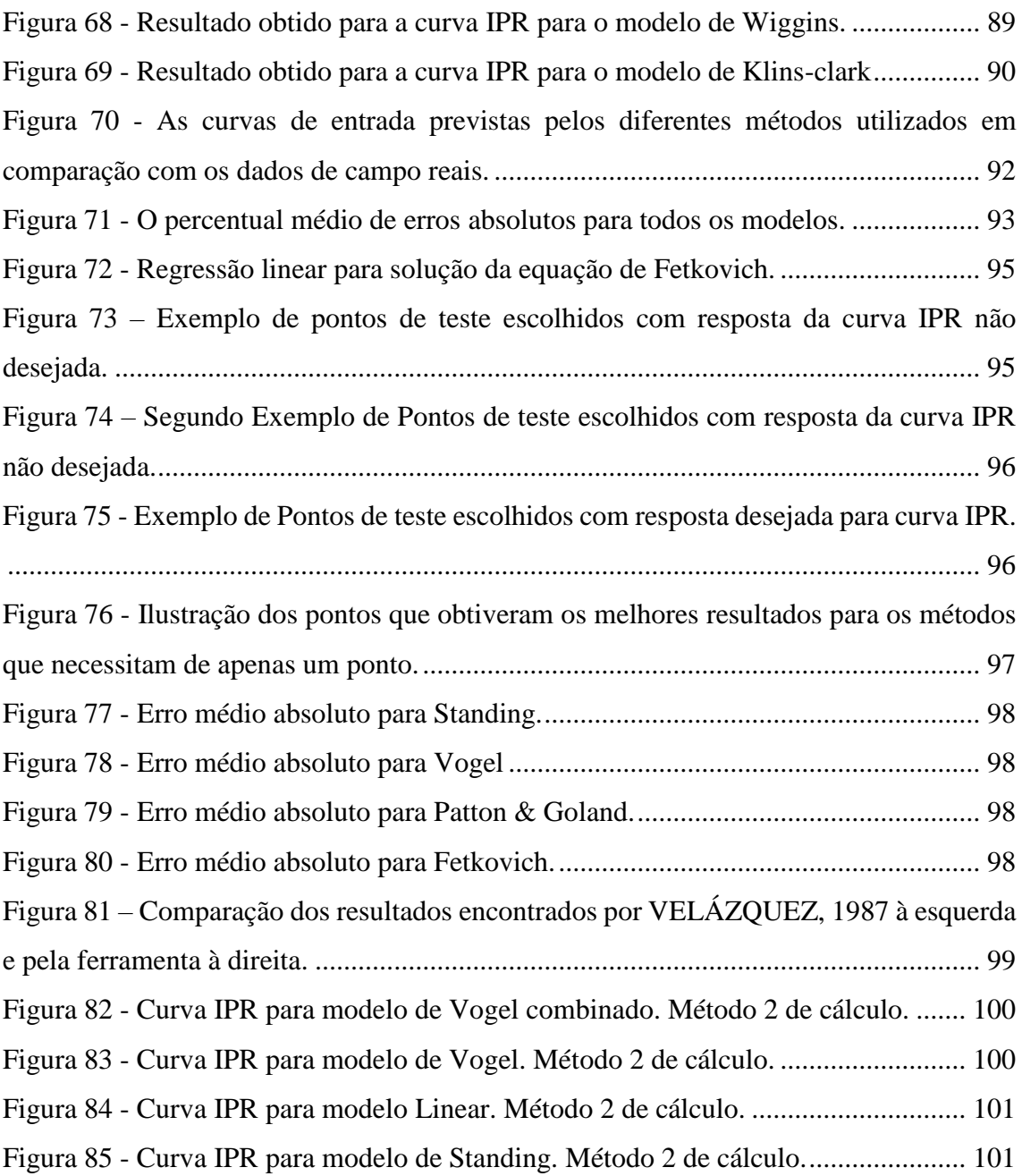

### **LISTA DE TABELAS**

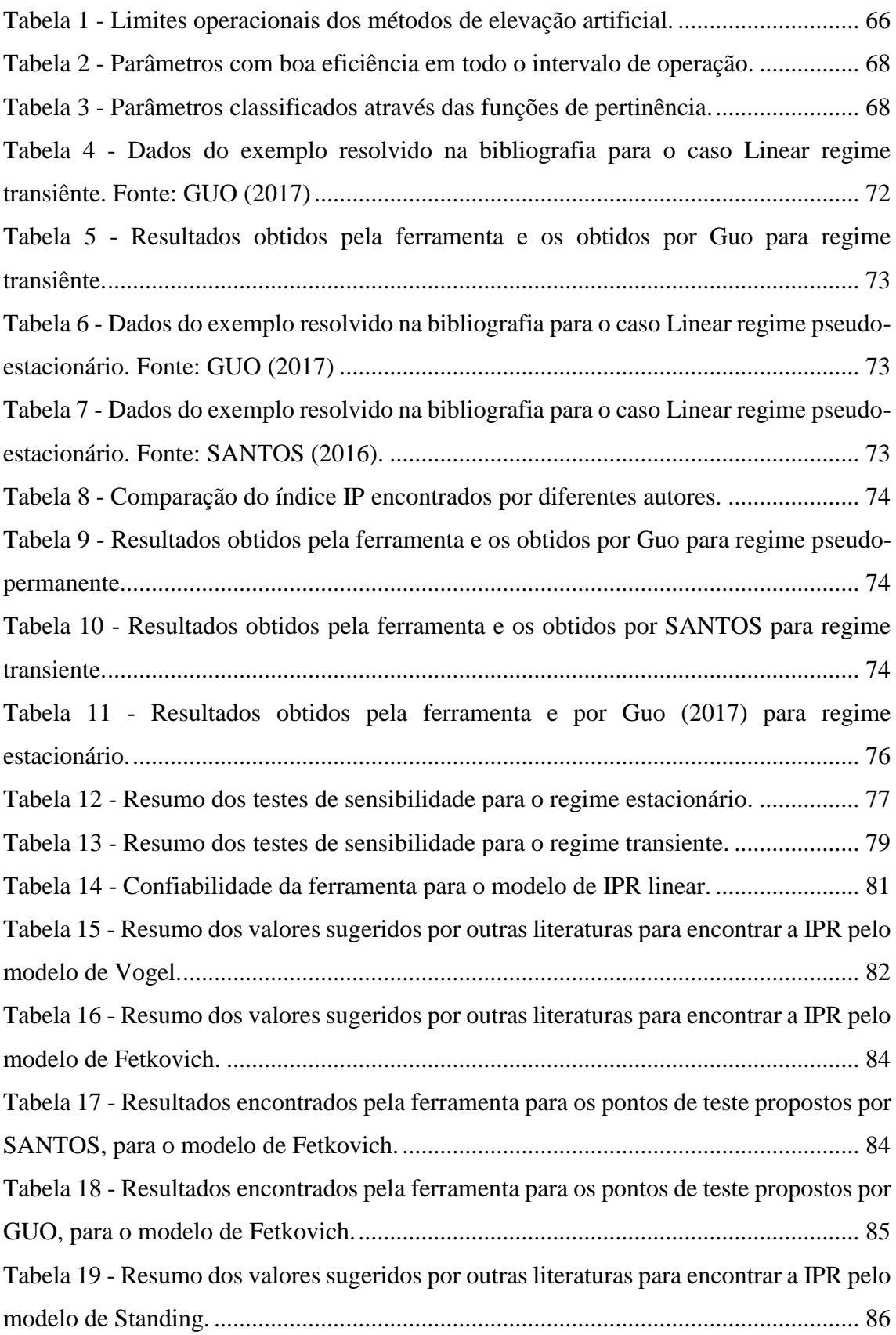

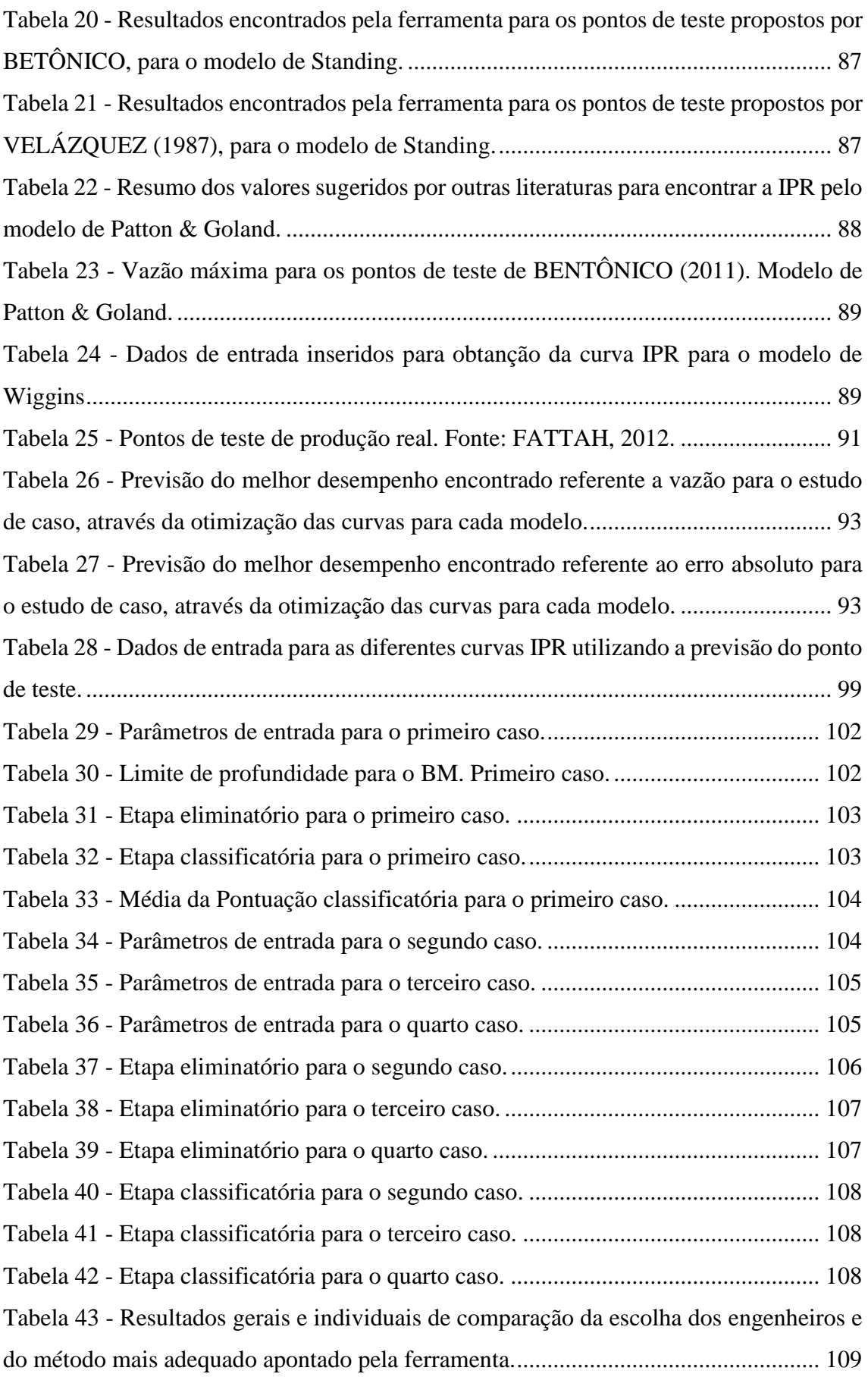

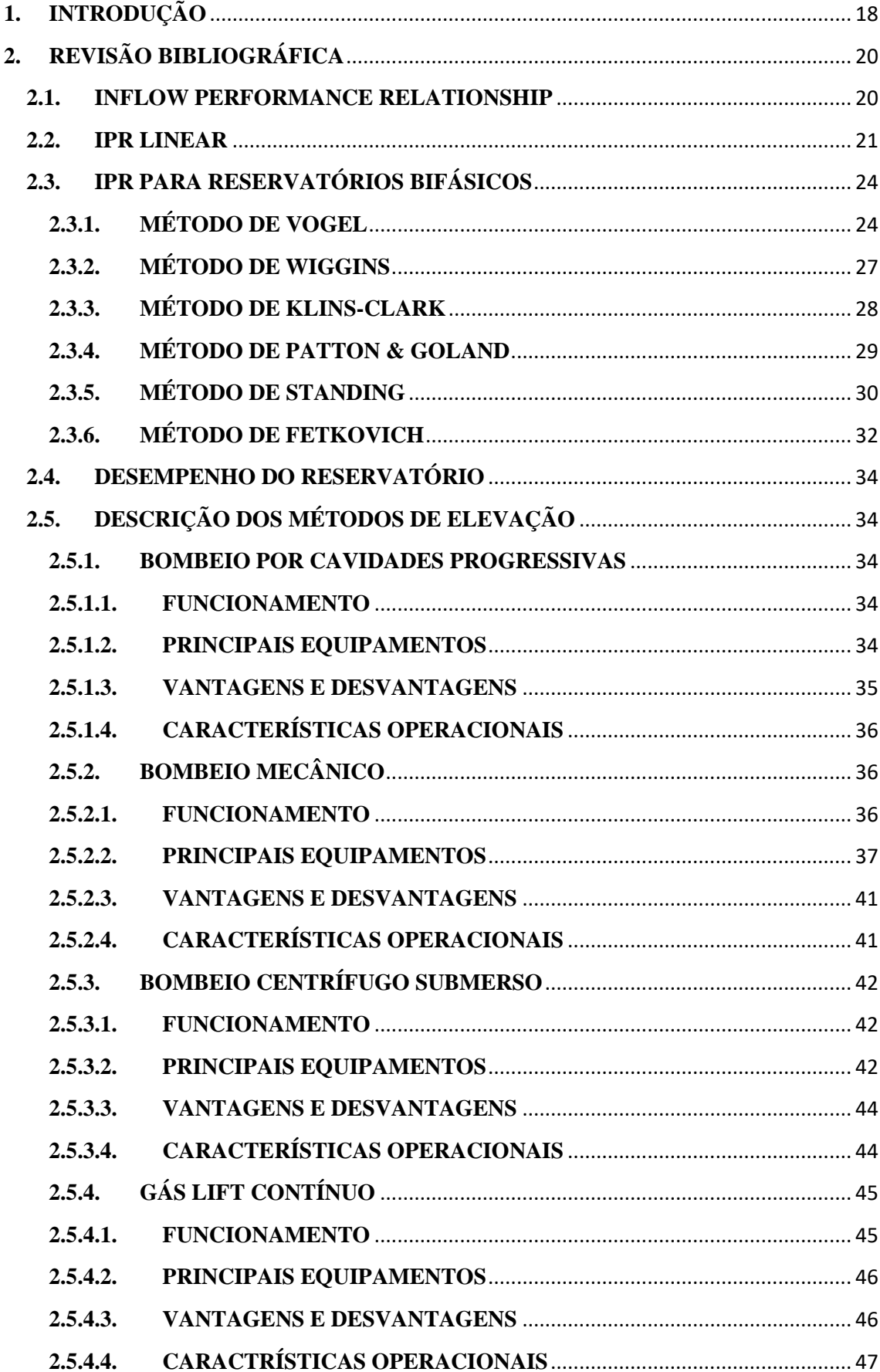

# **SUMÁRIO**

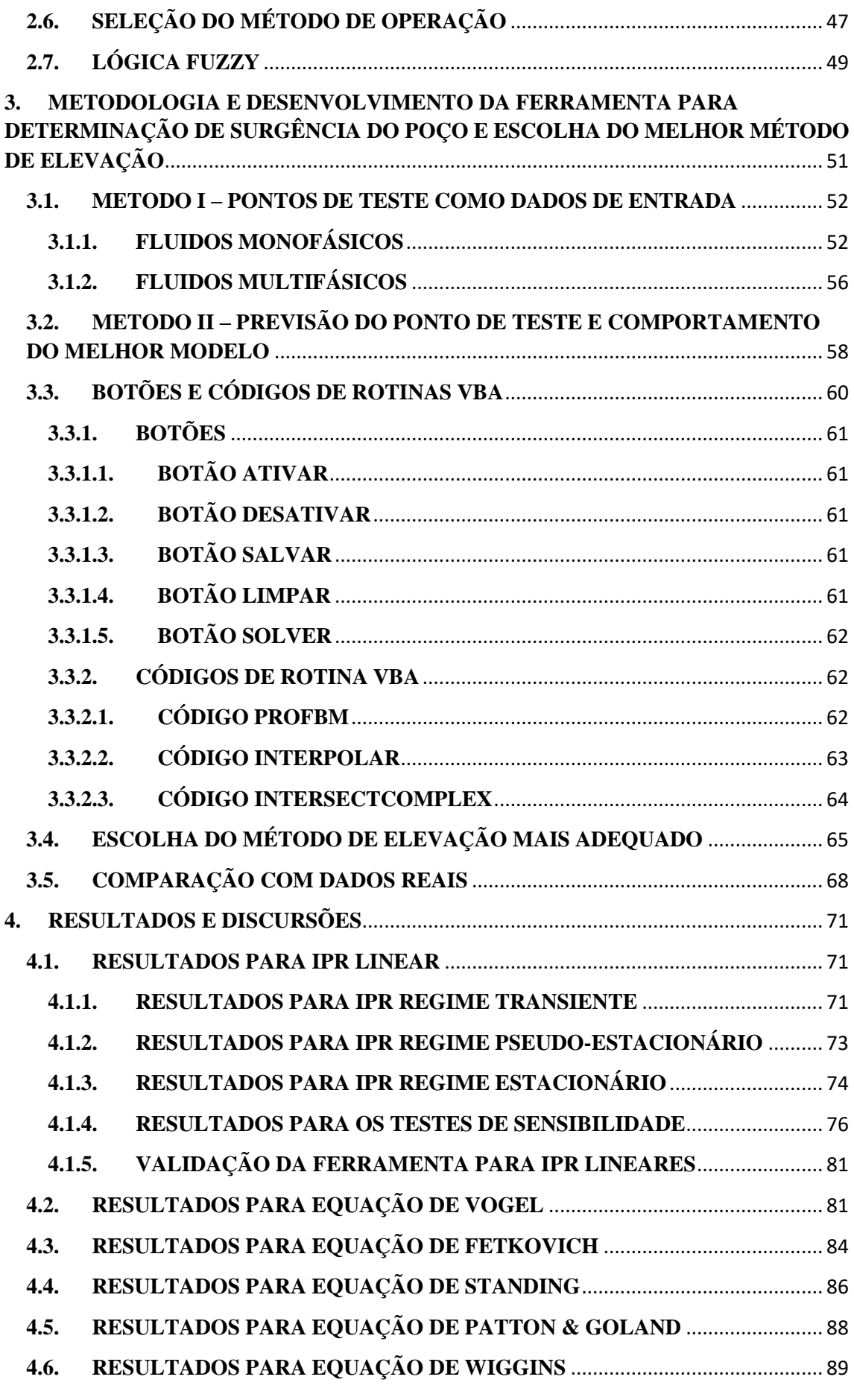

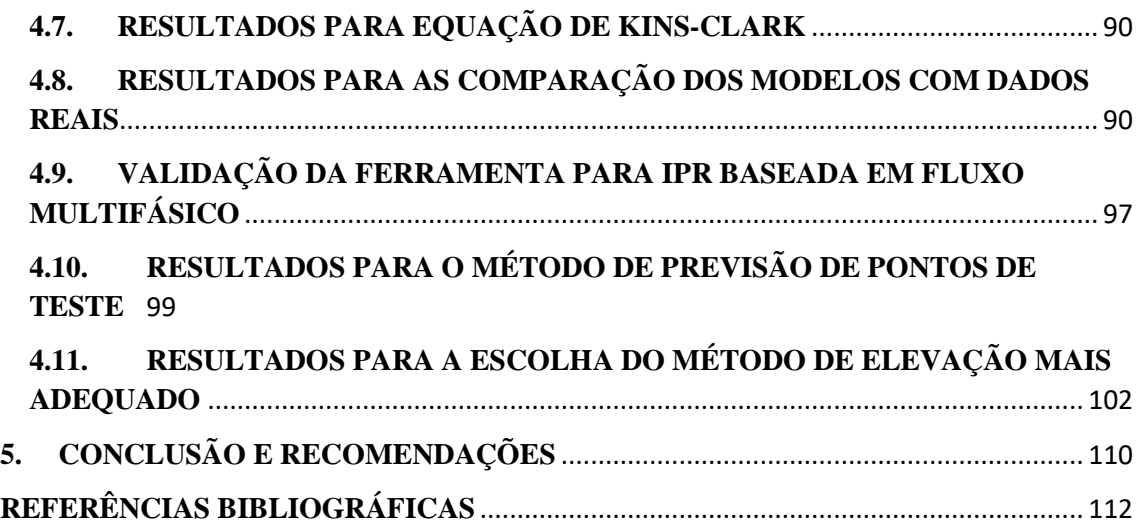

### <span id="page-18-0"></span>**1. INTRODUÇÃO**

A produção de petróleo é uma atividade essencial na economia contemporânea e possui uma enorme importância em praticamente todas as atividades humanas ao redor do mundo. Porém no último século ocorreu a intensificação da produção de petróleo, que ocasionou a depleção das reservas de fácil acesso e de menor custo associado.

Com isso as empresas produtoras, consequentemente precisam lidar com ambientes cada vez mais adversos e complexos que evidenciam a necessidade de uma otimização dos gastos relacionados com todas as etapas de criação de um poço e do aproveitamento de cada reserva explorada, além do desenvolvimento de novas tecnologias que sejam capazes de colocar em produção poços que até então não continham energia suficiente para produzir ou continuar produzindo.

Tendo em vista a complexidade das equações envolvidas e o grande número de informações para a previsão da surgência de um poço, a realização desse estudo torna-se inviável sem o auxílio de ferramentas computacionais. Nesse quesito, existem diversos simuladores comerciais de empresas renomadas que são utilizados no campo para atingir tal objetivo. Porém, ainda há uma carência de aplicações livres disponíveis para serem utilizadas em pesquisas e no aprendizado em universidades.

Segundo Beggs (1991), a produção de hidrocarbonetos necessita de energia para elevar o petróleo à superfície e superar as perdas de carga ao longo do caminho.

Quando o reservatório possui uma pressão suficientemente elevada, os fluidos nele presentes são elevados à superfície livremente, por meio da elevação natural. Os poços que produzem fluidos por elevação natural são chamados poços surgentes. Geralmente os poços de petróleo nos estágios iniciais de sua vida produtiva são surgentes. Quando a pressão no reservatório é baixa ou quando já em produção, a pressão no reservatório declina, o poço necessita de uma suplementação de energia natural através da elevação artificial. A elevação artificial do petróleo consiste na utilização de equipamentos e tecnologias para promover um aumento na vazão de poços de óleo ou gás.

Quanto a escolha do método de elevação mais adequado, para casos em que foi verificado a condição de não surgência, não existem fórmulas ou metodologias préestabelecidas, fica a critério do engenheiro com base em seus conhecimentos e em dados de campo tabelados dos intervalos de bom funcionamento de um determinado método de elevação. Obviamente a experiência do engenheiro é um fator de grande importância nesta etapa.

Portanto, o presente trabalho tem como objetivo Geral desenvolver uma ferramenta capaz de encontrar o ponto de equilíbrio de um poço, caso exista e caso não exista, indicar o método de elevação mais adequado a determinadas condições, baseandose em um uma linguagem de programação de um *software* disponível na maioria das universidades, o *Visual Basic for Applications* (VBA) do Microsoft Excel e planilhas do próprio programa. Espera-se que esta ferramenta sirva para o auxílio didático, onde o aluno consiga comparar resultados obtidos manualmente com os resultados obtidos através desta ferramenta.

Os objetivos específicos deste trabalho são:

• Calcular a curva *Inflow Performance Relationship (*IPR) baseado em diversos modelos existentes;

• Realizar comparações entre os modelos;

• Comparar os resultados obtidos através desta ferramenta com dados reais de campo;

• Possibilitar a realização de testes de sensibilidade;

• Identificar os principais parâmetros a serem considerados na escolha de um método de elevação artificial;

• Desenvolver uma ferramenta para escolha do método de elevação adequado, composta por duas etapas, baseada em lógica de caráter eliminatório e lógica *fuzzy* para determinar o melhor método de elevação conforme critérios identificados nas referências bibliográficas pesquisadas.

• Validar os resultados encontrados através de comparações com resultados encontrados na literatura;

O presente capítulo descreve a motivação, o objetivo do trabalho e situa o leitor no contexto geral do problema. No Capítulo 2 são apresentados conceitos fundamentais à compreensão do problema. No Capítulo 3, são apresentados a metodologia empregada neste trabalho e a validação da ferramenta contra a literatura e dados reais de campo. No Capítulo 4 são mostradas as aplicações da ferramenta e os resultados dos estudos paramétricos. O Capítulo 5 apresenta as conclusões e sugestões para trabalhos futuros.

### <span id="page-20-1"></span>**2. REVISÃO BIBLIOGRÁFICA**

Neste capítulo foram abordados os aspectos teóricos fundamentais para o devido entendimento e desenvolvimento da ferramenta proposta nesse trabalho.

#### <span id="page-20-2"></span>**2.1. INFLOW PERFORMANCE RELATIONSHIP**

O IPR é usado para avaliar o desempenho do reservatório em engenharia de produção. A curva IPR é uma apresentação gráfica da relação entre a pressão de fundo do poço e a taxa de produção de líquido. Uma curva IPR típica é mostrada na Figura 1. A magnitude da inclinação da curva IPR é chamada de "índice de produtividade" (IP ou J), isto é,

$$
J = \frac{Q_o}{(P_e - P_{wf})}
$$
 Equação 2.1

Onde:

 $J =$ índice de produtividade, STB/day/psig

 $P_r$  = Pressão do reservatório (estática), psig

Q<sup>o</sup> = Taxa de fluxo de óleo no poço (vazão), STB/dia

 $P_{wf}$  = Pressão de fluxo de fundo, psig

Aparentemente, J é uma constante na região de fluxo de duas fases. Normalmente, as curvas IPR são construídas usando modelos de entrada de reservatórios, que podem ser de base teórica ou empírica. É essencial validar esses modelos com pontos de teste em simuladores de campo.

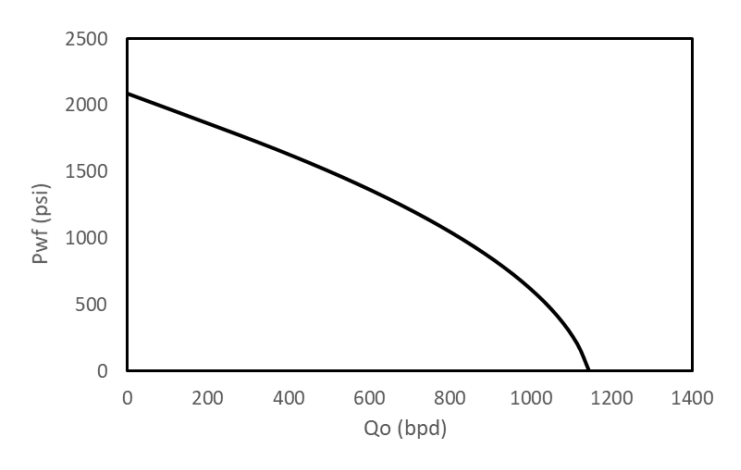

<span id="page-20-0"></span>Figura 1 - Curva IPR típica para poços de óleo.

O índice de produtividade é geralmente medido durante um teste de produção no poço, onde o poço é fechado até que a pressão estática do reservatório P<sup>r</sup> seja atingida. O poço é então deixado fluir a uma taxa de fluxo constante  $Q_0$  e uma pressão de fluxo de fundo estabilizada  $P_{\text{wf}}$ . É importante notar que o índice de produtividade é uma medida válida apenas se o poço estiver fluindo em condições de estado pseudo-estável. Portanto, a fim de medir com precisão o índice de produtividade de um poço, é essencial que o poço possa fluir a uma taxa constante por um período de tempo suficiente para atingir a condição do estado pseudo-estável.

Uma plotagem da pressão de fluxo de fundo,  $P_{wf}$ , versus a vazão de óleo,  $Q_0$ , de um poço de petróleo é chamada de *Inflow Performance Relationship* ou IPR. A curva IPR é construída para a pressão atual do reservatório ou para a futura pressão do reservatório. A atual curva IPR de um poço pode ser gerada através de vários métodos. Os métodos são agrupados em duas categorias principais: A primeira categoria, que usa parâmetros de reservatório, inclui os métodos integral e Fetkovitch. A segunda categoria inclui um conjunto de correlações empíricas do tipo Vogel.

Para construir a curva IPR de um poço usando o desempenho do poço, execute as seguintes etapas:

 $\bullet$  Use a pressão estática do reservatório  $P_r$  e a taxa e pressão do poço estabilizado  $(Q_0 \&$  para calcular  $P_{wf}$ ) para calcular J da seguinte forma:

$$
J = \frac{Q_o}{(P_e - P_{wf})}
$$

• Construa a curva IPR assumindo vários valores de Pwf e calculando o Q<sup>o</sup> correspondente da seguinte forma:

$$
Q_o = J(P_e - P_{wf})
$$
 Equação 2.2

#### <span id="page-21-0"></span>**2.2. IPR LINEAR**

Considerando-se o fluxo monofásico, este modelo é válido para reservatórios de óleo com óleo subsaturado, ou porções do reservatório onde a pressão está acima da pressão de bolha. Uma das equações mais utilizadas para descrever o fluxo em meios porosos é a Equação de Darcy. Essa proposição estabelece que a vazão resultante de líquido produzido na superfície será proporcional ao gradiente de pressão e ao produto da área transversal pela permeabilidade do meio. Além de ser inversamente proporcional a

$$
J \ast = \frac{Q_o}{(P_e - P_{wf})}
$$
  
= 
$$
\frac{k h}{162.6 \beta_o \mu_o \left(\log t + \log \frac{k}{(\Phi \mu_o c_t r^2_w)} - 3.23 + 0.87 S\right)}
$$
 Equação 2.3

Onde:

- $k =$  Permeabilidade efetiva, md
- *h* = Espessura da zona de interesse, ft
- $r_w$  = Raio do poço, ft
- $c_t$  = Compressibilidade Total, psi<sup>-1</sup>
- *S* = Fator película
- *B<sup>o</sup>* = Fator volume formação
- *μ<sup>o</sup>* = Viscosidade do óleo, cp

Para um fluxo transiente radial em torno de um poço vertical,

$$
J \ast = \frac{Q_o}{(P_e - P_{wf})} = \frac{kh}{162,61\beta_o\mu_o \left(\log t + \log \frac{k}{(\phi\mu_o c_t r^2_w)} - 3,23 + 0,87S\right)}
$$

Para um fluxo estacionário radial em torno de um poço vertical,

$$
J \ast = \frac{Q_o}{(P_e - P_{wf})} = \frac{kh}{141.2\beta_o\mu_o \left(\ln\frac{r_e}{(r_w)} + S\right)} \qquad \text{Equação 2.4}
$$

Para um fluxo pseudo-estacionário radial em torno de um poço vertical,

$$
J \ast = \frac{Q_o}{(P_e - P_{wf})} = \frac{kh}{141,2\beta_o\mu_o \left(\ln\frac{r_e}{(r_w)} - \frac{3}{4} + S\right)}
$$
 Equação 2.5

Como o índice de produtividade (J \*) acima da pressão do ponto de bolha é independente da taxa de produção, a curva IPR para um único reservatório (líquido) de fase é simplesmente uma linha reta traçada da pressão do reservatório até a pressão do ponto de bolha. Se a pressão do ponto de bolha for 0 psig, o fluxo aberto absoluto (AOF) é o índice de produtividade (J \*) vezes a pressão do reservatório. O desempenho desse reservatório em um gráfico P<sub>wf</sub> x Q<sub>o</sub> irá gerar uma linha reta de coeficiente angular de valor -1/IP. Para esse tipo de comportamento do reservatório atribui-se o nome de IPR

Linear. A Figura 2 apresenta um exemplo para o caso linear com dano e sem dano para os mesmos dados de entrada.

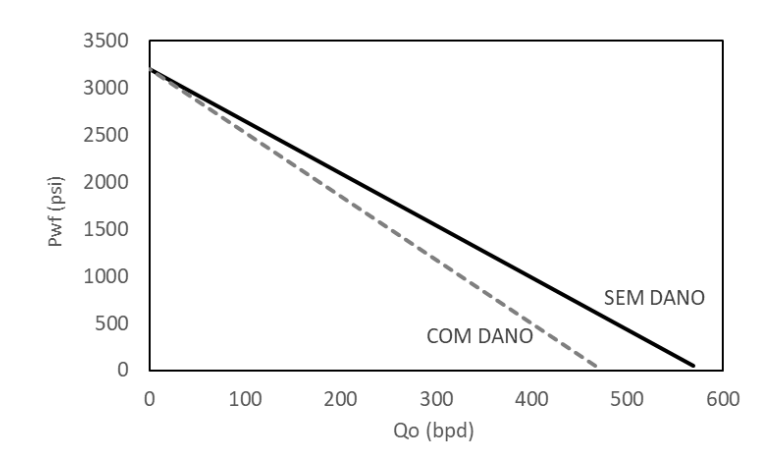

Figura 2 - Curvas IPR Linear com dano e sem dano típica para poços de óleo*.*

<span id="page-23-0"></span>Darcy desenvolveu suas equações considerando em suas hipóteses que a toda a área de drenagem do reservatório teria permeabilidade constante. Podendo haver um aumente ou uma diminuição da permeabilidade absoluta ao redor do poço por conta de uma estimulação ou de danos à formação oriundos de outros processos prévios como a completação ou perfuração do poço.

Segundo BEGGS (1991), para uma vazão constante, um menor diferencial de pressão seria necessário se o poço fosse estimulado do mesmo modo que o valor necessário seria maior caso um dano estivesse presente. O número adimensional efeito película (*skin effect*) foi apresentado por Beggs como uma forma de contabilizar estas modificações do perfil de pressão ao longo do poço e correntes de estímulo ou dano.

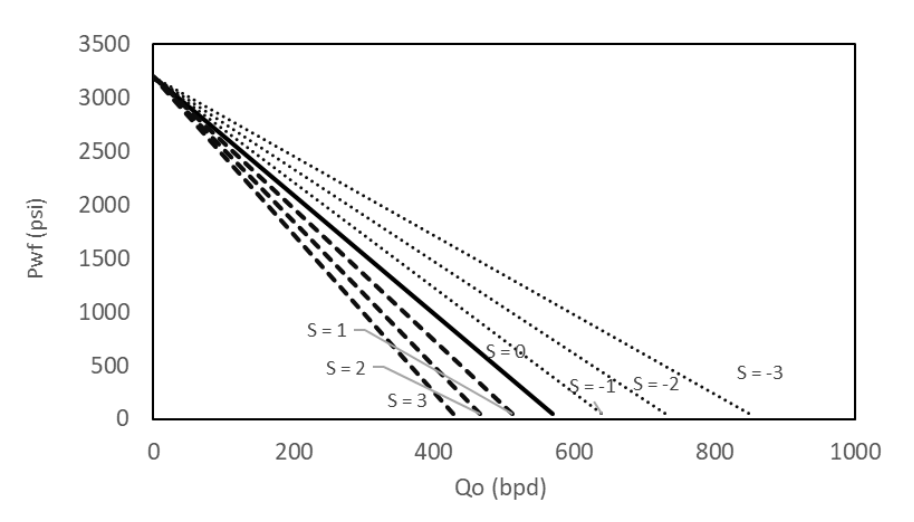

<span id="page-23-1"></span>Figura 3 - Influência da alteração da permeabilidade ao redor do poço no perfil de pressões

### <span id="page-24-0"></span>**2.3. IPR PARA RESERVATÓRIOS BIFÁSICOS**

O modelo de IPR linear apresentado na seção anterior é válido para valores de pressão tão baixos quanto a pressão do ponto de bolha. Abaixo da pressão do ponto de bolha, o gás da solução escapa do óleo e se transforma em gás livre. O gás livre ocupa uma parte do espaço dos poros, o que reduz o fluxo de óleo. Este efeito é quantificado pela redução da permeabilidade relativa. Além disso, a viscosidade do óleo aumenta à medida que seu conteúdo de gás em solução cai. A combinação do efeito de permeabilidade relativa e do efeito de viscosidade resulta em uma menor taxa de produção de óleo em uma dada pressão de fluxo de fundo. Isto faz com que a curva IPR desvie da tendência linear abaixo da pressão do ponto de bolha, como mostrado na Figura 1. Quanto menor a pressão, maior o desvio. Se a pressão do reservatório for abaixo da pressão inicial de bolha, o fluxo de duas fases de óleo e gás existe em todo o domínio do reservatório e o reservatório é referido como um "reservatório bifásico".

Apesar de o IPR Linear descrever eficientemente a performance de reservatórios com óleo em condições de subsaturação, a presença de gás no reservatório modifica a relação do diferencial de pressão com a vazão de produção. Para tais casos, são apresentados apenas equações empíricas, que estão disponíveis para modelagem de IPR de reservatórios de duas fases. Essas equações empíricas incluem a equação de Vogel (1968) estendida por Standing (1971), a equação de Fetkovich (1973), a equação de Wiggins (1993), a equação de Klins-clark (1993) e a equação de Patton & Goland.

### <span id="page-24-1"></span>**2.3.1. MÉTODO DE VOGEL**

A equação de Vogel ainda é uma das equações mais amplamente utilizadas na indústria. Vogel (1968) usou um programa de computador para gerar os IPRs para vários reservatórios de óleo saturados hipotéticos produzindo sob uma ampla gama de condições. Ao aplicar seu método, os únicos dados necessários são: a pressão média do reservatório P<sup>r</sup> ou também conhecida como pressão estática Pe, a pressão do ponto de bolha  $P_b$  e a taxa de fluxo e pressão do poço estabilizado ( $Q_0$  e  $P_{wf}$ ).

Vogel descobriu que todos os IPR calculados exibiram um mesmo perfil genérico. Essa curva é melhor aproximada através da Equação 2.6. (TAKACS, 2005). É importante lembrar que a equação de Vogel foi desenvolvida para ser utilizada com pressões manométricas e sua metodologia de pode ser usada para prever a curva IPR para dois tipos de reservatórios, os saturados e os subsaturados.

$$
Q_o = Q_{omax} \left[ 1 - 0.2 \left( \frac{P_{wf}}{P_e} \right) - 0.8 \left( \frac{P_{wf}}{P_e} \right)^2 \right]
$$
 Equação 2.6

ou, isolando Pwf, pode-se encontrar a equação 2.7

$$
P_{wf} = 0.125 P_e \left[ \sqrt{81 - 80 \left( \frac{Q_o}{Q_{omax}} \right) - 1} \right]
$$
 Equação 2.7

Onde:

 $Q_0$  = vazão de produção referente a pressão de fundo (Pwf), STB/d

Qomax = máxima vazão de produção, STB/d

P<sup>e</sup> = Pressão estática do reservatório, psi

Pwf = Pressão de fluxo de fundo, psi

Apesar do método de Vogel ter sido originalmente desenvolvido para reservatórios com mecanismo de gás em solução, o uso de sua Equação é geralmente aceitável para qualquer outro mecanismo. Foi descoberto que essa aproximação gera bons resultados para quase todos os poços com pressão de fundo abaixo da pressão de bolha. (PATTON e GOLLAND, 1980).

Equação 2.8 Para os casos onde o reservatório encontra-se acima da pressão de bolha, a primeira maneira para realizar os cálculos é usar a taxa de vazão e a pressão do poço estabilizado ( $Q_0$  e  $P_{wf}$ ) para calcular  $Q_{omax}$  como a seguir:

$$
Q_{omax} = \frac{Q_o}{\left[1 - 0.2\left(\frac{P_{wf}}{P_e}\right) - 0.8\left(\frac{P_{wf}}{P_e}\right)^2\right]}
$$

Em seguida, construa a curva IPR assumindo vários valores para Pwf abaixo de Pe, calculando o  $Q_0$  correspondente da seguinte forma:

$$
Q_o = Q_{omax} \left[ 1 - 0.2 \left( \frac{P_{wf}}{P_e} \right) - 0.8 \left( \frac{P_{wf}}{P_e} \right)^2 \right]
$$

 $E_{\text{quench}}$ ão 2.9 A segunda maneira consiste em calcular um índice de produtividade (J\*) através da equação 2.5 para em seguida encontrar um Qomax, através da equação 2.9 e assim poder utilizar a equação acima.

$$
Q_{omax} = \frac{J^* P_e}{1.8}
$$
Equation 2.9

Para obtenção da curva IPR para reservatórios saturados ( $P_e \le P_b$ ) deve-se utilizar a equação 2.10 para casos onde o reservatório se encontra acima da pressão de bolha,

porém a pressão de fundo está abaixo, está equação é uma variação do Método de Vogel combinada com a Equação do IPR Linear.

$$
Q_o = q_b + q_v \left[ 1 - 0.2 \left( \frac{P_{wf}}{P_b} \right) - 0.8 \left( \frac{P_{wf}}{P_b} \right)^2 \right]
$$
  

$$
q_b = IP. (P_e - P_{wf})
$$
  

$$
q_v = \frac{IP.P_b}{1.8}
$$

Onde:

q<sup>b</sup> = vazão de produção na pressão do ponto de bolha, STB/d.

 $P_b$  = pressão de bolha, psi.

IP = índice de produtividade  $\left(\frac{STB}{d.psi}\right)$  que pode ser calculado através da Equação 2.5 para reservatórios em regime peseudopermanente.

Pwf = pressão de fluxo de fundo, psi

Substituindo (2.11) e (2.12) em (2.10):

$$
Q_o = IP. (P_e - P_{wf}) + \frac{IP.P_b}{1,8} \left[ 1 - 0.2 \left( \frac{P_{wf}}{P_b} \right) - 0.8 \left( \frac{P_{wf}}{P_b} \right)^2 \right]
$$
 Equação 2.13

A Figura 4 ajuda a entender a formulação.

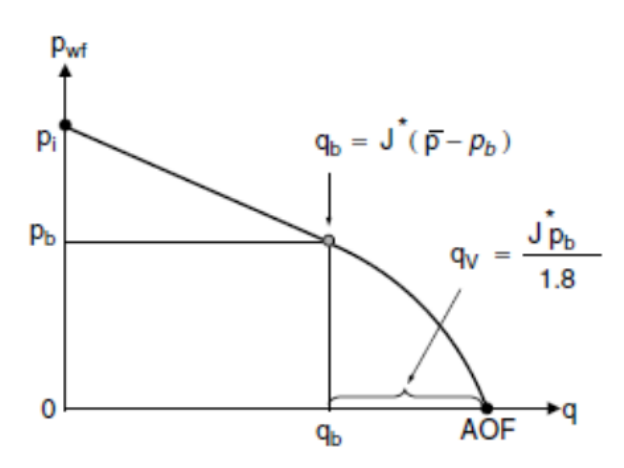

<span id="page-26-0"></span>Figura 4 - Curva oriunda da união do IPR Linear com o Método de Vogel - Fonte: GUO, LYONS e GHALAMBOR, 2007

Para casos onde valores de testes (Q<sub>o</sub> e P<sub>wf</sub>) são utilizados para a construção do IPR, pode-se utilizar as Equações 2.14 e 2.15 para o cálculo do IP. Sendo a primeira utilizada para as ocasiões onde a pressão de fundo durante o teste foi maior que a pressão de bolha e a última quando a pressão for menor.

$$
J = \begin{Bmatrix} \frac{Q_b}{(P_e - P_{wf})} & P_{wf} \ge P_b \\ & & \\ \frac{Q_o}{(P_e - P_{wf}) + \frac{P_b}{1,8} \left[1 - 0.2\left(\frac{P_{wf}}{P_b}\right) - 0.8\left(\frac{P_{wf}}{P_b}\right)^2\right]} & & \\ & & \\ \frac{Q_o}{(P_e - P_{wf}) + \frac{P_b}{1,8} \left[1 - 0.2\left(\frac{P_{wf}}{P_b}\right) - 0.8\left(\frac{P_{wf}}{P_b}\right)^2\right]} & & \\ \end{Bmatrix}
$$

Calcule a taxa de fluxo de óleo na pressão do ponto de bolha:

$$
Q_{ob} = J(P_e - P_b)
$$
 Equação 2.16

Construa a curva IPR assumindo vários valores de P<sub>wf</sub> e calculando o Q<sub>o</sub> correspondente da seguinte forma:

$$
Q_{o} = \begin{Bmatrix} J(P_{e} - P_{wf}) & \text{Equação 2.17}^{P_{wf}} \ge P_{b} \\ & & \\ Q_{ob} + \frac{JP_{b}}{1,8} \left[ 1 - 0.2 \left( \frac{P_{wf}}{P_{b}} \right) - 0.8 \left( \frac{P_{wf}}{P_{b}} \right)^{2} \right] & \text{Equação 2.18} \\ & & \\ P_{wf} < P_{b} \end{Bmatrix}
$$

### <span id="page-27-0"></span>**2.3.2. MÉTODO DE WIGGINS**

Em 1996, Wiggins obteve uma equação para a previsão do desempenho do poço de petróleo. Sua equação pode ser usada da seguinte maneira:

Para os casos onde o reservatório é saturado, use a taxa de vazão e a pressão do poço estabilizado (Q<sup>o</sup> e Pwf) para calcular Qomax como mostrado a seguir: Equação 2.19

$$
Q_{omax} = \frac{Q_o}{\left[1 - 0.0933\left(\frac{P_{wf}}{P_e}\right) - 1.6183\left(\frac{P_{wf}}{P_e}\right)^2 + 1.5579\left(\frac{P_{wf}}{P_e}\right)^3 + 0.8464\left(\frac{P_{wf}}{P_e}\right)^4\right]}
$$

A curva IPR deve ser construída assumindo vários valores de Pwf e calculando o Q<sup>o</sup> correspondente da seguinte forma:

$$
Q_o = Q_{omax} \left[ 1 - 0.0933 \left( \frac{P_{wf}}{P_e} \right) - 1.6183 \left( \frac{P_{wf}}{P_e} \right)^2 + 1.5579 \left( \frac{P_{wf}}{P_e} \right)^3 + 0.8464 \left( \frac{P_{wf}}{P_e} \right)^4 \right]
$$

Equação 2.20

 $\overline{\phantom{0}}$ 

$$
J = \begin{cases} \n\frac{Q_b}{(P_e - P_{wf})} & \text{Equação 2.21} \quad P_{wf} \ge P_b \\
\hline\nQ_o & \text{Equação 2.22} \\
\hline\n(P_e - P_b) + \frac{P_b}{1,8} \left[ 1 - 0.0933 \left( \frac{P_{wf}}{P_e} \right) - 1.6183 \left( \frac{P_{wf}}{P_e} \right)^2 + 1.5579 \left( \frac{P_{wf}}{P_e} \right)^3 + 0.8464 \left( \frac{P_{wf}}{P_e} \right)^4 \right] & P_{wf} < P_b\n\end{cases}
$$

Calcule a taxa de fluxo de óleo na pressão do ponto de bolha:

 $Q_{ob} = J (P_e - P_b)$ 

Construa a curva IPR assumindo vários valores de P<sub>wf</sub> e calculando o  $Q_0$ correspondente da seguinte forma:

$$
Q_{o} = \begin{cases} & J(P_{e} - P_{wf}) \qquad \text{Equação 2.23} \qquad P_{wf} \ge P_{b} \\ & \text{Equação 2.24} \\ & Q_{ob} + \frac{JP_{b}}{1,8} \Big[ 1 - 0.0933 \Big( \frac{P_{wf}}{P_{e}} \Big) - 1.6183 \Big( \frac{P_{wf}}{P_{e}} \Big)^{2} + 1.5579 \Big( \frac{P_{wf}}{P_{e}} \Big)^{3} + 0.8464 \Big( \frac{P_{wf}}{P_{e}} \Big)^{4} \Big] & P_{wf} < P_{b} \end{cases}
$$

### <span id="page-28-0"></span>**2.3.3. MÉTODO DE KLINS-CLARK**

Klins e Clark (1993) propuseram uma expressão de influxo similar em forma à de Vogel e pode ser usada para estimar dados futuros de IPR. Este método é considerado para os dois tipos de reservatórios a seguir:

Para reservatórios saturados, deve-se utilizar se a taxa de vazão e a pressão do poço estabilizado (Q<sup>o</sup> e Pwf) para calcular Qomax como mostrado a seguir:

$$
Q_{omax} = \frac{Q_o}{\left[1 - 0.295\left(\frac{P_{wf}}{P_e}\right) - 0.705\left(\frac{P_{wf}}{P_e}\right)^d\right]}
$$
 Equação 2.25

Onde:

$$
d = \left[0,28 + 0,72\left(\frac{P_e}{P_b}\right)(1,24 + 0,001P_b)\right]
$$
 Equação 2.26

Em seguida a curva IPR deve ser construída assumindo-se vários valores de P<sub>wf</sub> e calculando o Q<sup>o</sup> correspondente da seguinte forma:

$$
Q_o = Q_{omax} \left[ 1 - 0.295 \left( \frac{P_{wf}}{P_e} \right) - 0.705 \left( \frac{P_{wf}}{P_e} \right)^d \right]
$$
 Equação 2.27

Quando o reservatório for subsaturado, a taxa de vazão e a pressão do poço estabilizado  $(Q_0 e P_{wf})$  devem ser usadas para calcular o índice de produtividade (J) como a seguir:

$$
J = \begin{cases} \n\frac{Q_b}{(P_e - P_{wf})} & \text{Equação 2.28} \n\end{cases} \nP_{wf} \ge P_b\n\end{cases}
$$
\n
$$
J = \begin{cases} \nQ_o & \text{Equação 2.29} \n\left[ (P_e - P_{wf}) + \frac{P_b}{1,8} \left[ 1 - 0,295 \left( \frac{P_{wf}}{P_b} \right) - 0,705 \left( \frac{P_{wf}}{P_b} \right)^d \right] & P_{wf} < P_b \n\end{cases}
$$

Calcule a taxa de fluxo de óleo na pressão do ponto de bolha:

$$
Q_{ob} = J(P_e - P_b)
$$

Construa a curva IPR assumindo vários valores de Pwf e calculando o Q<sub>o</sub> correspondente da seguinte forma:

$$
Q_{o} = \begin{Bmatrix} J(P_{e} - P_{wf}) & \text{Equação 2.30} & P_{wf} \ge P_{b} \\ & & & \\ 0_{ob} + \frac{JP_{b}}{1,8} \left[ 1 - 0.295 \left( \frac{P_{wf}}{P_{b}} \right) - 0.705 \left( \frac{P_{wf}}{P_{b}} \right)^{d} \right] & \text{Equação 2.31} \\ & & & \\ 0_{ob} + \frac{JP_{b}}{1,8} \left[ 1 - 0.295 \left( \frac{P_{wf}}{P_{b}} \right) - 0.705 \left( \frac{P_{wf}}{P_{b}} \right)^{d} \right] & P_{wf} < P_{b} \end{Bmatrix}
$$

## <span id="page-29-0"></span>**2.3.4. MÉTODO DE PATTON & GOLAND**

Patton & Goland propuseram uma expressão de influxo similar em forma à de Vogel e pode ser usada para estimar dados futuros de IPR. Este método é considerado apenas para reservatórios saturados, onde  $P_e$  é maior que  $P_b$ .

Deve-se utilizar a taxa de vazão e a pressão do poço estabilizado  $(Q_0 e P_{wf})$  para calcular o índice de produtividade (J) para quando a pressão de teste (Pwf) for maior que a pressão de bolha  $(P_b)$ :

 $\overline{\phantom{a}}$ 

$$
J = \frac{Q_b}{(P_e - P_{wf})}
$$
 Equação 2.32

Calcule-se a taxa de fluxo de óleo na pressão do ponto de bolha:

$$
Q_{ob} = J(P_e - P_b)
$$
 Equação 2.33

Depois q<sup>c</sup> através da equação a seguir:

$$
q_c = \frac{q_{sat} \cdot P_b}{1.8(P_e - P_b)}
$$
 Equação 2.34

Então pode-se calcular Qomax:

$$
Q_{omax} = q_c + Q_{ob}
$$
 Equação 2.35

E finalmente conseguimos encontrar Qo:

$$
Q_o = q_c \left[ 1.8 \left( \frac{P_e}{P_b} \right) - 0.8 - 0.2 \left( \frac{P_{wf}}{P_b} \right) - 0.8 \left( \frac{P_{wf}}{P_b} \right)^2 \right] \qquad \text{Equação 2.36}
$$

Quando a pressão de teste for menor ou igual a pressão de bolha, utiliza-se a taxa de vazão e a pressão do poço estabilizado ( $Q_0$  e  $P_{wf}$ ) para calcular  $q_c$ :

$$
q_c = \frac{Q_o}{\left[1.8\left(\frac{P_e}{P_b}\right) - 0.8 - 0.2\left(\frac{P_{wf}}{P_b}\right) - 0.8\left(\frac{P_{wf}}{P_b}\right)^2\right]}
$$
 Equação 2.32

Calcule-se a taxa de fluxo de óleo na pressão do ponto de bolha:

$$
Q_{ob} = \frac{Q_o(P_e - P_b)}{P_e - P_{wf}}
$$
 Equação 2.33

Depois Qomax através da equação a seguir:

$$
Q_{omax} = q_c + Q_{ob}
$$

E finalmente conseguimos encontrar  $Q_0$ :

$$
Q_o = q_c \left[ 1.8 \left( \frac{P_e}{P_b} \right) - 0.8 - 0.2 \left( \frac{P_{wf}}{P_b} \right) - 0.8 \left( \frac{P_{wf}}{P_b} \right)^2 \right]
$$

### <span id="page-30-0"></span>**2.3.5. MÉTODO DE STANDING**

O método de Vogel inicialmente foi desenvolvido para ser utilizado em reservatórios sem efeito de película (s=0). Standing propôs um método para contabilizar os efeitos de mudanças de permeabilidade oriundos de uma estimulação ou dano no reservatório. Pode ser aplica tanto para reservatórios saturados quando para subsaturados assim como o método original de Vogel.

Quando o reservatório for saturado, calcula-se a pressão de fluxo de fundo ideal  $(P<sub>wf</sub>)$ , com a equação a seguir, utilizando a pressão de fluxo de fundo de teste ( $P<sub>teste</sub>$ ):

$$
P_{wf}' = P_e - FE. (P_e - P_{teste})
$$
 Equação 2.34

Onde, o grau de alteração na permeabilidade pode ser expresso em termos de Razão de Produtividade (RP) ou Eficiência de Fluxo (FE) que é apresentada na Equação 2.35 para um reservatório em regime pseudo permanente. (BEGGS, 1991).

$$
FE = \frac{LN\left(0,472\left(\frac{r_e}{r_w}\right)\right)}{LN\left(0,472\left(\frac{r_e}{r_w}\right)+S\right)}
$$
 Equação 2.35

Onde:

re= raio de drenagem do reservatório, ft

rw= raio do poço, ft

S = Fato película (*skin*)

$$
\frac{Q_o}{Q_{omax}} = 1 - 0.2 \left(\frac{P_{wf}}{P_e}\right) - 0.8 \left(\frac{P_{wf}}{P_e}\right)^2
$$
 Equação 2.36

Em seguida:

$$
Q_{omax} = \left(\frac{Q_{teste}}{Q_{omax}}\right) = \left(\frac{Q_{teste}}{1 - 0.2\left(\frac{P_{wf}}{P_e}\right) - 0.8\left(\frac{P_{wf}}{P_e}\right)^2}\right)
$$
 Equação 2.37

E finalmente poderemos encontrar os valores para as taxas de vazão e traçar a curva IPR utilizando várias pressões de fluxo de fundo Pwf:

$$
Q_o = Q_{omax} \left( 1 - 0.2 \left( 1 - FE + FE \frac{P_{wf}}{P_e} \right) - 0.8 \left( 1 - FE + FE \frac{P_{wf}}{P_e} \right)^2 \right)
$$
 Equação 2.38

Onde:

Pwf = Pressões de fluxo de fundo para traçar IPR, psi.

Q<sup>o</sup> = Vazões referentes as pressões de fluxo de fundo para traçar.

Qomax = Vazão máxima calculada, bpd.

FE = Eficiência do fluxo.

P<sup>e</sup> = Pressão estática do reservatório, psi.

Equação 2.39

Quando o reservatório de óleo é considerado subsaturado existem 2 casos para que seja calculado o índice de produtividade IP, um quando a pressão de fluxo de fundo do ponto de teste  $(P_{\text{teste}})$ é maior que Pb, e quando  $P_{\text{teste}}$  é menor ou igual a  $P_{\text{b}}$ .

**CASO 1 (Pteste > Pb)**

 $IP = \frac{Q_{teste}}{R}$  $P_e - P_{\text{teste}}$ 

 $\text{CASO } 2 \text{ (P}_{\text{teste}} \leq P_{\text{b}})$  $IP = \frac{Q_{\text{teste}}}{\sqrt{Q_{\text{teste}}}}$  $(P_e - P_b) + \left(\frac{P_b}{1.5}\right)$  $\frac{P_b}{1,8}$ )  $\left(1,8\left(1-\frac{P_{wf}}{P_b}\right)\right)$  $\left(\frac{P_{wf}}{P_b}\right)\right) - 0,8FE\left(1 - \frac{P_{wf}}{P_b}\right)$  $\frac{W_f}{P_b}$ 2 Equação 2.40

Construa a curva IPR assumindo vários valores de Pwf e calculando o Q<sub>o</sub> correspondente, porém para construir a curva IPR também existem dois casos possíveis:

$$
\text{CASO 1 (Pwf ≥ Pb)}
$$
\n
$$
Q_o = IP(P_e - P_b) \qquad \text{Equação 2.41}
$$
\n
$$
Q_o = IP(P_e - P_b) + \left(\frac{IP.P_b}{1,8}\right) \left(1,8\left(1 - \frac{P_{wf}}{P_b}\right)\right) - 0,8FE\left(1 - \frac{P_{wf}}{P_b}\right)^2 \qquad \text{Equação 2.42}
$$

#### **2.3.6. MÉTODO DE FETKOVICH**

<span id="page-32-0"></span>Fetkovich demonstrou que poços de óleo produzindo abaixo da pressão de bolha e poços de gás possuem curvas de performance similares. Portanto, as equações de performance para poços de gás podem ser aplicadas para poços de óleo, porém fetkovich só é válido para pressões de reservatório abaixo da pressão de bolha. (TAKACS, 2005).

O interessante deste método é que necessita de pelo menos 2 pontos de teste, não havendo um limite superior referente a quantidade de pontos, vale ressaltar que quanto mais pontos de teste mais precisa se torna a resposta deste método.

A equação principal foi dividida em diversas parcelas para facilitar os cálculos, e para realização de possíveis correções:

Equação 2.43

Equação 2.44

Equação 2.45

$$
X = \sum (Q_o)
$$
  
\n
$$
Y = \sum (Q_o^2)
$$
  
\n
$$
Z = \sum (P_e^2 - P_{wf}^2)
$$
  
\n
$$
W = \sum (Q_o (P_e^2 - P_{wf}^2))
$$
  
\n
$$
a = \left(\frac{i.W - X.Z}{i.Y - X^2}\right)
$$
  
\n
$$
a = \left(\frac{i.\sum (Q_o (P_e^2 - P_{wf}^2)) - \sum (Q_o) . \sum (P_e^2 - P_{wf}^2)}{i.\sum (Q_o^2) - \sum (Q_o)^2}\right)
$$
  
\n
$$
b = \left(\frac{Z.Y - X.W}{i.Y - X^2}\right)
$$
  
\n
$$
b = \left(\frac{\sum (P_e^2 - P_{wf}^2) . \sum (Q_o^2) - \sum (Q_o) . \sum (Q_o (P_e^2 - P_{wf}^2))}{i.\sum (Q_o^2) - \sum (Q_o)^2}\right)
$$
  
\n
$$
AOF = P_e^2 - \frac{a}{b}
$$
  
\n
$$
AOF = P_e^2 - \left(\frac{i.\sum (Q_o (P_e^2 - P_{wf}^2)) - \sum (Q_o) . \sum (P_e^2 - P_{wf}^2)}{\sum (P_e^2 - P_{wf}^2) . \sum (Q_o^2) - \sum (Q_o) . \sum (Q_o (P_e^2 - P_{wf}^2))}\right)
$$
  
\n
$$
n = \left(\frac{log Q_{major} - log Q_{minor}}{\log (P_e^2 - P_{wf, motor}^2) - log (P_e^2 - P_{wf, motor}^2)}\right)
$$
  
\nEquação 2.52  
\n
$$
C = \frac{AOF}{(P_e^2)^n}
$$
Equação 2.54

E finalmente, podemos calcular a taxa de vazão para diversos valores de Pwf, e traçar a curva IPR, através da equação a seguir:

$$
Q_o = C(P_e^2 - P_{wf}^2)^n
$$
 Equação 2.55

Os resultados encontrados utilizando a Equação de Fetkovich são muito parecidos com os de Vogel. No entanto, segundo Economides & Saputelli (2005), a correlação de Fetkovich possui um melhor ajuste para os dados de campo. Porém, o Método de Vogel, pela praticidade, é mais útil por não necessitar de dados de campo prévios para ser aplicada.

#### <span id="page-34-0"></span>**2.4. DESEMPENHO DO RESERVATÓRIO**

Com a curva IPR disponível, pode-se definir uma meta de produção. Para poços de alta vazão, pode definir-se o objetivo da produção através da capacidade ou limite de um determinado método de elevação artificial. Para poços de baixa vazão é desejável produzir a vazão máxima do poço.

### <span id="page-34-1"></span>**2.5. DESCRIÇÃO DOS MÉTODOS DE ELEVAÇÃO**

Os métodos de elevação que irão fazer parte do estudo decisório serão descritos nesse tópico, sendo eles: bombeio por cavidades progressivas (BCP), bombeio mecânico (BM), bombeio centrífugo submerso (BCS) e *gas lift*. Serão listados, para cada método, os principais equipamentos, o funcionamento, vantagens, desvantagens e as características operacionais.

# <span id="page-34-2"></span>**2.5.1. BOMBEIO POR CAVIDADES PROGRESSIVAS 2.5.1.1. FUNCIONAMENTO**

<span id="page-34-3"></span>O bombeio por cavidades progressivas é uma bomba de deslocamento positivo que trabalha imersa em poço de petróleo (Thomas, 2001). Constituída de rotor helicoidal que gira no interior de um estator fixo, promovendo a elevação dos fluidos. Ao girar, origina-se um movimento axial das cavidades, progressivamente, no sentido da sucção para a descarga da bomba, promovendo a ação do bombeio. O acionamento da bomba é feito na superfície, por meio de uma coluna de hastes e um cabeçote de acionamento. O bombeio por cavidades progressivas está se tornando cada vez mais popular para a produção de fluidos viscosos, devido a simplicidade do método e de sua eficiência.

#### <span id="page-34-4"></span>**2.5.1.2. PRINCIPAIS EQUIPAMENTOS**

Os equipamentos de superfície do BCP são: motor, cabeçote e quadro de comandos. Os motores usados em sistemas de bombeio por cavidades progressivas têm função de acionar a coluna de hastes do BCP, podendo ser motores de combustão interna ou elétricos com faixa de rotação entre 300 e 600 RPM.

O cabeçote ou cabeça de acionamento tem a finalidade de transmitir o movimento de rotação do motor para a coluna de hastes, sendo instalado entre esses dois componentes do sistema, além disso tem a função de reduzir a velocidade do motor para a velocidade de bombeio, vedar o espaço anular entre a coluna de hastes e a coluna de produção, não

permitindo o vazamento de fluidos para o meio ambiente. O quadro de comandos contém equipamentos de proteção para evitar danos ao sistema.

Já os equipamentos de subsuperfície do sistema BCP são: bomba de subsuperfície e uma coluna de hastes conforme a figura 5.

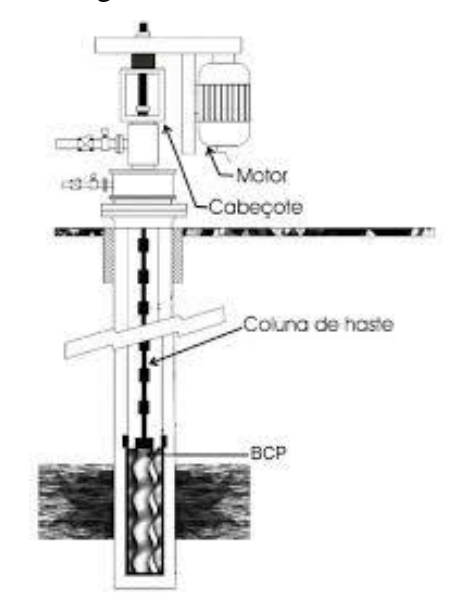

Figura 5 - Sistema de elevação por BCP e seus principais componentes (ASMANN, 2005).

<span id="page-35-0"></span>A bomba de subsuperfície cujo rotor de aço com forma helicoidal dentro de um estator revestido de elastômero recebe o movimento da coluna de hastes e cria regiões de diferentes pressões no interior da bomba, desenvolvendo assim o bombeio do fluido (Almeida, 2010). As cavidades são geradas entre o estator e o rotor e se movem para cima conforme o rotor gira. A coluna de hastes do sistema de elevação por BCP é semelhante ao conjunto de hastes do bombeio mecânico, acionada por um motor elétrico ou de combustão interna localizado na superfície.

#### <span id="page-35-1"></span>**2.5.1.3. VANTAGENS E DESVANTAGENS**

As principais vantagens do BCP são:

- Pode ser utilizado em poços com pequenas profundidades;
- Trabalha com bombas por cavidade progressiva imersas ao fluido em questão;
- Possui dois acionamentos: um na superfície e outro na subsuperfície;

• Possui um sistema de freio mecânico para travar o cabeçote caso haja uma parada no processo;

As principais desvantagens são:

• Possui uma limitação em relação a pressão que é formada na bomba por cavidade progressiva;
- Não pode trabalhar com poços direcionais;
- Não é apropriado para trabalhar em poços com alta produção de areia;
- Não trabalha com poços em altas temperaturas

## **2.5.1.4. CARACTERÍSTICAS OPERACIONAIS**

O sistema de bombeio por cavidades progressivas é adequado para manuseio de sólidos e líquidos viscosos. Os compostos de borracha do estator estão sujeitos à expansão e endurecimento quando submetidos a altas temperaturas ou em presença de gases. Gás livre deve ser separado para aumentar a Eficiência, não há bloqueio de gás, mas a passagem de grandes quantidades de gás irá superaquecer a bomba e ocorrerão danos ao estator. A bomba tem uma única parte móvel no fundo do poço e não possui válvulas.

O sistema de BCP possui taxa de produção limitada a cerca de 4500 barris por dia em bombas de grande diâmetro, em bombas de pequeno diâmetro essa taxa pode ser muito mais baixa (HALLIBURTON, 2012).

As baixas velocidades de operação do BCP permitem que a bomba mantenha longos períodos de funcionamento caso não seja ou instalada em profundidades superiores a 4000 pés, submetida a ataques químicos e desgaste excessivo (LEA, 1999).

O sistema possui alta eficiência energética global, tipicamente variando de 50 a 70%. A profundidade do sistema é limitada pelo modo como a energia é transmita para a bomba e a própria limitação do diferencial de pressão sobre a mesma (CLEGG *et al.,*1993).

O superaquecimento e a queima da borracha do estator podem ocorrer devido à falta de fluido em quantidade suficiente para lubrificar e resfriar a bomba, por isso durante a vida produtiva do poço é necessário um acompanhamento do nível de fluido no anular (THOMAS, 2001).

## **2.5.2. BOMBEIO MECÂNICO**

#### **2.5.2.1. FUNCIONAMENTO**

O bombeio mecânico é utilizado em poços rasos para elevar vazões médias e em poços profundos para elevar baixas vazões. Localizada na superfície, próxima à cabeça do poço, a unidade de bombeio transforma em movimento alternativo o movimento rotativo de um motor elétrico. O movimento alternativo do motor é transmitido para a

bomba de fundo através de uma coluna de hastes, a bomba de fundo tem a função de fornecer energia para o fluido, elevando- o a superfície.

## **2.5.2.2. PRINCIPAIS EQUIPAMENTOS**

Na figura 6, pode-se observar os principais componentes do bombeio mecânico que são: coluna de hastes, bomba de fundo e unidade de bombeio, composta pelo pistão, válvulas de passeio e de pé.

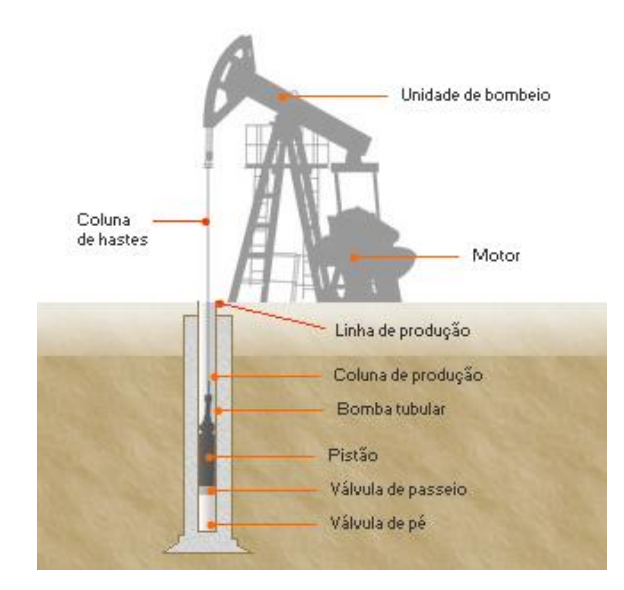

Figura 6 - Sistema completo de bombeio mecânico. Fonte: Adaptado de Thomas (2001)

A coluna de hastes conecta a unidade de bombeio à bomba de fundo. Sujeito a um nível elevado de corrosão, a coluna de hastes está submetida a um meio muito agressivo e de tensões elevadas, devendo suportar esforços de tração, cisalhamento e compressão, portanto para garantir a vida útil do equipamento, este sistema de elevação artificial deve ser o sistema mais resistente a corrosão quando comparado aos demais. A primeira haste do conjunto é chamada de haste polida e tem a finalidade de impedir o vazamento de fluidos.

A estrutura de uma unidade de bombeio é composta por: motor, balancim, biela e manivela, base, contrapesos, cabeça da UB, tripé e caixa de redução. A figura 7 ilustra uma unidade de bombeio típica. A unidade de bombeio é um equipamento de superfície que tem como função converter o movimento rotativo em movimento alternativo, que por meio de uma coluna de hastes de bombeio aciona a bomba de fundo.

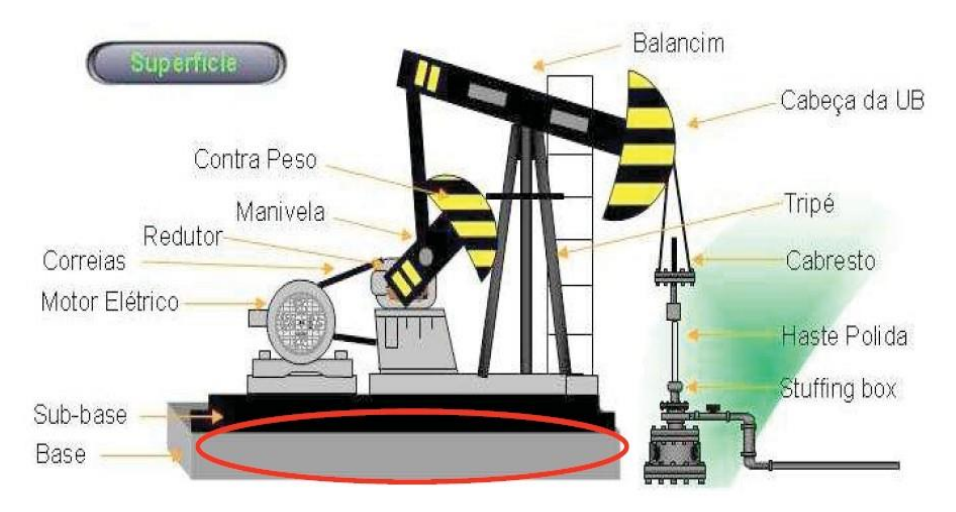

Figura 7- Típica unidade de bombeio. Fonte: Thomas e outros autores, 2004.

#### **Base**

Serve como base onde se prendem, devidamente alinhados, o tripé, a caixa de redução e o motor. A base é moldada em concreto ou formada por perfis de aço.

#### **Tripé**

Formado por perfis de aço que devem possuir rigidez suficiente para suportar toda a carga da haste polida.

#### **Viga Transversal ou Balancim**

Viga de aço apoiada em seu centro por um mancal, o qual está preso no topo do tripé. A viga deve ter resistência suficiente para suportar de um lado a carga da haste polida e do outro a força transmitida pela biela.

#### **Cabeça da UB**

Localizada em uma das extremidades do balancim, suporta a carga da haste polida por meio de dois cabos de aço (cabresto) e uma barra carreadora. A geometria da cabeça da UB faz com que a haste polida se mova verticalmente no poço, reduzindo esforços e atrito no "T de surgência".

#### **Biela e Manivela**

Transmitem movimento ao balancim. A distância do eixo da manivela ao mancal da biela define o curso da haste polida. Este curso pode ser modificado alterando-se a posição onde a biela é presa à manivela.

#### **Contrapesos**

Quando o fluido é elevado o motor somente fornece energia no curso ascendente, no curso descendente a gravidade é responsável pelo movimento das hastes. Para elevar os fluidos o motor exige força cíclica o que causa a redução da sua vida útil. Na intenção de minimizar esse desgaste são utilizados contrapesos que são colocados na manivela ou na viga de unidade. Sendo assim no curso de ascendente os contrapesos descem o que diminui a potência requerida do motor, já no curso descendente o motor fornece energia e eleva os contrapesos. Sendo assim ocorre uma distribuição mais uniforme das cargas fazendo com que o motor seja exigido de forma mais contínua e aumentando sua vida útil.

#### **Caixa de Redução**

Transforma e energia de alta velocidade e baixo torque do motor em energia de alto torque e baixa velocidade. A velocidade de 600 ou 900 rpm do motor é reduzida para velocidades de 6 a 20 ciclos por minuto. A redução é feita através de polias e através de engrenagens. O custo do redutor é de aproximadamente 50% do valor total da unidade.

#### **Motor**

Os motores podem ser elétricos ou de combustão interna. Nos locais onde existe energia elétrica disponível são utilizados motores elétricos, pois apresentam maior eficiência, menor custo operacional e menor ruído. São ligados à rede elétrica por meio de um quadro de comandos, onde é feito o controle da unidade. Em locais isolados, onde a construção de uma rede para distribuição de energia elétrica não é viável economicamente, são utilizados motores de combustão interna.

A bomba de fundo usada no BM é do tipo alternativa, de simples efeito, seus componentes são basicamente: válvula, pistão, de passeio, válvula de pé e camisa representados na figura 8. Sua função é deslocar o fluido que se encontra em baixas pressões através da sucção, para a região de descarga de a alta pressão.

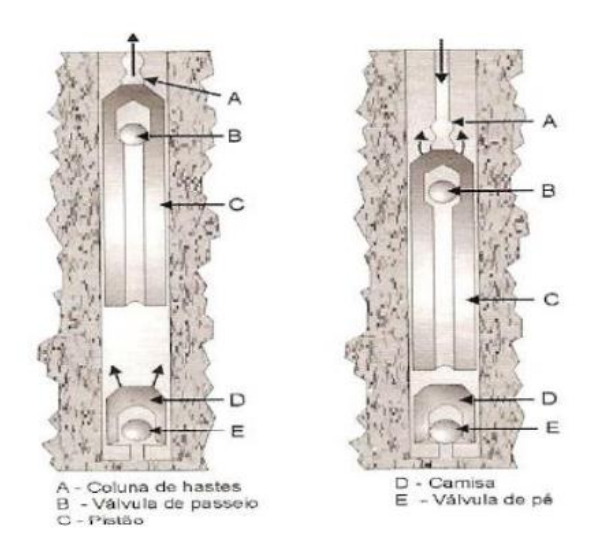

Figura 8 - Partes da bomba do método BM. Fonte: Thomas (2001)

O ciclo de bombeio é dividido em curso ascendente e descendente representados na Figura 9 e 10 respectivamente.

No curso ascendente, a válvula de passeio se mantém fechada, devido ao peso do fluido dentro da coluna de produção. A válvula de pé se abre devido a baixa pressão criada na camisa da bomba abaixo do pistão e acima da válvula, permitindo que o fluido que está no anular passem para o interior da bomba. Todo o fluido que está acima do pistão é elevado junto com as hastes. O fluido mais próximo da cabeça do poço entra na linha de produção, e nos ciclos seguintes é deslocado para o vaso separador.

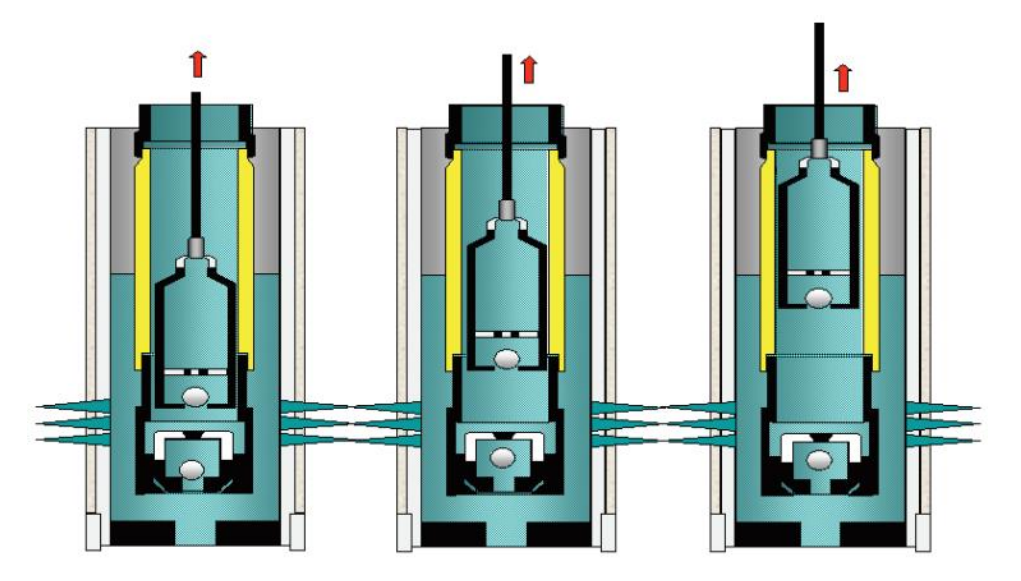

Figura 9 - Curso ascendente da unidade de bombeio. Fonte: Oliveira, 2010.

No curso descendente os fluidos que estão na camisa da bomba são comprimidos, fechando a válvula de pé. Como o pistão continua descendo, as pressões acima e abaixo da válvula de passeio se igualam e esta abre, permitindo a passagem de fluido para cima

do pistão. Ao atingir o final do curso descendente e iniciar o curso ascendente, a válvula de passeio fecha e a de pé abre, iniciando um novo ciclo.

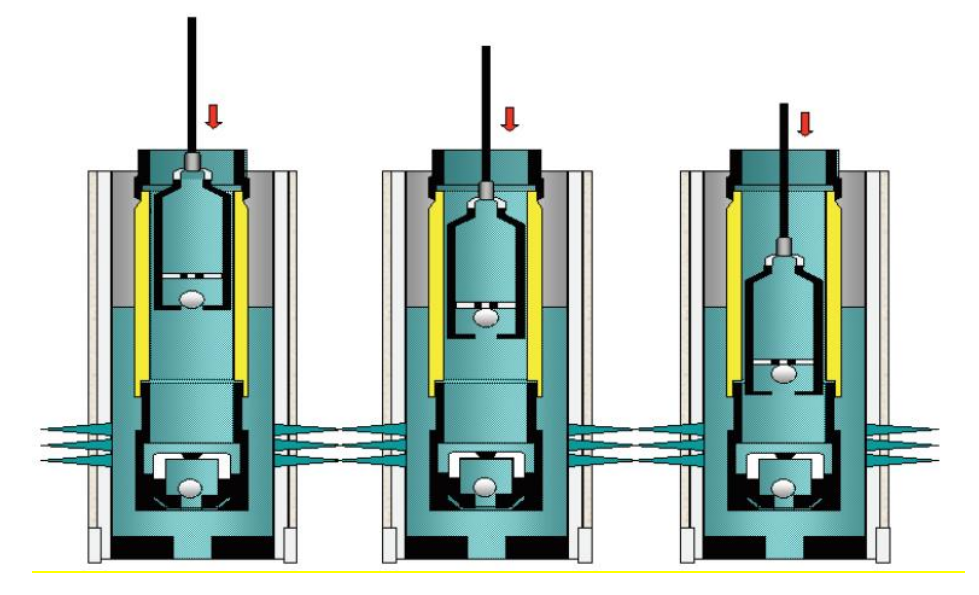

Figura 10 - Curso descendente da unidade de bombeio. Fonte: Oliveira, 2010.

## **2.5.2.3. VANTAGENS E DESVANTAGENS**

As principais vantagens do BM são:

• Pode ser utilizado em poços terrestres;

•Utilizados em poço com médias vazões ou baixas vazões e grandes profundidades;

• Baixo custo operacional;

• Pode trabalhar com fluidos de diferentes composições químicas.

As principais desvantagens do BM são:

- Não pode ser utilizado em poços direcionais;
- Sua utilização não é apropriada para poços com alto teor de areia;
- Utilização não apropriada para poços com alto teor de gás.

# **2.5.2.4. CARACTERÍSTICAS OPERACIONAIS**

Segundo Thomas *(*2001), o método de elevação mais utilizado em todo o mundo é o bombeio mecânico, devido ao seu funcionamento relativamente simples de modo que operadores conseguem manuseá-lo com certa facilidade. Sua faixa de aplicação é bastante ampla, podendo ser aplicado em poços com múltiplas completações, e de pequeno diâmetro, podendo realizar o bombeamento de um poço com uma pressão de fluxo de fundo muito baixa.

O sistema de BM pode elevar fluidos de alta viscosidade e opera a altas temperaturas, possui um sistema de ventilação natural para a separação de gás. O acionamento da unidade de bombeio pode ser realizado por motor elétrico ou de combustão interna. A utilização de sistemas de bombeio mecânico devem ser consideradas para a elevação em profundidade rasas de volumes moderados ou para profundidade elevadas e baixos volumes.

O uso do BM não é adequado para ambientes *offshore* nem para poços desviados, uma vez que ambientes *offshore* possuem limitação de peso e espaço em suas instalações e poços desviados existe a possibilidade da ocorrência de problemas relacionados ao atrito entre a haste e o tubo. A capacidade dos sistemas de hastes de bombeio de bombear areia é limitada, embora existam filtros e bombas especiais para tal aplicação. A eficiência de operação do sistema pode ser comprometida devido existência de parafina, onde esta pode ocasionar a obstrução do espaço anular entra a haste e o tubo.

Além disso, a eficiência volumétrica do sistema pode ser reduzida quando parte do gás produzido passa pela bomba, ocasionando uma redução do percentual de enchimento de líquido na camisa da bomba, podendo provocar um bloqueio por gás.

# **2.5.3. BOMBEIO CENTRÍFUGO SUBMERSO 2.5.3.1. FUNCIONAMENTO**

Por serem capazes de elevar uma maior vazão de líquidos do que a maioria dos outros tipos de métodos de elevação artificial, as unidades BCS recebem um certo destaque em comparação às demais. Pode ser utilizada em ambientes *onshore* ou *offshore* e seu melhor desempenho é atingido quando usadas para elevar fluidos a altas vazões. Acredita-se que hoje cerca de 10% dos poços seja produzido através do bombeio centrífugo submerso (TAKÁCS, 2009).

A bomba centrífuga sob a forma de pressão transmite energia para o fluido, elevando-o para a superfície. Esta bomba de múltiplos estágios é acionada por um motor elétrico de subsuperfície e a energia elétrica é transmitida ao motor por meio de cabos ligados à rede elétrica na superfície que passam através do espaço anular.

### **2.5.3.2. PRINCIPAIS EQUIPAMENTOS**

A Figura 11 ilustra os principais equipamentos de um poço equipado por BCS.

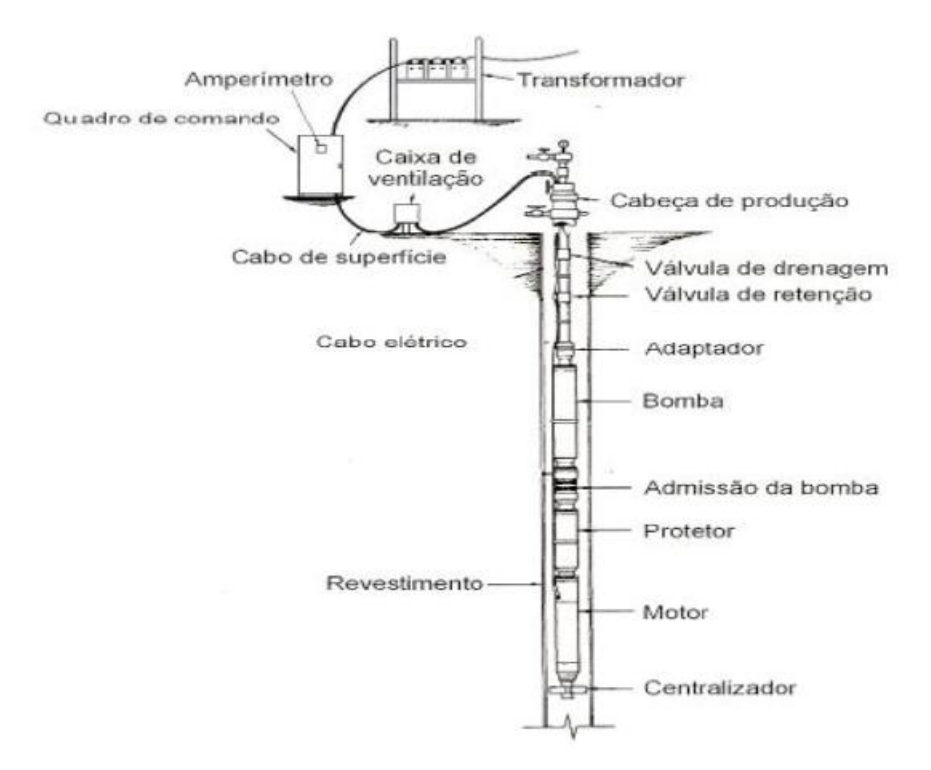

Figura 11 - Principais componentes do sistema BCS. Fonte: Thomas (2001)

Para cada poço produzindo por BCS existe na superfície uma fonte de energia (rede elétrica ou gerador), quadro de comando, transformadores, caixa de ventilação e variador de velocidade (*variable speed velocity* - VSD).

#### **Quadro de Comando**

Os equipamentos de fundo são operados e controlados com segurança através do quadro de comando.

#### **Transformador**

Como na maioria dos casos a voltagem dos equipamentos de superfície não é compatível com a voltagem do motor, é utilizado um transformador.

#### **Caixa de ventilação**

Os cabos de fundo e os cabos de superfície são unidos através da caixa de ventilação, que também tem a função de liberar para a atmosfera gases vindos do poço que tenham migrado pelo interior do cabo e permitir fácil acesso ao cabo elétrico para a medição de corrente.

#### **Variador de velocidade**

Serve para converter de uma frequência para outra, com o intuito de ajustar a velocidade de acionamento da bomba.

Os equipamentos de subsuperfície do sistema BCS são: admissão da bomba, bomba centrífuga, motor elétrico, cabo elétrico e selo do motor.

#### **Admissão da bomba**

A admissão da bomba permite o deslocamento do fluido para o primeiro estágio da bomba e a remoção de baixas quantidades de gás.

#### **Bomba centrífuga**

É responsável pela elevação dos fluidos.

#### **Motor Elétrico**

É um motor de indução, fornece energia para a rotação e aceleração dos fluidos no interior da bomba de modo que estes possam ser elevados e trabalha com corrente alternada.

#### **Cabo elétrico**

O motor é acionado através da energia transmitida por estes cabos trifásicos.

#### **Selo do motor**

O selo do motor previne a contaminação do motor por fluidos da formação através do isolamento e suporta as cargas da bomba e conecta o motor à bomba.

## **2.5.3.3. VANTAGENS E DESVANTAGENS**

As principais vantagens do BM são:

• Trabalha com poços que produzam alto teor de água e baixa razão entre gás – óleo (RGO);

• Tem flexibilidade quanto sua utilização em variados tipos de poço;

• Produz poços com fluidos viscosos e com alta temperatura.

As principais desvantagens do BM são:

- Não trabalha com poços que produzam areia;
- Não é apropriado para poços que produzam H₂S;
- Na retirada para manutenção da bomba é necessário bastante cuidado com o cabo elétrico;
- Há deposição de detritos na bomba.

## **2.5.3.4. CARACTERÍSTICAS OPERACIONAIS**

O sistema BCS possui baixo ruído e os equipamentos de superfície ocupam espaço mínimo, por isso pode ser utilizado em locais urbanos, ambientes *offshore*, e ainda em poços desviados e horizontais sendo adaptável a desvios de até aproximadamente 80° (LEA, 1999).

O Bombeio centrífugo submerso trabalha com uma larga faixa de vazões. Não aplicável a vazões de produção menores que 200 barris por dia. A eficiência energética é de cerca de 50% para os sistemas de produção acima de 1000 barris por dia (TAKÁCS, 2009). Seu sistema elétrico é considerado seu ponto fraco, necessitando de uma fonte confiável de energia, porém se corretamente instalado e operado requer pouca manutenção. O sistema elétrico (cabo, motor e protetor) é limitado a temperaturas abaixo de 400º F (TAKÁCS, 2009). Acima deste limite, o rendimento dos componentes do BCS se deteriora rapidamente

Em função do cabo elétrico e potência do motor, os custos iniciais de instalação são relativamente elevados e estão diretamente relacionados à profundidade. O sistema não é aplicável para profundidades acima de 15000 pés (HALLIBURTON, 2012).

Embora os tratamentos de corrosão e incrustação sejam relativamente fáceis de executar, o BCS pode ter problemas com produção excessiva de areia, incrustações e parafinas. A produção de líquido pode ficar comprometida, sendo totalmente interrompida caso exista gás livre na entrada da bomba, diminuindo a eficiência da mesma. Seu limite para gás livre entrando na bomba é de 5%, sendo necessário o uso de separadores de gás ou manipuladores de gás (CLEGG et al., 1993).

O número de estágios e a potência necessária para acionar a bomba, depende diretamente da viscosidade do fluido a ser bombeado, se houver um aumento da viscosidade do fluido ocorrerá a redução da capacidade de elevação da bomba, o que leva a um aumento do número de estágios e da potência necessária para acionar a bomba.

# **2.5.4. GÁS LIFT CONTÍNUO**

#### **2.5.4.1. FUNCIONAMENTO**

Muito semelhante ao fluxo natural, a grande maioria dos poços de gas lift é produzida por fluxo contínuo. Neste tipo de mecanismo, um gás comprimido de alta pressão serve como suplemento para o gás de formação, sendo adicionado a partir de uma fonte externa. Em uma profundidade máxima, que depende da pressão de injeção de gás e profundidade do poço, o gás comprimido é injetado continuamente para dentro da coluna de produção. Através da injeção de gás, o objetivo é diminuir a densidade do fluido produzido pelo poço, devido a mistura do gás, de menor densidade, com o fluido préexistente, como consequência o gradiente de pressão de fluxo da mistura desde o ponto de injeção de gás até a superfície é reduzido, deste modo reduzindo também a pressão de fluxo no fundo do poço abaixo da pressão estática criando assim um diferencial de pressão que permite o fluxo do fluido para dentro do poço.

### **2.5.4.2. PRINCIPAIS EQUIPAMENTOS**

Os sistemas de produção por gas lift contínuo são compostos basicamente das válvulas de gas lift instaladas na coluna de produção, dos compressores, separadores e equipamentos de armazenamento dos fluidos produzidos.

As válvulas de gas lift são válvulas de pressão ou de orifício alojadas em tubos denominados mandris. Uma válvula de gas lift é projetada para permanecer fechada até certas condições de pressão no anular e no tubo. Quando a válvula abre, permite passar por ela gás ou fluido do anular para a coluna de produção. O sistema de elevação por gas lift é ilustrado na figura 12.

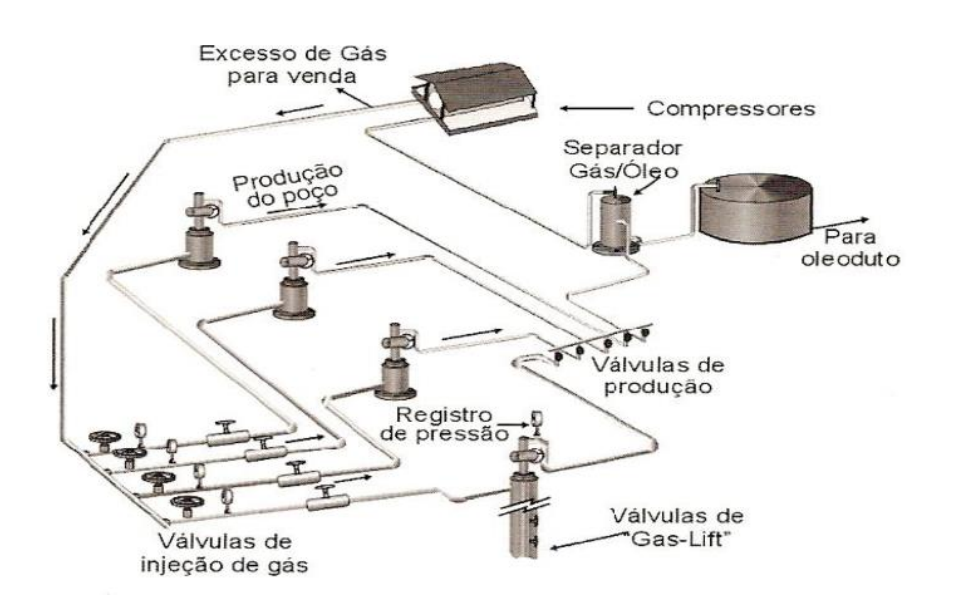

Figura 12 - Sistema de gás *lift*. Fonte: Thomas (2001)

## **2.5.4.3. VANTAGENS E DESVANTAGENS**

As principais vantagens do Gás-lift são:

- Podendo ser utilizado em áreas de produção onshore e offshore;
- Utilizado para grandes teores de areia e razão gás líquido (RGL);
- Baixo custo operacional;
- Pode ser utilizado em poços direcionais;
- Método mais utilizado na indústria petrolífera

Suas principais desvantagens do Gas-lift são:

- Só irá funcionar com a injeção de gás comprimido;
- O gás a ser trabalhado não poderá ser corrosivo;

• Não pode trabalhar com grande distância entre o poço e os compressores que irão fornecer gás comprimido.

## **2.5.4.4. CARACTRÍSTICAS OPERACIONAIS**

Podendo produzir sob uma vasta gama de volumes e profundidades, o gas lift contínuo é considerado um método versátil, sua produção pode chegar até um limite superior de 30000 barris por dia em várias profundidades (HALLIBURTON, 2012). Sendo uma excelente escolha para reservatórios com alta razão gás-óleo (RGO) e bons índices de produtividade (IP). Diferentemente da maioria dos outros métodos, altos valores de RGO são úteis ao invés de ser um obstáculo, assim menos gás de injeção é requerido.

A maior dificuldade deste método é elevar fluidos com alta viscosidade, devido a maior perda de carga por atrito. Torna-se um método menos eficiente quando utilizado para baixos volumes de produção de fluidos (menor que 200 barris por dia em tubos de 2-3/8 in) em conjunto com altos cortes de água, (LEA, 1999).

Já para a manipulação de areia ou materiais sólidos, a elevação por gas lift contínuo é considerado o melhor método de elevação artificial. Fluidos com material abrasivo sendo produzidos não afetam os equipamentos de gas lift na maioria das instalações. O gas lift é adequado para a produção de poços desviados.

Um sistema de gas lift central pode ser facilmente utilizado para operar diversos poços ou um campo inteiro. A centralização geralmente reduz o custo total de capital e permite fácil controle do poço e testes.

# **2.6. SELEÇÃO DO MÉTODO DE OPERAÇÃO**

A decisão de qual método de elevação artificial utilizar é de extrema importância para a rentabilidade de um poço ou campo. O custo operacional e a eficiência da produção podem dependem diretamente da seleção do método de elevação mais adequado, uma seleção indevida pode reduzir a produção e aumentar substancialmente o custo operacional. Desta maneira torna-se primordial o engenheiro responsável conhecer as capacidades operacionais dos principais métodos de elevação.

É necessária a escolha do método mais adequado para o volume de fluidos produzidos pelo reservatório. Podem surgir efeitos indesejáveis quando não se adequa a capacidade de produção do equipamento com a capacidade de produção do reservatório.

Os cenários de perfuração e completação tem um impacto importante na determinação não só do melhor método de elevação, mas também a capacidade de produção do poço.

Existem algumas questões geográficas e ambientais determinantes para tomada de decisões em relação a escolha do melhor método de elevação artificial. Projetos em plataformas offshore por exemplo têm certa limitação em relação ao peso máximo dos equipamentos de elevação artificial que podem ser instalados, além de limitações relacionados ao espaço físico. Ambientes urbanos onshore por exemplo podem influenciar na seleção do método de elevação artificial, exigindo o mínimo de impacto visual e acústico. Locais remotos com disponibilidade mínima de infraestrutura também podem levar a escolha de determinados tipos de elevação artificial.

Entre os fatores mais importantes a serem considerados nas características do poço e do reservatório para a escolha do método de elevação mais adequado estão a pressão do reservatório e o índice de produtividade (IP). Alguns tipos de elevação artificial são capazes de reduzir a pressão de fundo de poço para um nível mais baixo do que os outros, como resultado ocorre o aumento da vazão de produção.

Devem ser consideradas também as características dos fluidos contidos no reservatório. A parafina é um grande problema para determinados tipos de elevação artificial. Gás livre na entrada da bomba é benéfico para o método de elevação por gás lift, que simplesmente acrescenta a energia desse gás com a energia já contida na injeção do gás comprimido, mas é um problema significativo para todos os demais métodos de elevação por bombeio. A produção de resíduos sólidos advindos da formação, assim como a produção de areia, pode ser muito prejudicial para alguns métodos de elevação como por exemplo o BM. Um dos fatores mais importantes para a escolha do método relacionados as características dos fluidos é a razão gás-óleo (RGO) de produção.

Neely (1981), para solucionar o problema da seleção do método de elevação artificial e dimensionamento, apontou duas abordagens que são frequentemente usadas. Uma abordagem considera a previsão de desempenho do reservatório a longo prazo, onde equipamentos de elevação artificial são instalados para poder lidar com a produção do poço ao longo de toda sua vida produtiva. Isso frequentemente leva à instalação de equipamentos de grandes dimensões e ocorre a antecipação da produção de grandes

quantidades de água. O outro extremo é a projeção a curto prazo que pode conduzir a muitas alterações nos tipos de equipamentos instalados durante a vida produtiva do poço.

Historicamente, os critérios usados para selecionar o método de elevação para um poço específico têm variado amplamente em toda a indústria. O ideal é considerar todos esses critérios quando se seleciona um método de elevação artificial.

Outro critério de seleção é a investigação da gama de profundidade e vazão onde determinados tipos de elevação artificial podem funcionar, para se obter a vazão final de produção desejada.

A avaliação dos custos inicias e custos operacionais pode ser outra alternativa para selecionar o método de elevação mais adequado. Nesta, o custo de capital para cada método de elevação deve ser avaliado, incluindo não só custos com equipamentos, como também as instalações de produção necessárias para suportar o método, e os custos operacionais, devem incluir o custo da energia necessária para operar determinado método e o custo de reparo de falhas de sistema de elevação.

A chegada de programas especialistas que são capazes de selecionar métodos de elevação artificial para determinado poço são um grande avanço para esta problemática, pois não estão limitados somente em comparar as vantagens e desvantagens dos métodos, indo muito além desta simples comparação, estes programas incluem regras e lógicas para realizar tal escolha, em função de entradas de dados que devem ser inseridas pelo usuário, como informações do poço e condições de funcionamento. Em seu sentido mais geral um sistema especialista é um programa de computador que ajuda os usuários a resolver problemas, fornecendo conselhos especialistas.

## **2.7. LÓGICA FUZZY**

Implementou-se a lógica *fuzzy* devido à necessidade de um método capaz de manusear sistematicamente informações ou quantidades imprecisas, mal definidas e escassas, esta lógica é capas de modelar o senso de palavras, o senso comum e a tomada de decisões do ser humano. A lógica *fuzzy* tem se mostrado um importante meio de tomada de decisões, onde as variáveis não são definidas em termos exatos, sendo um método capaz de traduzir expressões imprecisas ou qualitativas em valores numéricos. Desta forma, é possível incluir a experiência humana em sistemas que possibilitam a tomada de decisão em problemas complexo, por isso tem sido um dos métodos vastamente utilizados em inteligência artificial.

A teoria presente na lógica *fuzzy* é intitulada como inteligente devido ao fato de emularem a inteligência humana. No enfoque desta lógica, ao invés de especificar um valor de um ponto na função, esta função é representada por seções que cobrem diferentes regiões, em outras palavras seria indicado um conjunto de valores admissíveis.

Diferentemente da lógica convencional ou *boolena* que é bivalente, ou seja, permite apenas dois valores possíveis, o valor verdadeiro e o falso, a lógica *fuzzy* é multivalente, permitindo infinitos valores, certificando que a "verdade" ou a "falsidade" pode ser vista de forma gradual, definindo o grau de veracidade em um intervalo numérico que varia de 0 a 1, onde a certeza absoluta é representada pelo valor 1 e a incerteza absoluta pelo valor 0, basicamente o que se obtém é um interpolação dos valores existentes entre 0 e 1 para o parâmetro desejado.

As funções de pertinência *fuzzy* são funções numéricas ou tabuladas que atribuem valores de pertinência *fuzzy* para valores de uma variável em seu universo de discurso que representa o intervalo numérico de todos os valores possíveis que uma variável pode assumir para um determinado caso a ser avaliado.

A figura 13 ilustra exemplos de funções de pertinência em que o eixo horizontal mostra o universo de discurso e o eixo vertical representa o intervalo [0,1], a quantidade de funções em um universo de discurso bem como o seu formato é ditado por informações de especialistas, natureza do processo, entre outros.

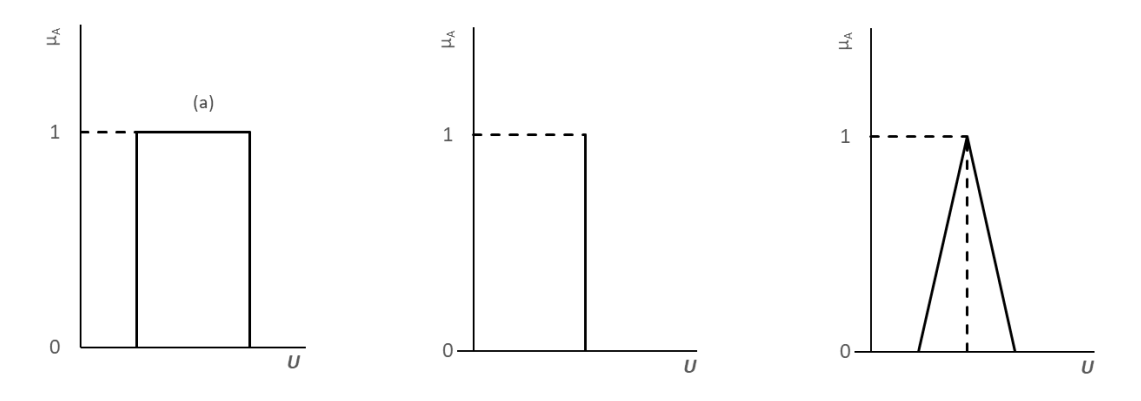

Figura 13 - Exemplos de funções de pertinência. Fonte: Elaborada pelo autor.

# **3. METODOLOGIA E DESENVOLVIMENTO DA FERRAMENTA PARA DETERMINAÇÃO DE SURGÊNCIA DO POÇO E ESCOLHA DO MELHOR MÉTODO DE ELEVAÇÃO**

Primeiramente o trabalho foi dividido em duas metodologias referente aos cálculos para encontrar se o poço encontra-se em condições de surgência ou não surgência, em caso de surgência a ferramenta deve mostrar ao usuário qual é este ponto, chamado de ponto de equilíbrio, onde a coordenada "x" representa a vazão de equilíbrio e a coordenada "y" a pressão de equilíbrio. Vale ressaltar que para as duas metodologias os pontos referentes a curva TPR devem ser inseridos como dados de entrada, tomando a mesma abordagem referente aos cálculos reproduzidos manualmente, visto que devido à complexidade destes cálculos, naturalmente o discente os recebe como parâmetros de entrada do problema a ser solucionado.

 A primeira metodologia considera que dados de teste de produção são previamente conhecidos, neste caso, a pressão de bolha  $(P_b)$ , pressão de teste  $(P_{wf})$ , vazão de teste  $(Q_0)$  e a pressão estática  $(P_e)$ , também chamada de pressão do reservatório  $(P_r)$ , devem ser inseridas como dado de entrada. Somente para os casos monofásicos de abordagens lineares foram considerados os parâmetros referentes ao modelo de Darcy.

Na segunda metodologia considera-se que são conhecidos somente dados referentes a formação e as propriedades dos fluidos, neste caso, a pressão estática, pressão de cabeça ( $P_{wh}$ ) e pressão antes do choque ( $P_{dc}$ ), são alguns dos parâmetros incluídos aos dados de entrada, já a pressão de bolha, pressão de fluxo de fundo e vazão referente a esta pressão no fundo do poço, são previstos pela ferramenta através de uma série de cálculos e condicionamentos, para que finalmente o modelo mais adequado para a curva IPR seja automaticamente selecionado pela ferramenta, e fornecido ao usuário.

Seguindo um mesmo padrão de funcionamento para as duas metodologias, foram criadas planilhas para inserção dos dados de entrada, planilhas de cálculos ocultadas, e planilhas de resposta, onde são fornecidos os resultados obtidos através da ferramenta. Em seguida foram desenvolvidas algumas funções no VBA para automatizar partes da ferramenta e proporcionar a menor interferência possível do usuário, estas funções serão mostradas no tópico 3.3. Além das funções também foram inseridos botões para tornar a ferramenta mais dinâmica e com uma interface agradável e simplificada.

Em seguida foi desenvolvida uma metodologia referente a escolha do melhor método de elevação para os casos em que seja detectado a condição de não surgência do poço. Esta metodologia foi aplicada para toda a ferramenta e será abordada a seção 3.4. Os dados de entrada para esta metodologia foram unificados aos dados de entrada para cada modelo de cálculo da IPR.

# **3.1. METODO I – PONTOS DE TESTE COMO DADOS DE ENTRADA**

Ao selecionar na planilha principal o Método I (ver Figura 14), que consiste em destrinchar toda a rotina de cálculos, de maneira que o usuário possa analisar separadamente os resultados encontrados, o usuário deverá escolher o tipo de escoamento que deseja obter a curva IPR, se monofásico ou multifásico, como observa-se através da imagem da interface da ferramenta na Figura 15. Em seguida o usuário deverá inserir os pontos referentes a curva TPR e selecionar o número de pontos que deseja inserir, nesta etapa deve-se atentar para as informações inseridas, caso os dados sejam inconsistentes ocasionarão possíveis erros e imprecisão nos cálculos (Figura 16).

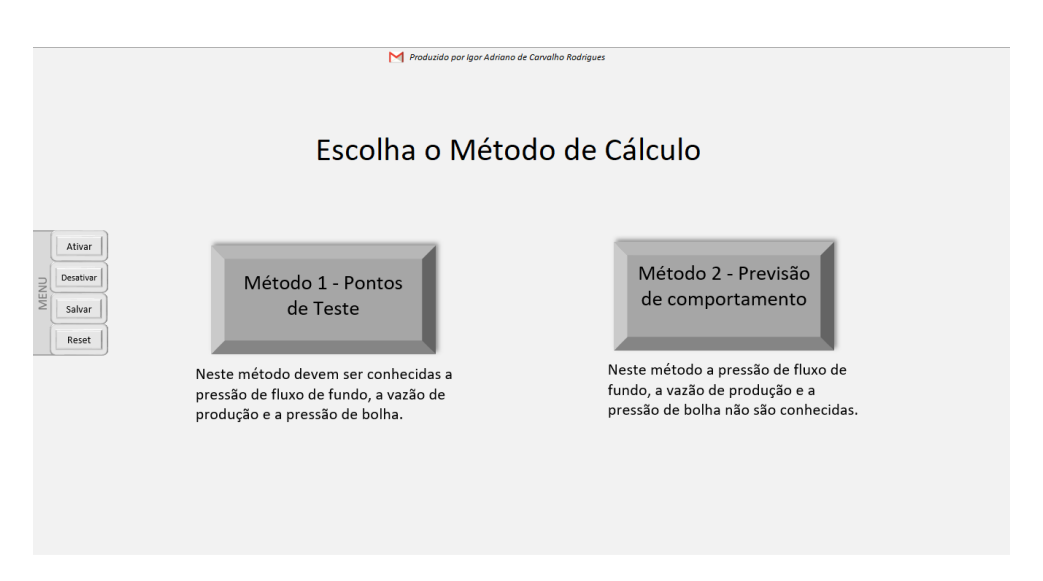

Figura 14 - Escolha do Método na interface da ferramenta proposta.

## **3.1.1. FLUIDOS MONOFÁSICOS**

A depender da escolha do usuário, caso opte pelo escoamento monofásico foram implementadas três variações do modelo de Darcy para o cálculo das curvas IPR, baseados no tipo de regime, que são: regime transiente, regime estacionário e pseudoestacionário (Figura 17).

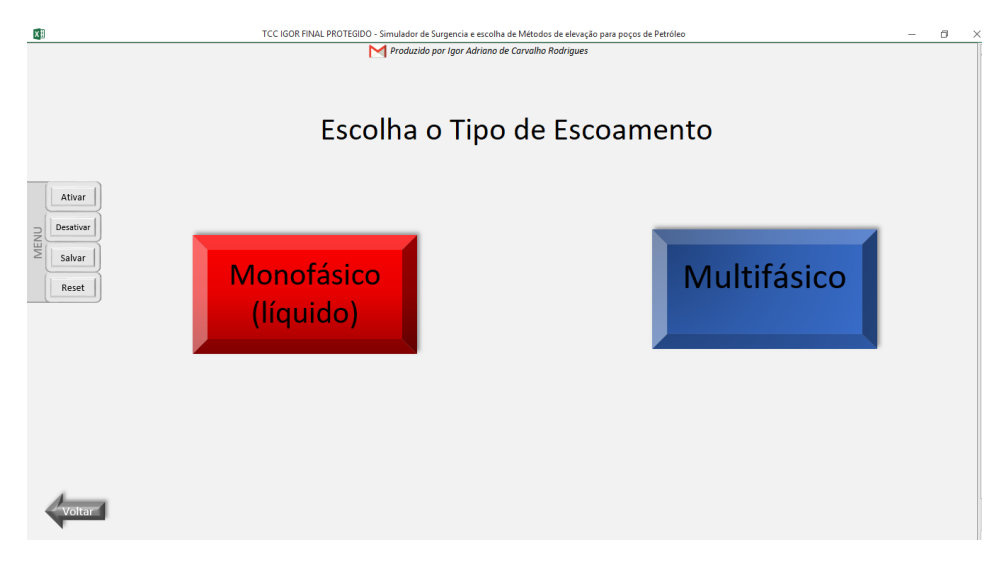

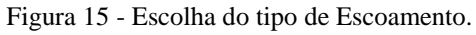

| ×Ħ        | TCC IGOR FINAL PROTEGIDO - Simulador de Surgencia e escolha de Métodos de elevação para poços de Petróleo |                |            |                           | 闹 |
|-----------|----------------------------------------------------------------------------------------------------|----------------|------------|---------------------------|---|
|           | Produzido por Igor Adriano de Carvalho Rodrigues                                                          |                |            |                           |   |
|           | DADOS DE ENTRADA PARA TPR                                                                                 |                |            |                           |   |
|           |                                                                                                    | $N^{\circ}$    |            | Vazão (bpd) Pressão (psi) |   |
|           | Quantidade de Pontos<br>▸<br>5                                                                            | 1              | 400        | 1000                      |   |
| Ativar    |                                                                                                    | $\overline{2}$ | 450        | 1000                      |   |
|           |                                                                                                    | 3<br>4         | 500<br>600 | 1000                      |   |
| Desativar |                                                                                                    | 5              | 700        | 1000<br>3000              |   |
| Salvar    | OBS: Espaços vazios entre pontos ocasionarão erros nos resultados                                         | 6              |            |                           |   |
| MENU      | esperados. A quantidade mínima de pontos permitido é de 2 pontos.                                         | $\overline{7}$ |            |                           |   |
| Limpar    | Insira a quantidade de dados respectivos a quantidade de pontos<br>escolhido.                             | 8              |            |                           |   |
|           |                                                                                                    | 9              |            |                           |   |
| Reset     |                                                                                                    | 10             |            |                           |   |
|           |                                                                                                    | 11             |            |                           |   |
|           |                                                                                                    | 12             |            |                           |   |
|           |                                                                                                    | 13             |            |                           |   |
|           |                                                                                                    | 14             |            |                           |   |
|           |                                                                                                    | 15             |            |                           |   |
|           |                                                                                                    | 16             |            |                           |   |
|           |                                                                                                    | 17             |            |                           |   |
|           |                                                                                                    | 18             |            |                           |   |
|           |                                                                                                    | 19             |            |                           |   |
|           |                                                                                                    | 20             |            |                           |   |
|           |                                                                                                    |                |            |                           |   |

Figura 16 - Dados de entrada para a TPR

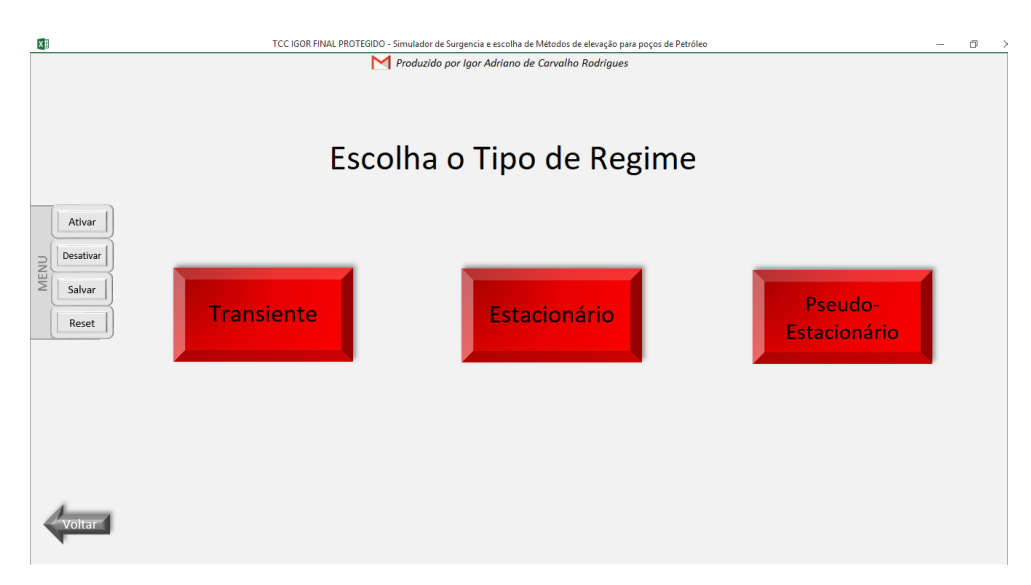

Figura 17 - Escolha do tipo de regime para fluxo monofásico.

No regime transiente são considerados nos cálculos a porosidade, o tempo de escoamento e a compressibilidade total do fluido, já o regime estacionário e pseudoestacionário consideram a área de drenagem e o fator película.

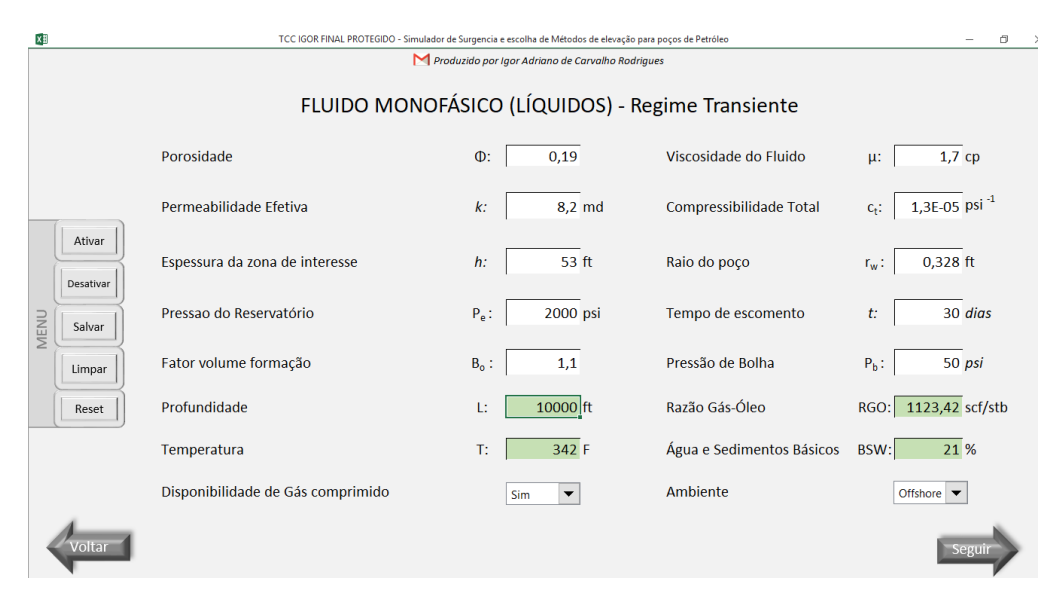

Figura 18 - Exemplo de dados de entrada para fluido monofásico, regime transiente.

Observa-se na imagem acima um exemplo para os dados de entrada do modelo monofásico em regime transiente, neste exemplo note que existem 4 espaços para inserção de dados com coloração do fundo esverdeado, esses dados são referentes a etapa de escolha do melhor método de elevação para este modelo, e existem outros 2 dados abaixo referente a disponibilidade de gás comprimido e o tipo de ambiente (Offshore ou Onshore), também referentes a esta mesma etapa.

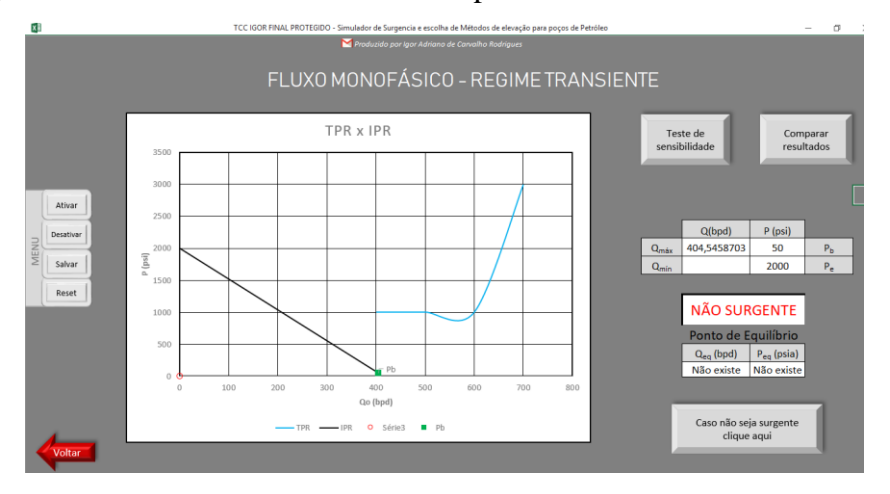

Figura 19 - Resposta do fluxo monofásico para regime transiente.

Em seguida basta clicar em seguir para obter a resposta se o poço é surgente ou não, e as curva IPR, TPR com o ponto de equilíbrio em caso de surgência (Figura 18). Esta resposta só foi possível graças a planilha de cálculos, onde são consideradas todas as equações apresentadas no Capítulo 2.

Na Figura 19, observa-se que a resposta da ferramenta é de que o poço para as condições inseridas nos dados de entrada tanto da IPR quanto da TPR configura-se como não surgente, e o ponto de equilíbrio exibe a mensagem "Não existe" indicando que ponto de equilíbrio não foi encontrado pois as curvas referentes a IPR e TPR não se tocam.

Esta metodologia permite uma análise de sensibilidade pois diversas curvas podem ser adicionadas em um único estudo de caso variando os parâmetros à escolha do usuário. Bastando clicar no botão "Teste de sensibilidade" como visto na Figura 19. Durante o teste, além de observar o comportamento das curvas IPR, pode-se obter a condição de surgência ou não surgência para cada curva, e o respectivo ponto de equilíbrio nos casos surgentes (ver Figura 20).

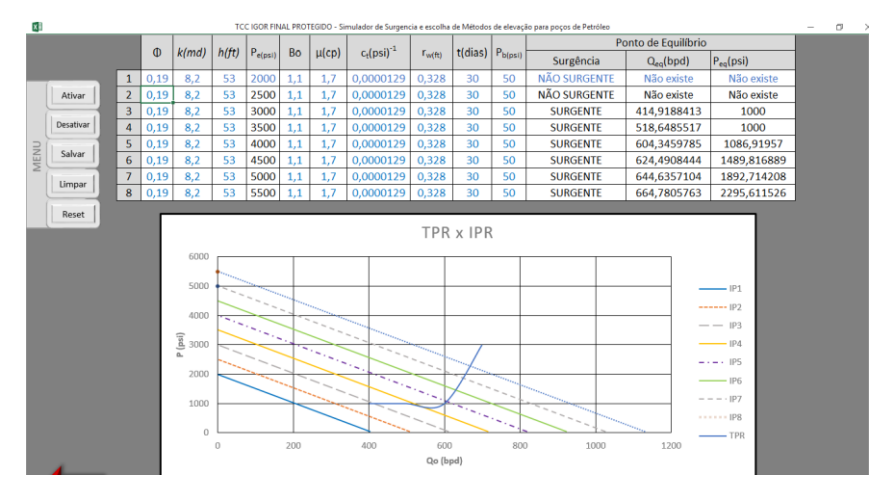

Figura 20 - Teste de sensibilidade modificando a pressão estática.

Ainda é possível fazer uma comparação entre os tipos de regimes, clicando em "Comparar Resultados" como visto na Figura 19. A Figura 21 mostra as curvas para os regimes transiente, estacionário e pseudo-estacionário sendo comparadas graficamente, para os mesmos parâmetros inseridos nos três regimes, logo abaixo pode-se verificar uma tabela contendo as condições de surgência.

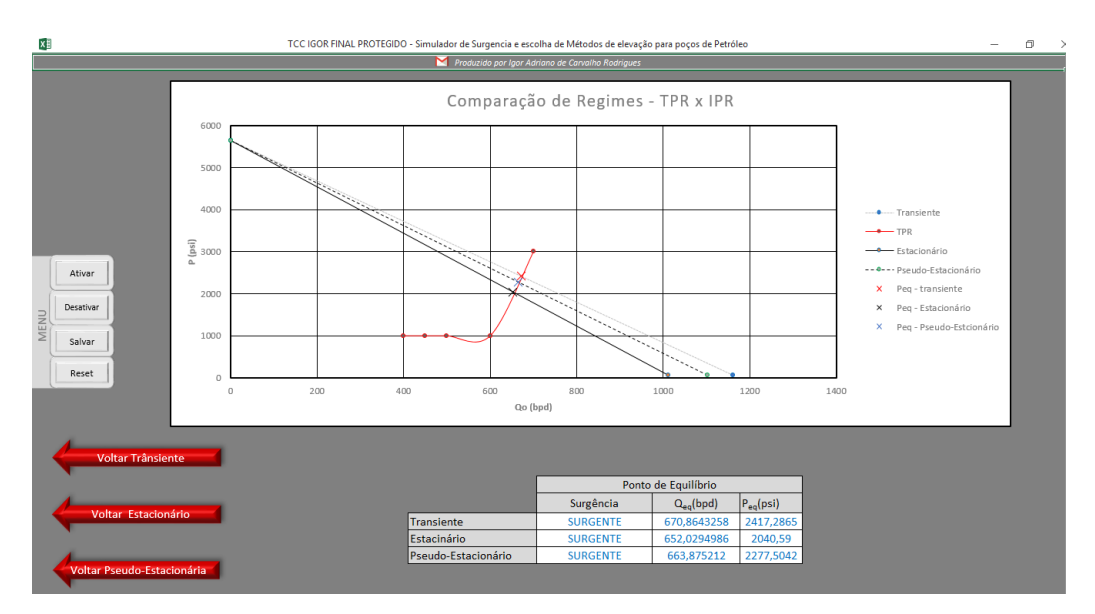

Figura 21 - Comparação entre os regimes monofásicos.

Quanto a etapa de seleção do método de elevação artificial mais adequado, será abordado na seção 3.4.

# **3.1.2. FLUIDOS MULTIFÁSICOS**

Caso o usuário opte pelo escoamento multifásico foram implementados seis modelos para o cálculo das curvas IPR, são eles: Vogel, Fetkovich's, Standing, Patton & Goland, Wiggins e Klins-Clark, sendo que todos com exceção do modelo de Fetkovich's levam em consideração o modelo combinado (ver Figura 22). O modelo combinado considera a curva linear acima do ponto de bolha e abaixo dele segue-se com o modelo originalmente proposto.

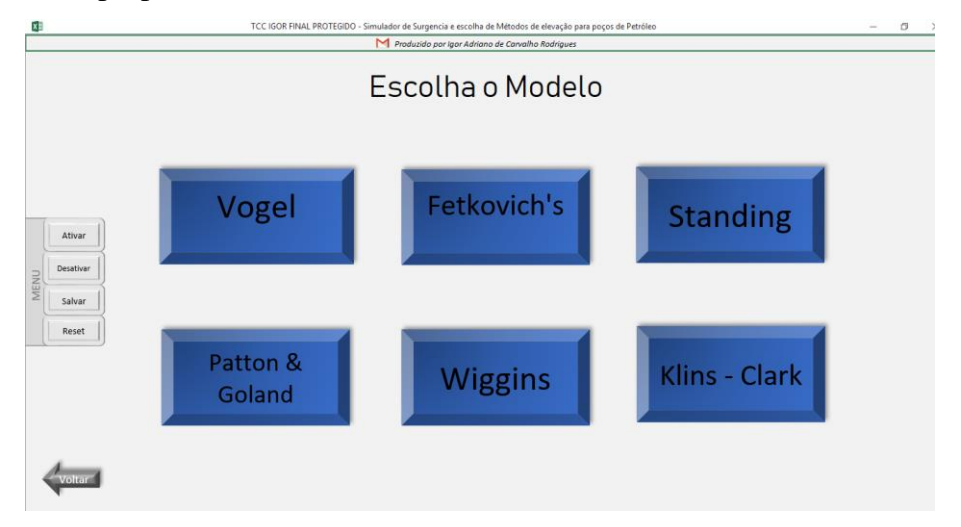

Figura 22 - Escolha do modelo para fluxo multifásico.

Do mesmo modo que para o fluxo monofásico os dados de entrada para a curva IPR estavam integrados com os dados de entrada para a escolha do método de elevação mais adequado, o fluxo multifásico segue o mesmo padrão, veja abaixo o exemplo para o modelo de Vogel na Figura 23.

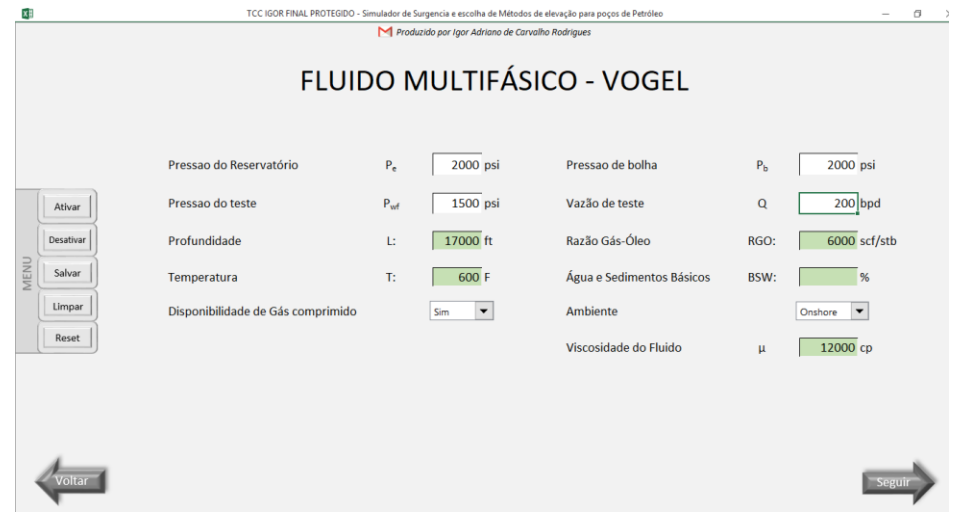

Figura 23 - Exemplo dados de entrada para fluido multifásico, modelo de Vogel.

Porém diferentemente do fluido monofásico, para o fluido multifásico não é possível realizar o teste de sensibilidade, uma vez que os dados de entrada são muito simplificados e para realizar tal analise, basicamente a única opção, seria modificar a pressão estática do reservatório, a pressão de teste ou a vazão de teste, o que implicaria em modificar completamente as características do problema que se propunha analisar.

Depois de inseridos os dados de entrada, basta clicar em seguir e a guia de resultados aparecerá, do mesmo modo que para o fluido monofásico, porém apenas com a opção de "Comparar resultados" (Figura 24).

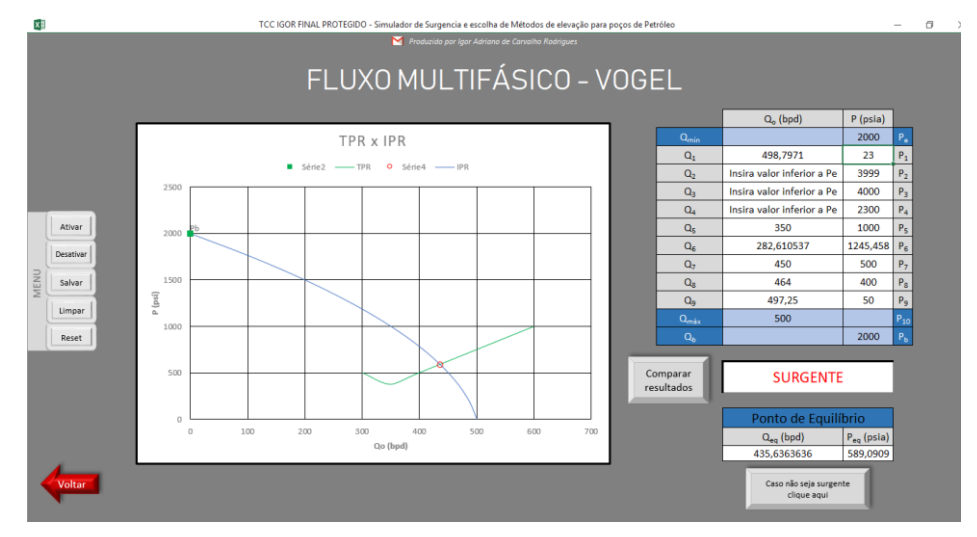

Figura 24 - Resposta do fluxo multifásico para modelo de Vogel.

Note que ao lado do gráfico existe a possibilidade de inserir valores desejados de pressões para adquirir as respectivas vazões de acordo com o modelo escolhido.

Clicando no botão "Comparar Resultados" é possível ter acesso a uma outra ferramenta muito interessante através do botão " Comparar com dados reais", este possibilita que sejam inseridos até 16 pontos de teste para dados reais de produção, onde a partir desses pontos é possível traçar uma curva para cada modelo que melhor se aproxime dos pontos reais ao longo de uma curva imaginária. Porém esta ferramenta será melhor comentada na seção de Validação da Ferramenta (seção 3.5).

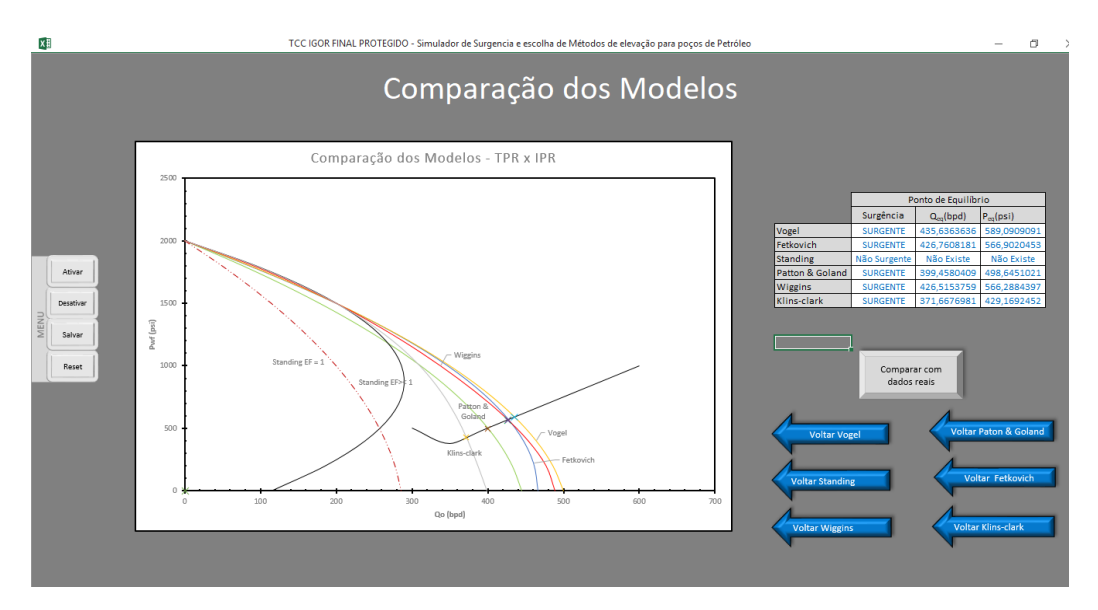

Figura 25 - Comparação entre os modelos multifásicos.

# **3.2. METODO II – PREVISÃO DO PONTO DE TESTE E COMPORTAMENTO DO MELHOR MODELO**

Ao selecionar na planilha principal o Método II, que consiste em prever pontos de teste simulados, baseado em 2 rotinas de previsão, a primeira rotina, consiste em calcular uma pressão de fluxo de fundo e uma vazão para casos em que o escoamento seria monofásico e a segunda rotina calcula um P<sub>wf</sub> e um Q<sub>o</sub> para casos em que o escoamento seria multifásico.

Neste método o resultado é expresso de maneira gráfica na mesma guia em que os dados de entrada são inseridos, assim pode-se observar a variação do comportamento da curva assim que os dados são alterados. Existe também a possibilidade de selecionar as unidades de medida para os parâmetros de entrada.

Os parâmetros de entrada para este método são: o grau API do óleo, o diâmetro do choke (Dc), o fator β que nada mais que a razão entre o diâmetro do choke e o diâmetro da tubulação ( $D_t$ ), pressão de cabeça ( $P_{wh}$ ), Pressão antes do choke ( $P_{dc}$ ), comprimento da tubulação (L), razão gás-líquido (RGL), pressão estática (Pe), porcentagem de sedimentos básicos e água (BSW), densidade relativa do gás (γrg), Hold-up (ʎL), massa específica do gás ( $p_g$ ), temperatura do reservatório (T), temperatura separador (T<sub>u</sub>), viscosidade média  $(\mu_m)$ , permeabilidade efetiva (k) e a eficiência do poço (EF).

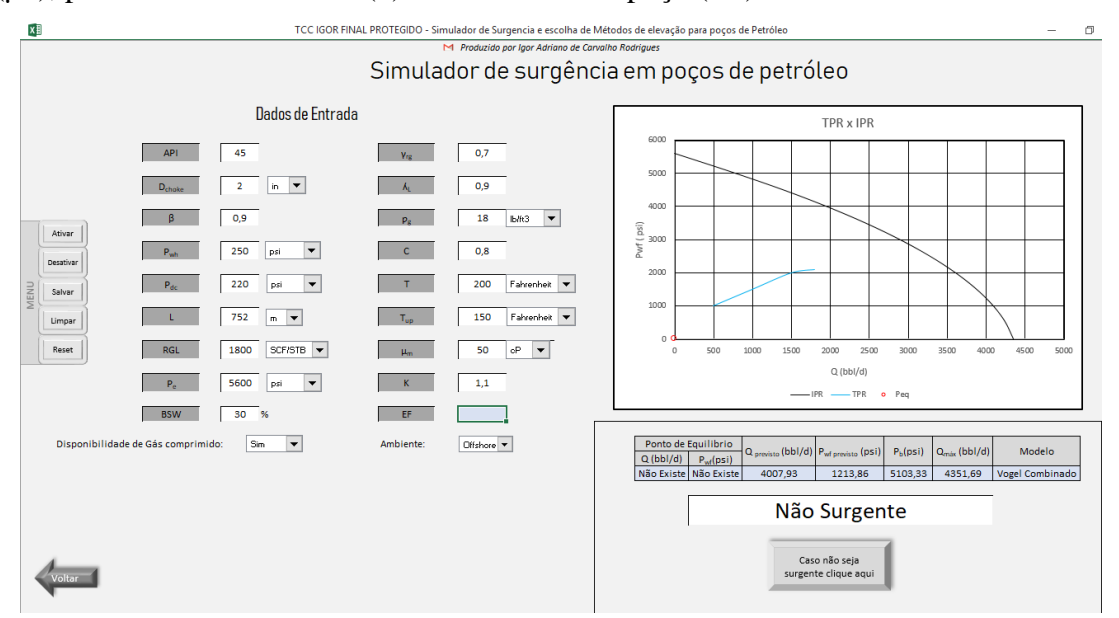

Figura 26 - Dados de entrada e resposta do Método II – previsão de comportamento.

Nas Figuras 27 e 28, mostra-se parte da planilha de cálculos referente a rotina de cálculos para previsão do fluxo monofásico, e para fluxo multifásico respectivamente, em seguida é realizada uma comparação para prever que tipo de fluxo está ocorrendo de fato. Se a pressão de fluxo de fundo para previsão multifásica ( $P_{wf2}$ ) for maior que a pressão de bolha  $(P_b)$ , o fluxo é monofásico e deve-se usar a pressão de fluxo de fundo para previsão monofásica ( $P_{wf1}$ ) e sua respectiva vazão  $Q_{01}$ , se  $P_{wf2}$  for menor que  $P_{b}$ , o fluxo é multifásico e deve-se usar  $P_{wf2}$  e sua respectiva vazão  $Q_{02}$ .

 $P_{wf}$  final igual a pressão de fluxo de fundo para previsão monofásica ( $P_{wf1}$ ) se:

$$
P_{\rm wf2} > P_{\rm b}
$$

 $P_{\rm wf}$  final igual a pressão de fluxo de fundo para previsão multifásica ( $P_{\rm wf}$ ) se:

#### $P_{wf2} < P_b$

Após encontrado o tipo de fluxo e o  $P_{wf}$  final e a  $Q_0$  final, é realizado uma outra comparação para definir o modelo de IPR que deve ser utilizado.

Para casos em que o Modelo é Linear:

 $P_e > P_w_f > P_b$ 

Para casos em que o Modelo é Vogel:

Hold-up  $= 0$ ;

 $P_b \ge P_e > P_{wf}$ ;

Para casos em que o Modelo é Combinado:

 $P_e > P_b > P_{wf}$ ;

Para casos em que o Modelo é Standing:

Deve-se inserir qualquer valor para Eficiência (EF), até mesmo zero.

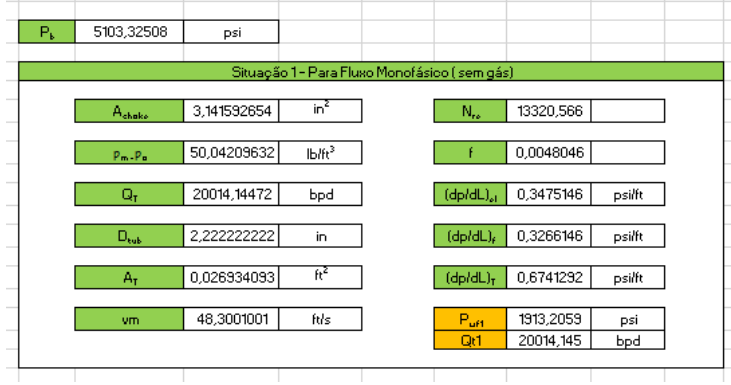

Figura 27 - Planilha de cálculos para previsão do ponto de teste para fluxo monofásico.

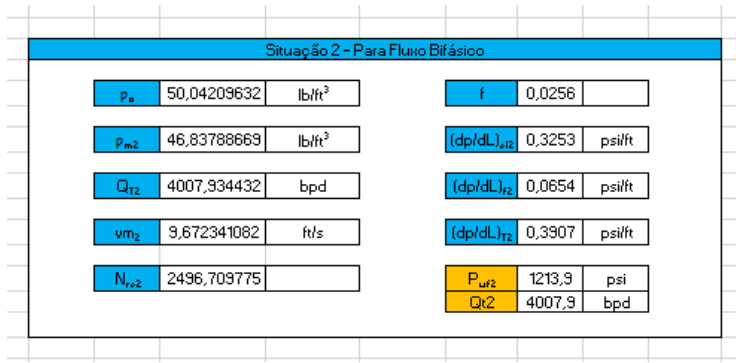

Figura 28 - lanilha de cálculos para previsão do ponto de teste para fluxo multifásico.

São calculados nesta planilha os pontos da IPR para o modelo Linear, Vogel, Combinado e Standing e com essas comparações, é possível selecionar os dados da planilha referente ao modelo correto que devem ser plotados para a curva IPR e traçar a condição de surgência para o método II.

## **3.3. BOTÕES E CÓDIGOS DE ROTINAS VBA**

Esta seção tem por objetivo explanar sobre como foram criados e para que servem os botões, os códigos de rotina em VBA, e exemplificar partes da planilha de cálculo.

## **3.3.1. BOTÕES**

Basicamente existem 6 botões criados através de códigos de rotina em VBA, são eles: os botões "Ativar", "Desativar", "Salvar", "Limpar", "Reset" e "Solver", os 5 primeiros fazem parte de um "menu" disponível em todas as planilhas, e o último está presente apenas em uma planilha que será comentada na Seção 3.5.1(ver Figura 29).

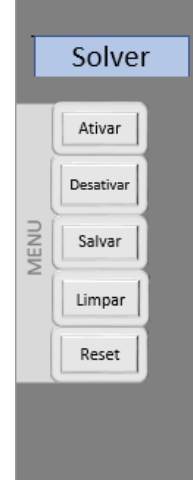

Figura 29 - Botões criados através de código VBA.

# **3.3.1.1. BOTÃO ATIVAR**

O botão "Ativar" tem como função ativar o modo tela cheia, tirando o aspecto de planilha do excel, onde somem todas as barras e guias, seu código encontra-se no Apêndice A.

# **3.3.1.2. BOTÃO DESATIVAR**

Já o botão "Desativar" tem exatamente a função oposta, mostrar novamente a planilha com todas as suas barras e guias. O código está disponível no Apêndice B.

# **3.3.1.3. BOTÃO SALVAR**

O botão "Salvar", como o próprio nome sugere, tem a função de salvar as alterações feitas na ferramenta, serve principalmente para facilitar seu acesso, sem precisar desativar o modo tela cheia. O código está disponível no Apêndice C.

# **3.3.1.4. BOTÃO LIMPAR**

Já o botão "Limpar", foram criadas inúmeras rotinas com base em cada planilha em que desejava-se limpar os dados de entrada, então devido a imensa quantidade de códigos, será exibido apenas um exemplo para a planilha de dados de entrada do modelo de Vogel. Note no código disponível no Apêndice D que basicamente as únicas mudanças referentes aos demais códigos para limpar as demais planilhas, é o nome do código em verde, e a identificação das células da planilha dentro da função "Range".

O Código para o botão reset segue a mesma lógica, porém neste, todos os dados de entrada de todas as planilhas serão apagados.

# **3.3.1.5. BOTÃO SOLVER**

E por fim temos o botão "Solver" que tem a função de ativar automaticamente a função "solver" do Excel para um determinado grupo de células que se deseja obter um resultado por método interativo. Em muitos casos o solver não é capas de chegar a um resultado satisfatório com apenas uma interação, então foram incorporados ao código 4 interações automáticas para que se obtenha uma resposta precisa. O código está disponível no Apêndice E.

Existem também mais 16 botões criados através de hiperlinks, apenas para conectar uma planilha a outra e tornar a ferramenta mais fluida e fácil de ser manuseada, são eles: "Método 1 – Pontos de Teste", "Método 2 – Previsão de comportamento", "Monofásico (líquido)", "Multifásico", "Transiente", "Estacionário", "Peseudo-Estacionário", "Vogel", "Fetkovich's", "Standing", "Patton & Goland", "Wiggins", "Klins-Clark", "Seguir", "Voltar", "Comparar resultados", "Teste de sensibilidade", "Comparar com dados reais" e "Caso não seja surgente clique aqui",

## **3.3.2. CÓDIGOS DE ROTINA VBA**

Existem ainda outros códigos que fazem parte do corpo da ferramenta, onde não precisam ser incorporados à botões para terem sua funcionalidade, os 3 códigos mais utilizados foram para criar as funções: profbm, INTERPOLAR e intersectcomplex. Estes Códigos estão disponíveis nos Apêndices F, G e H respectivamente.

## **3.3.2.1. CÓDIGO PROFBM**

A função "profbm" tem por objetivo relacionar a profundidade e a vazão de operação para o método de elevação artificial de bombeio mecânico.

## **3.3.2.2. CÓDIGO INTERPOLAR**

A função "INTERPOLAR", é de grande importância para obtenção de valores intermediários a dados pontuais, este código foi muito utilizado na etapa de seleção do método de elevação artificial mais adequado, durante o condicionamento da lógica *fuzzy*. Veja um exemplo na Figura 30 abaixo:

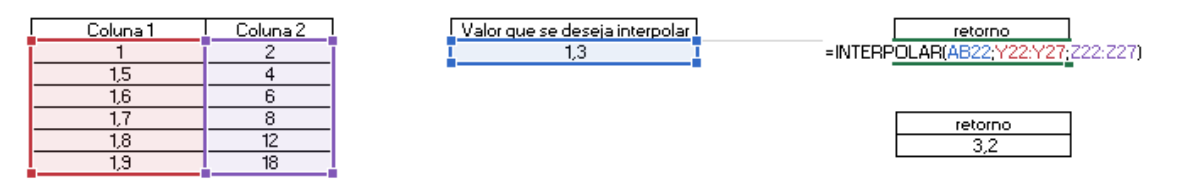

Figura 30 - Exemplo de utilização da função INTERPOLAR.

Por último e não menos importante, a função "intersectcomplex" foi a função mais utilizada ao longo de toda a ferramenta computacional proposta, a automatização da exibição do ponto de operação como resposta final só foi possível graças a esta função.

Além desta função, para obtenção dos resultados esperados foi necessário utilizar a função "SEERRO", que está disponível no próprio banco de dados do Excel.

Observe na Figura 31 que a primeira e segunda coluna referente a Interseção, existe o aparecimento de um erro "#N/D". Este erro surge para os intervalos em que não existe interseção entre as duas curvas, porém o erro "#N/D" como resposta da função "intersectcomplex" impossibilita que posteriormente essas células sejam utilizadas dentro de condicionamentos da função "SE", que será essencial para selecionar o ponto de equilíbrio referente a vazão (Q) e a pressão ( $P_{wf}$ ). Para solucionar este problema, utilizouse a função "SEERRO", para retirar o erro e substitui-lo pelo número zero. Se a célula não mostrar o erro #N/D, significa que existe interseção para este intervalo, e o resultado será exibido no formato numérico, e a função "SEERRO" exibirá o próprio valor da célula.

Posteriormente na região da planilha referente ao ponto de equilíbrio de fato, são utilizadas uma série de condicionamentos com utilização da função "SE", onde se o valor da célula for igual a zero, passa para a próxima até encontrar um número diferente de zero, se encontra-lo, ele será exibido como resposta, se não, a mensagem "Não Existe" será exibida. Logo abaixo um outro condicionamento é feito para dizer se é surgente ou não, se o valor do ponto de equilíbrio for um valor numérico, então a resposta será "SURGENTE", se não for um valor numérico, a resposta será "Não surgente".

|             |      |  | <b>Intersecção</b>  |           |                 |                 |  |  |  |  |
|-------------|------|--|---------------------|-----------|-----------------|-----------------|--|--|--|--|
| Q           | Pwf  |  | Q                   | Pwf       |                 |                 |  |  |  |  |
| o           | 2000 |  | #N/D                | #N/D      | 0               |                 |  |  |  |  |
| 90,65704481 | 1800 |  | #N/D                | #N/D      | 0               |                 |  |  |  |  |
| 166,4462001 | 1600 |  | #N/D                | #N/D      | Ō               |                 |  |  |  |  |
| 231,0967132 | 1400 |  | #N/D                | #N/D      | 0               |                 |  |  |  |  |
| 287,4917477 | 1200 |  | #N/D                | #N/D      | 0               |                 |  |  |  |  |
| 337,5205309 | 1000 |  | #N/D                | #N/D      | 0               |                 |  |  |  |  |
| 382,0783537 | 800  |  | #N/D                | #N/D      | Ō               |                 |  |  |  |  |
| 421.0665712 | 600  |  | 427                 | 566,28844 | 426,5153759     | 566,2884397     |  |  |  |  |
| 453,3926019 | 400  |  | #N/D                | #N/D      | 0               |                 |  |  |  |  |
| 476,9699282 | 200  |  | #N/D                | #N/D      | 0               |                 |  |  |  |  |
| 488,7180963 | 0    |  |                     |           |                 |                 |  |  |  |  |
|             |      |  |                     |           |                 |                 |  |  |  |  |
|             |      |  | Ponto de Equilibrio |           | Q(bpd)          | Pwf(psi)        |  |  |  |  |
|             |      |  |                     |           | 426,5153759     | 566,2884397     |  |  |  |  |
|             |      |  |                     |           | <b>SURGENTE</b> | <b>SURGENTE</b> |  |  |  |  |

Figura 31 - Utilização das funções intersectcomplex e SEERRO.

## **3.3.2.3. CÓDIGO INTERSECTCOMPLEX**

Para que fosse possível o funcionamento da função "intersectcomplex" houve a necessidade de criar seguimentos para os dados da TPR de entrada, onde o seguimento 1 por exemplo, é a seleção das 2 primeiras células que corresponderiam ao primeiros ponto para gerar um seguimento de reta (x,y), o seguimento 2 seria a seleção das 4 primeiras células correspondentes aos 2 primeiros pontos de uma reta, onde cada ponto deve ter uma coordenada x e uma coordenada y, e assim por diante (ver Figura 32).

Abaixo veja o exemplo de como deve ser usada a função:

 $=$  intersectcomplex  $(x1,y1;x2;y2;$ curva que deseja-se interpolar)

Na Figura 33 consta parte do código de utilização da função, note os seguimentos que foram citados anteriormente inseridos dentro de funções condicionais, essas condições dependem da seleção do número de pontos inseridos para os dados da TPR, ou seja, se o usuário disser que deseja inserir apenas 4 pontos, uma célula receberá o número 3 que será o condicionamento para usar o seguimento 4, que consequentemente conterá 8 células selecionadas, 4 referentes ao eixo "x" e 4 referentes ao eixo "y".

|                  | $f_{\scriptscriptstyle{K}}$<br><b>O</b><br>$\times$ $\checkmark$<br>٠<br>seguimento2 |     |                           |   |  | seguimento1    | ÷<br>÷                      | $\times$ | fx |
|------------------|--------------------------------------------------------------------------------------|-----|---------------------------|---|--|----------------|-----------------------------|----------|----|
| $\blacktriangle$ |                                                                                      | А   | B                         |   |  |                | А                           |          | в  |
| 3                | $N^{\circ}$                                                                          |     | Vazão (bpd) Pressão (psi) | 3 |  | $N^{\circ}$    | Vazão (bpd)   Pressão (psi) |          |    |
| 4                |                                                                                      | 300 | 500                       | 4 |  |                | 300                         | 500      |    |
| 5                |                                                                                      | 350 | 375                       |   |  |                |                             |          |    |
| 6                | з                                                                                    | 400 | 500                       | 5 |  | $\overline{2}$ | 350                         | 375      |    |
|                  | 4                                                                                    | 600 | 1000                      | 6 |  | 3              | 400                         | 500      |    |
| $\overline{7}$   | 5                                                                                    |     |                           |   |  | 4              | 600                         | 1000     |    |
|                  |                                                                                      |     |                           |   |  |                |                             |          |    |

Figura 32 - Utilização dos seguimentos de uma curva para função intersectcomplex.

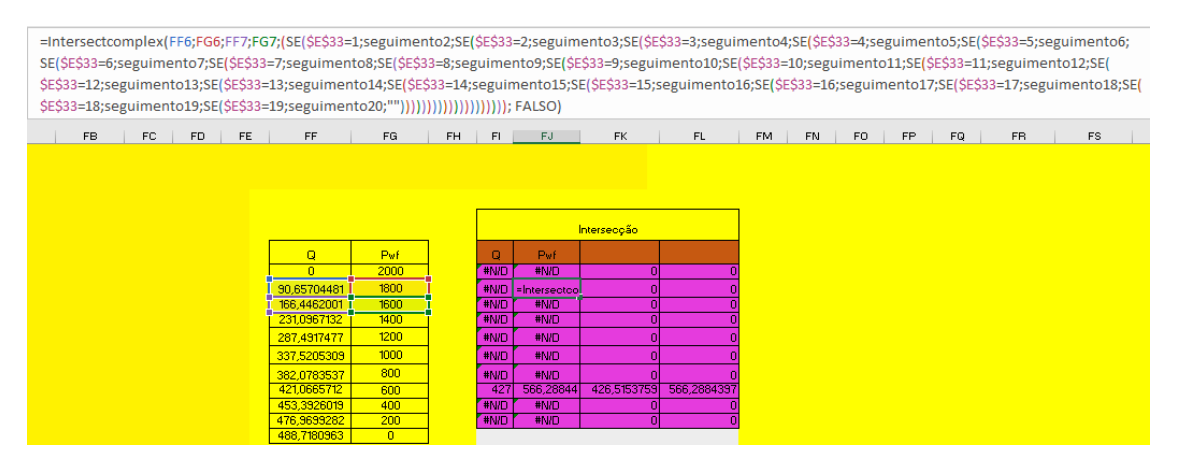

Figura 33 - Utilização da função SE para escolha do seguimento correto na função intersectcomplex.

# **3.4. ESCOLHA DO MÉTODO DE ELEVAÇÃO MAIS ADEQUADO**

A escolha do método de elevação artificial mais adequado será feita através da avaliação da viabilidade técnica de cada método de elevação para determinadas condições de entrada, sendo desconsiderados os projetos detalhados das instalações e a análise econômica. Caracterizando-se como um sistema que incorpora o conhecimento obtido através da literatura em um banco de dados utilizado para determinar o método de elevação mais adequado às condições especificadas.

A ferramenta é composta por duas etapas. A primeira, baseada na lógica *booleana*, fará uma seleção de quais os métodos de elevação que poderão ser aplicados diante das condições de entrada, em outras palavras tem caráter eliminatório, a segunda etapa, irá ordenar os métodos que foram considerados aptos na primeira etapa indicando aquele com maior pontuação como sendo o que melhor atende o contexto de produção do poço, esta é baseada na lógica *fuzzy*, e tem caráter classificatório.

Para determinar se o método irá operar eficientemente para a aplicação desejada será empregada a viabilidade técnica da ferramenta, deste modo pode-se definir o quanto o método de elevação se ajusta as características de produção do poço em questão.

O fluxograma abaixo exibe as etapas da ferramenta de seleção do melhor método de elevação.

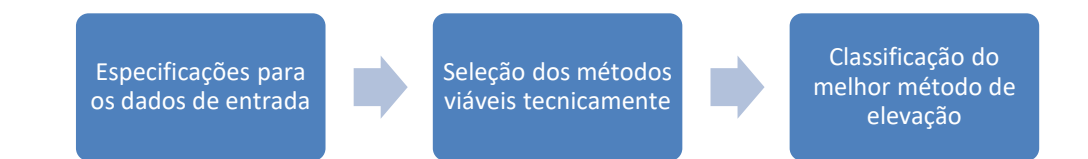

Como parâmetros de entrada para este trabalho foram considerados a profundidade, a vazão, temperatura, Razão gás-óleo (RGO), viscosidade, BSW, disponibilidade de gás comprimido e o tipo de ambiente, se onshore ou offshore.

Após as especificações dos parâmetros de entrada, a primeira etapa consiste em verificar quais métodos são aceitos para o tipo de ambiente selecionado, em seguida quais métodos são eliminados em caso de não disponibilidade de gás comprimido.

Na etapa seguinte o sistema irá apontar quais métodos de elevação são aplicáveis ao caso em questão, com base nos limites para as capacidades operacionais de cada método de elevação que estão dispostos na tabela 1. Nesta etapa os valores dos parâmetros de entradas serão comparados a valores limites da capacidade operacional de cada parâmetro para cada método de elevação, se um ou mais parâmetros de entrada não estiverem dentro dos limites da faixa de operação de determinado parâmetro o método de elevação não será aplicável às condições especificadas.

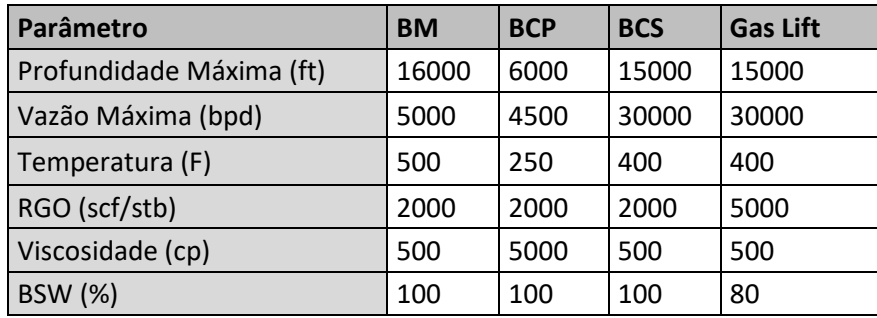

Tabela 1 - Limites operacionais dos métodos de elevação artificial.

A média dos valores limites das capacidades operacionais de cada um dos métodos de elevação apresentados na tabela 1 foram obtidos em Halliburton (2012).

Os valores da profundidade e vazão para o método de elevação por bombeio mecânico não podem ser avaliados isoladamente como nos demais métodos, já que conforme aumenta-se a profundidade do sistema a vazão de produção diminui. A figura 34 apresenta a relação entre vazão e profundidade para o bombeio mecânico, a função que determina a profundidade máxima de aplicação do bombeio mecânico em relação a uma determinada vazão de entrada foi comentada na seção 3.3.2.1.

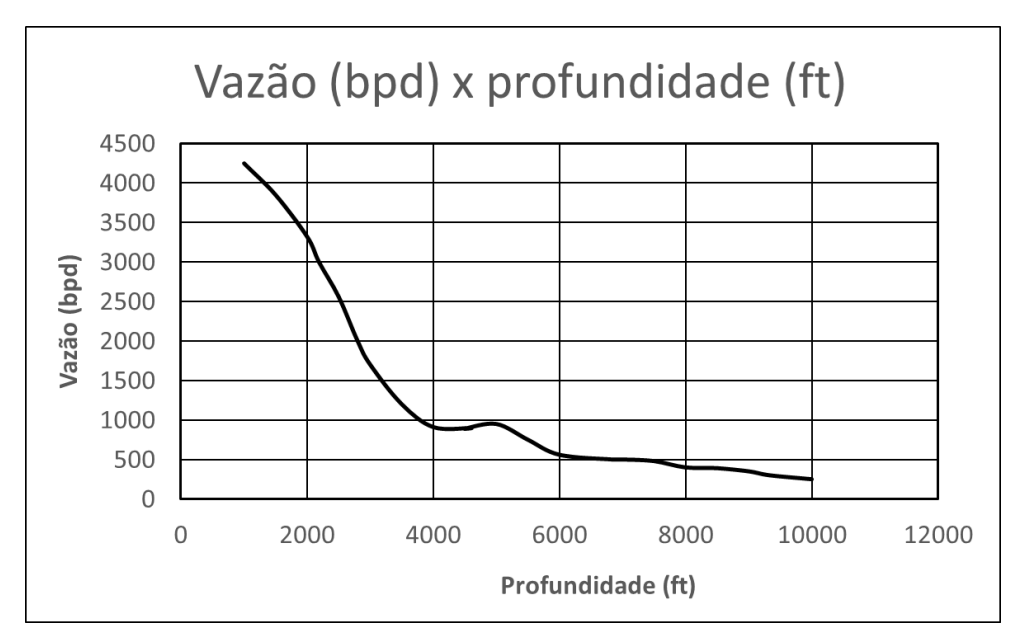

Figura 34 - Vazão versus profundidade para o bombeio mecânico.

Em seguida deve-se classificar através de pontuação os métodos considerados aplicáveis na primeira etapa. A classificação consiste em dividir em regiões de bom e mal funcionamento os intervalos de aplicação para cada método de elevação.

Cada parâmetro terá uma pontuação que varia de 0 a 1 que avalia o quanto o parâmetro de entrada se encaixa na faixa de bom funcionamento para cada método. Assim através da média aritmética da pontuação de cada um dos parâmetros correspondentes ao método obtém-se a pontuação final de cada método de elevação.

Cada um dos métodos de elevação possui parâmetros que não precisam ser obtidos através das funções de pertinência, devido a sua boa eficiência em todo o intervalo de operação, a tabela 2 mostra quais são esses parâmetros para cada um dos métodos, logo o valor de referência para contagem de pontos

sempre será o valor máximo correspondente ao número 1 para estes parâmetros.

| ВM          | BCP         | BCS          | Gas Lift     |
|-------------|-------------|--------------|--------------|
| Temperatura | Viscosidade | Profundidade | Profundidade |
| BSW         | BSW         | <b>BSW</b>   |              |

Tabela 2 - Parâmetros com boa eficiência em todo o intervalo de operação.

Os parâmetros que deverão ser classificados através da pontuação pelas funções de pertinência para cada método estão presentes na Tabela 3.

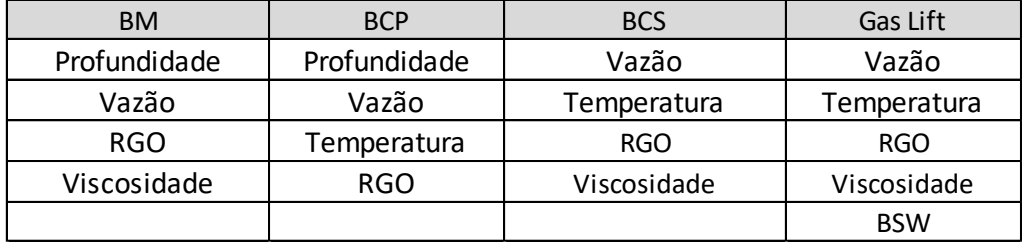

Tabela 3 - Parâmetros classificados através das funções de pertinência.

Para cada um dos métodos de elevação foram encontradas funções de pertinência *fuzzy,* definindo os intervalos de bom e mau funcionamento para cada um dos parâmetros avaliados.

Para esta ferramenta foram consideradas apenas as curvas de bom funcionamento, mas nada impediria a utilização das curvas de mau funcionamento, o critério de seleção seria apenas o invertido, neste caso o método de elevação que obtivesse a menor pontuação seria a melhor escolha.

Para traçar as funções de pertinência de bom funcionamento bastam 4 dados para cada parâmetro, onde pontua-se com zero o intervalo de pior desempenho e com 1 o intervalo de maior desempenho, sem a necessidade dos valores intermediários, estes valores podem ser obtidos através da função INTERPOLAR apresentada na seção 3.3.2.2.

# **3.5. COMPARAÇÃO COM DADOS REAIS**

Dentro da ferramenta existe um botão na área de resultados para os modelos multifásicos que possibilita ter acesso a uma guia onde pode-se comparar dados reais de teste de produção com as curvas previstas por cada modelo.

Inicialmente foram encontrados valores de teste de produção reais para serem inseridos como dados de entrada, é possível inserir 16 pontos de teste. Em seguida esses pontos são exportados para uma planilha de cálculos, onde foi desenvolvida uma rotina bastante interessante para obtenção do ponto que melhor aproximará a curva do modelo em questão aos pontos de teste reais.

A rotina funciona da seguinte maneira, para todos os modelos com exceção de Fetkovich é criada uma coluna onde são inseridas as fórmulas para obtenção da vazão máxima respectiva a cada modelo, já que são fornecidos 16 pontos diferentes de teste de produção, cada ponto irá gerar uma vazão máxima diferente das demais. Ao lado desta coluna criou-se uma outra, onde subtrai-se a vazão máxima real da vazão máxima do modelo, com auxílio da função "ABS" que fornece o módulo desta diferença, obtendo assim, a coluna chamada de "ERRO", pois esta diferença representa o erro entre o valor real e o previsto, como visto no exemplo da Figura 35.

| Qmax     | Q max real | ERRO       |
|----------|------------|------------|
| 2508,657 | 2435       | 73,6573146 |
| 2544,846 | 2435       | 109,84596  |
| 2563,139 | 2435       | 128,13941  |
| 2677,285 | 2435       | 242,284984 |
| 2775,141 | 2435       | 340,140776 |
| 2885,543 | 2435       | 450,542831 |
| 3121,159 | 2435       | 686,159338 |
| 3176,069 | 2435       | 741,069053 |
| 3627,491 | 2435       | 1192,4912  |
| 3706,186 | 2435       | 1271,18552 |
| 3878,289 | 2435       | 1443,28854 |
| 5107,515 | 2435       | 2672,51496 |
| 4528,75  | 2435       | 2093,75014 |
| 5019,559 | 2435       | 2584,55907 |
| 5032,255 | 2435       | 2597,25461 |

Figura 35 - Erro entre vazão máxima real e prevista para modelo de Vogel.

Após a obtenção do erro, deve-se selecionar o erro que obterá a melhor curva de aproximação aos pontos reais de teste, para isso utilizou-se a função "MENOR", onde insere-se primeiramente o intervalo que deseja-se obter o menor erro, em seguida devese inserir um índice que representa a colocação em ordem decrescente para este erro, ou seja, o índice 1 representa o primeiro menor erro, o índice 2 o segundo menor erro e assim por diante, o índice é inserido automaticamente ao selecionar na guia disponível ao usuário, um dos valores que variam de 1 a 15 (ver Figura 36).

| ×     |             | fx<br>=MENOR(\$F\$5:\$F\$19;\$G\$2) |              |                  |             |       | ×                |             | fx                    |                                   |        | =PROCV(H5;\$F\$5:\$G\$19;2;FALSO) |      |  |
|-------|-------------|-------------------------------------|--------------|------------------|-------------|-------|------------------|-------------|-----------------------|-----------------------------------|--------|-----------------------------------|------|--|
| Ε     | F           | G                                   |              | MENOR(matriz; k) |             | κ     | Ε                | F           | G                     | PROCV(valor_procurado; matriz_tal |        |                                   |      |  |
|       |             | 67                                  |              |                  |             |       |                  |             | 6                     |                                   |        |                                   |      |  |
| Vogel |             |                                     |              |                  |             | Vogel |                  |             |                       |                                   |        |                                   |      |  |
| Point | <b>ERRO</b> | Qmax                                | Qmax final   |                  | Q           | Pwf   | Point            | <b>ERRO</b> | Qmax.                 | Qmax final                        |        | Q                                 | Pwf  |  |
|       | 73,657      | 2508,7                              | ∍MENOR(\$F\$ | 2885,5           | 2800,819686 | 166   |                  | 73,657      | $2508.7$ <sup>T</sup> | 450,5428308 - PROC'               |        | 2800,819686                       | 166  |  |
|       | 109,85      | 2544.8                              | 450,5428308  | 2885,5           | 2789,337931 | 183   |                  | 109,85      | 2544.8                | 450,54283081                      | 2885,5 | 2789,337931                       | 183  |  |
|       | 128,14      | 2563,1                              | 450,5428308  | 2885,5           | 2647,845338 | 351   |                  | 128,14      | 2563,1                | 450,5428308                       | 2885,5 | 2647,845338                       | 351  |  |
|       | 242,28      | 2677,3                              | 450,5428308  | 2885,5           | 2435,798518 | 534   |                  | 242,28      | 2677,3                | 450,5428308                       | 2885,5 | 2435,798518                       | 534  |  |
|       | 340,14      | 2775,1                              | 450,5428308  | 2885,5           | 2043,172624 | 787   |                  | 340,14      | 2775.1                | 450,5428308                       | 2885.5 | 2043,172624                       | 787  |  |
|       | 450,54      | 2885,5                              | 450,5428308  | 2885,5           | 1895        | 867   |                  | 450,54      | 2885,5                | 450,5428308                       | 2885,5 | 1895                              | 867  |  |
|       | 686,16      | 3121,2                              | 450,5428308  | 2885,5           | 1631,760043 | 996   |                  | 686,16      | 3121,2                | 450,5428308                       | 2885,5 | 1631,760043                       | 996  |  |
|       | 741,07      | 3176,1                              | 450,5428308  | 2885,5           | 1476,355527 | 1066  |                  | 741,07      | 3176,1                | 450,5428308                       | 2885,5 | 1476,355527                       | 1066 |  |
|       | 1192,5      | 3627,5                              | 450,5428308  | 2885,5           | 1169,33377  | 1194  | 9                | 1192,5      | 3627,5                | 450,5428308                       | 2885,5 | 1169,33377                        | 1194 |  |
| 10    | 1271,2      | 3706,2                              | 450,5428308  | 2885,5           | 981,0043083 | 1267  | 10 <sup>10</sup> | 1271,2      | 3706,2                | 450,5428308                       | 2885,5 | 981,0043083                       | 1267 |  |
|       | 1443,3      | 3878,3                              | 450,5428308  | 2885,5           | 777,5059088 | 1342  | 11               | 1443,3      | 3878,3                | 450,5428308                       | 2885,5 | 777,5059088                       | 1342 |  |
| 12    | 2672.5      | 5107.5                              | 450,5428308  | 2885.5           | 406,7713659 | 1470  | 12               | 2672,5      | 5107,5                | 450,5428308                       | 2885,5 | 406,7713659                       | 1470 |  |
| 13    | 2093,8      | 4528,8                              | 450,5428308  | 2885,5           | 388,6681916 | 1476  | 13 <sup>1</sup>  | 2093,8      | 4528,8                | 450,5428308                       | 2885.5 | 388,6681916                       | 1476 |  |
| 14    | 2584,6      | 5019,6                              | 450,5428308  | 2885,5           | 324,7957993 | 1497  | 14               | 2584.6      | 5019.6                | 450,5428308                       | 2885.5 | 324,7957993                       | 1497 |  |
| 15I   | 2597,3      | 5032,3                              | 450,5428308  | 2885,5           | 134,7512433 | 1558  | 15 <sup>1</sup>  | 2597.3      | 5032.3                | 450,5428308                       | 2885.5 | 134,7512433                       | 1558 |  |
|       |             |                                     |              | 2885,5           | 0           | 1600  |                  |             |                       |                                   | 2885,5 | 0                                 | 1600 |  |

Figura 36 - Utilização das funções "MENOR" e "PROVC" do Microsoft Excel.

Na imagem acima podemos ver também a utilização da função "PROVC" que tem por objetivo procurar a vazão máxima que deve ser utilizada respectiva ao erro selecionado na etapa anterior através do índice inserido na guia do usuário. Sendo assim esta vazão máxima será inserida na fórmula de Vogel (para este caso), e calculada a vazão corresponde as pressões dos pontos de teste. Para todos os demais modelos adotou-se está metodologia, com exceção de Fetkovich, que já disponibiliza de uma fórmula para encontrar as constantes "C" e "n" com base no número de pontos inseridos.

Criou-se também uma outra metodologia baseada na regressão linear, porém neste foi utilizado o botão "Solver" onde o código pode ser encontrado na seção 3.3.1.5. Esta metodologia consiste em selecionar 2 pontos diferentes, de preferência um mais próximo da pressão estática e outro mais próximo da vazão máxima, para obtenção dos melhores resultados.

Utilizando a equação abaixo e isolando a variável "C", para os 2 pontos selecionados, e posteriormente igualando as 2 equações obtidas, é possível através do solver encontrar os valores de "C" e "n" que satisfazem as 2 equações, para isso deve-se criar uma célula correspondente ao erro, o erro será a diferença entre resultado da fórmula 1 e o resultado da fórmula 2, para um valor de chute inicial de "n", esta célula é que será o ponto de partida do solver, pois dentro da ferramenta Solver do Excel, você deve selecionar esta célula e solicitar que seu valor se aproxime de zero, variando a célula correspondente ao valor de "n". Fazendo isso pelo menos 3 vezes consegue-se obter um

valor preciso para a convergência, pode-se então criar uma macro e adicioná-la a um botão.

$$
Q=C(P_r^{\ 2}-P_{\rm wf}^{\ 2})^n
$$

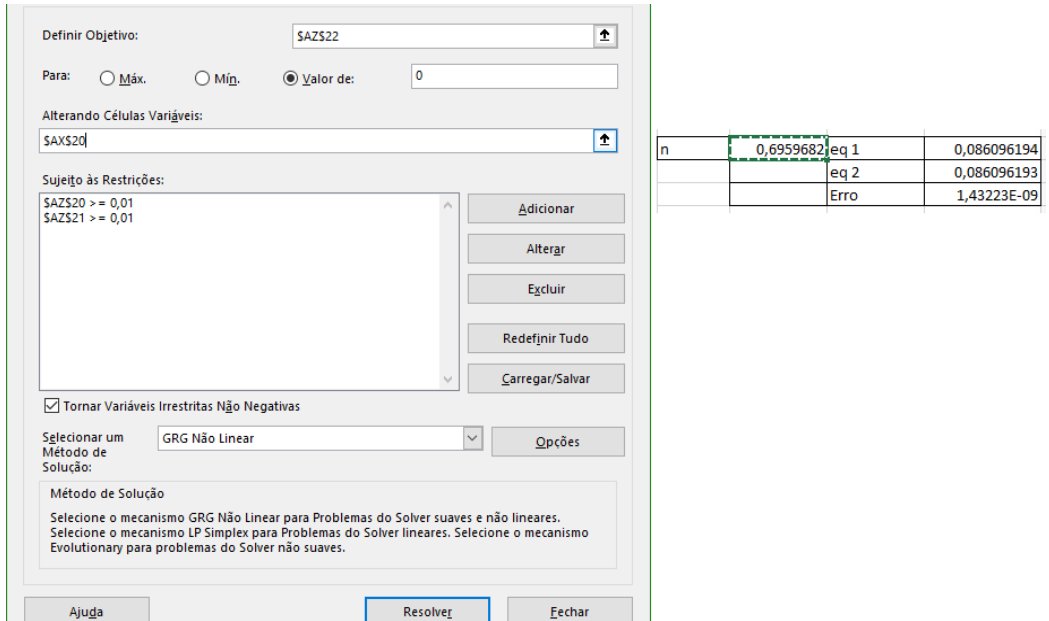

Figura 37 - Utilização da função solver para encontrar os valores de C e n.

## **4. RESULTADOS E DISCURSÕES**

## **4.1. RESULTADOS PARA IPR LINEAR**

Neste tópico serão expostos os resultados obtidos somente para os modelos de IPR linear, sendo eles o modelo para regime transiente, estacionário e pseudo-estacionário. Primeiramente serão apresentados os resultados individuais de cada modelo, em seguida os resultados para possíveis testes de sensibilidade e por fim a validação da ferramenta para os modelos lineares, com base na comparação dos resultados obtidos com a literatura.

### **4.1.1. RESULTADOS PARA IPR REGIME TRANSIENTE**

Para testar se o programa é capaz de calcular o IP corretamente a partir das propriedades de reservatório, foram inseridos na ferramenta os dados de um exemplo resolvido de GUO (2017) os dados podem ser vistos na Tabela 8.

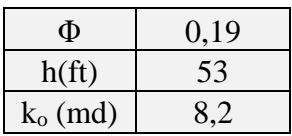
| $\mu_0$ (cpP)              | 1,7       |
|----------------------------|-----------|
| B <sub>o</sub>             | 1,1       |
| $r_{w}$ (ft)               | 0,328     |
| $P_e$ (psi)                | 5651      |
| $P_b$ (psi)                | 50        |
| t (dias)                   | 30        |
| $c_t$ (psi <sup>-1</sup> ) | 0,0000129 |

Tabela 4 - Dados do exemplo resolvido na bibliografia para o caso Linear regime transiênte. Fonte: GUO (2017)

As Figuras 38 e 39 apresentam, respectivamente, a curva IPR gerada e a curva prevista por GUO (2017). Pode-se notar que o IP gerado (0,207459) corresponde ao mesmo resultado arredondado calculado por GUO (2017) de 0,2075.

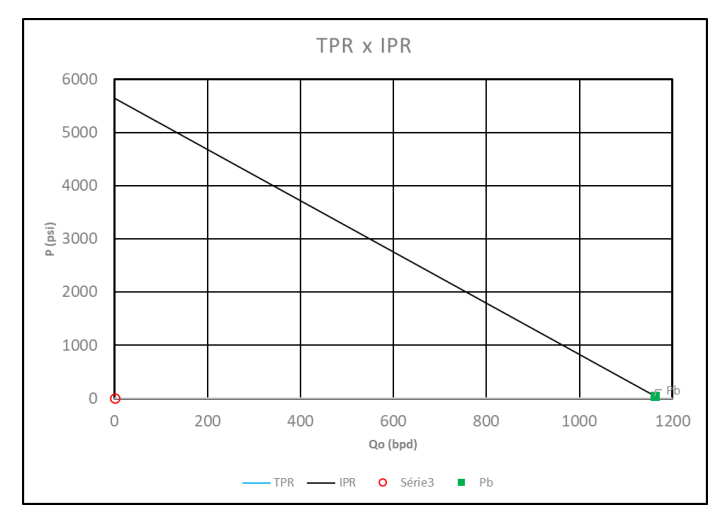

Figura 38 - Curva IPR gerada para modelo de IPR linear em regime transiente. Fonte: Elaborada pelo autor.

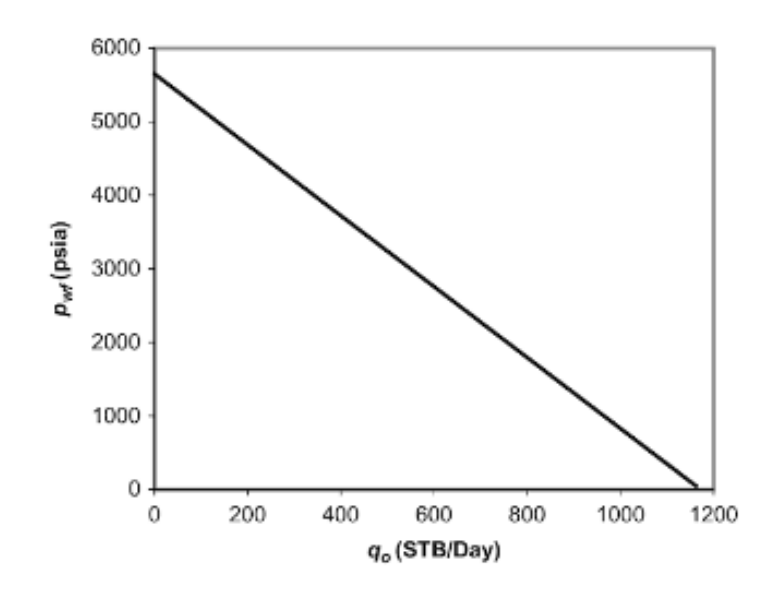

Figura 39 - Curva IPR calculada por Guo (2017) para regime transiênte. Fonte: Guo (2017).

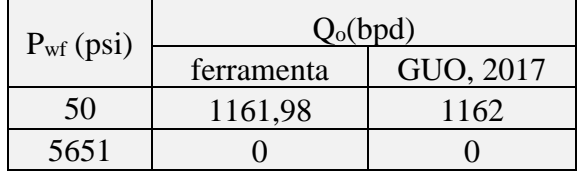

Tabela 5 - Resultados obtidos pela ferramenta e os obtidos por Guo para regime transiênte.

## **4.1.2. RESULTADOS PARA IPR REGIME PSEUDO-ESTACIONÁRIO**

Para testar o modelo linear proposto para o regime pseudo-estacionário, também foram utilizados dados sugeridos por GUO (2017), e dados de um exemplo resolvido por SANTOS (2016), os dados podem ser vistos na Tabela 10 e 11 respectivamente.

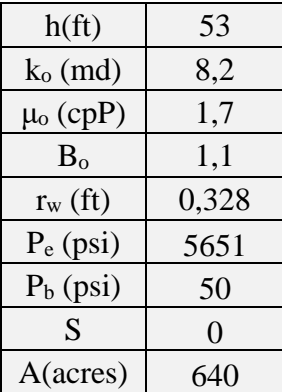

Tabela 6 - Dados do exemplo resolvido na bibliografia para o caso Linear regime pseudo-estacionário. Fonte: GUO (2017)

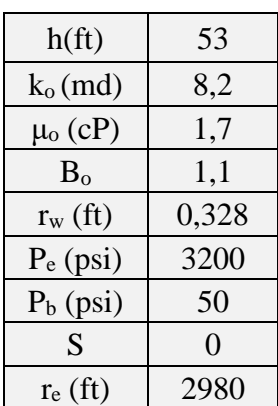

Tabela 7 - Dados do exemplo resolvido na bibliografia para o caso Linear regime pseudo-estacionário. Fonte: SANTOS (2016).

As Figuras 40 e 41 apresentam, a comparação dos resultados para a curva IPR gerada e a curva prevista por GUO (2017) e SANTOS (2016) respectivamente. O IP encontrado pela ferramenta e pelos autores podem ser verificados na Tabela 12.

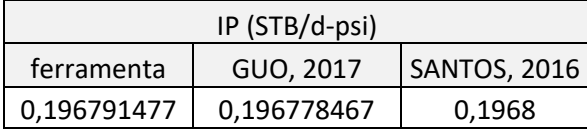

Tabela 8 - Comparação do índice IP encontrados por diferentes autores.

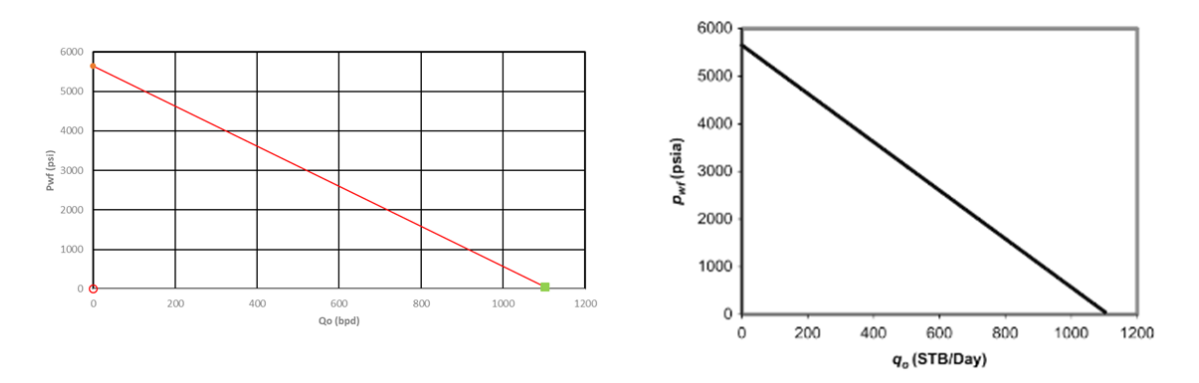

Figura 40 - Comparação entre os resultados obtidos pela ferramenta e por GUO (2017).

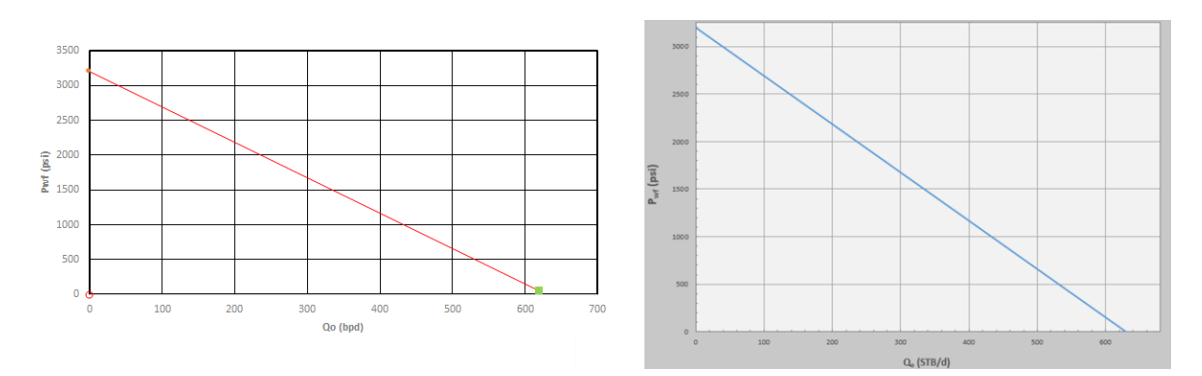

Figura 41 - Comparação entre os resultados obtidos pela ferramenta e por GUO (2017).

|             | $Q_0(bpd)$ |           |  |  |  |  |  |
|-------------|------------|-----------|--|--|--|--|--|
| $Pwf$ (psi) | Ferramenta | GUO, 2017 |  |  |  |  |  |
| 50          | 1102,22    | 1102      |  |  |  |  |  |
| 5651        |            |           |  |  |  |  |  |

Tabela 9 - Resultados obtidos pela ferramenta e os obtidos por Guo para regime pseudo-permanente.

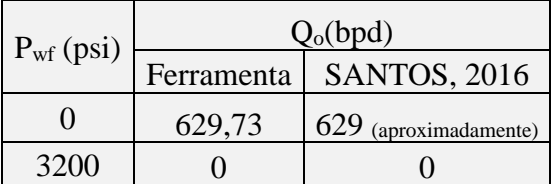

Tabela 10 - Resultados obtidos pela ferramenta e os obtidos por SANTOS para regime transiente.

### **4.1.3. RESULTADOS PARA IPR REGIME ESTACIONÁRIO**

Para o regime estacionário foram utilizados os mesmos dados da tabela 10 para o regime pseudo-estacionário.

As Figuras 42 e 43 apresentam, respectivamente, a curva IPR gerada e a curva prevista por GUO (2017).

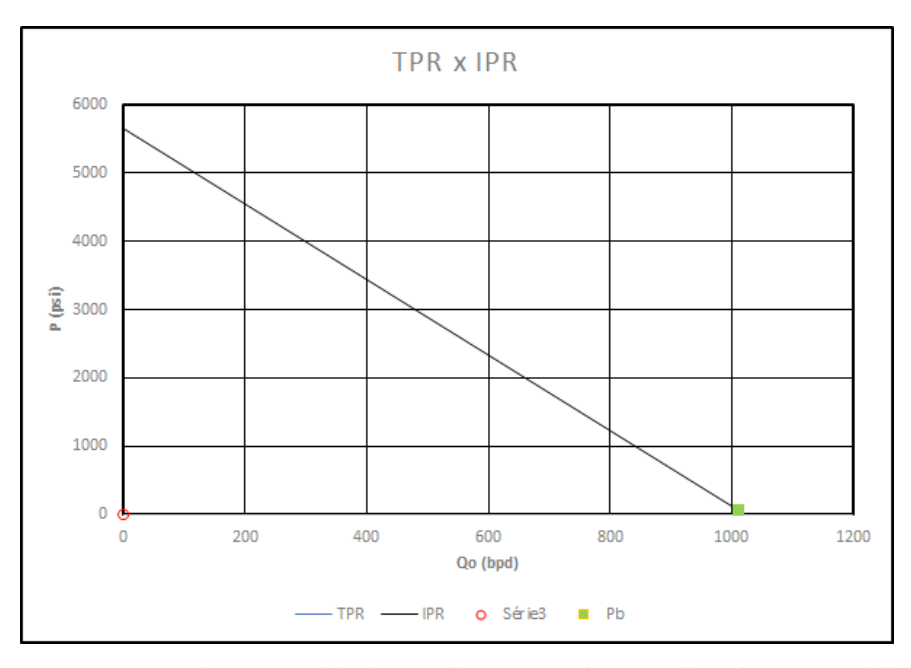

Figura 42 - Curva IPR gerada para modelo de IPR linear em regime estacionário. Fonte: Elaborada pelo autor.

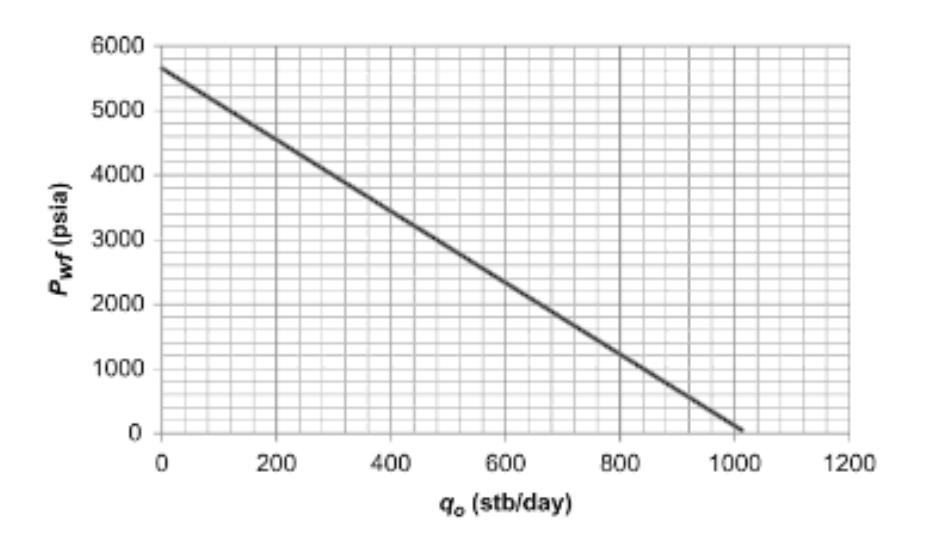

Figura 43 - Curva IPR calculada por Guo (2017) para regime estacionário. Fonte: Guo (2017).

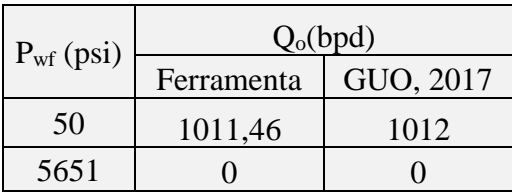

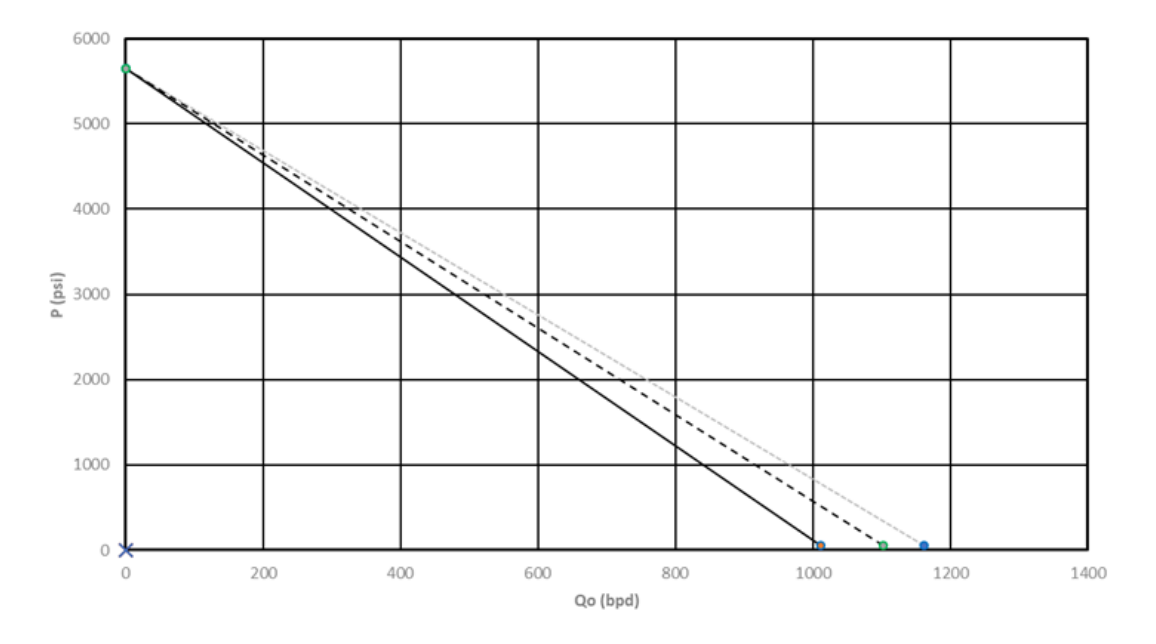

Tabela 11 - Resultados obtidos pela ferramenta e por Guo (2017) para regime estacionário.

Figura 44 - Comparativo das respostas dos regime transiente, permanente e pseudo-permanente para os dados propostos por GUO (2017).

#### **4.1.4. RESULTADOS PARA OS TESTES DE SENSIBILIDADE**

Nesta seção serão mostrados os testes de sensibilidade realizados primeiramente para modelo estacionário, em seguida os testes referentes ao modelo transiente, apenas para os parâmetros inexistentes no primeiro modelo, o modelo de regime pseudoestacionário não será abordado, devido os seus parâmetros serem os mesmos para o modelo estacionário, tendo poucas divergências referente a suas equações, logo os parâmetros a serem avaliados, terão a mesma influencia que para modelo de regime estacionário. A mesma lógico foi adotada para não serem repedidos os mesmos parâmetros de análise no modelo transiente.

Na tabela, pode-se observar o resumo dos testes de sensibilidade realizados, contendo os valores que foram variados distintamente para cada parâmetro.

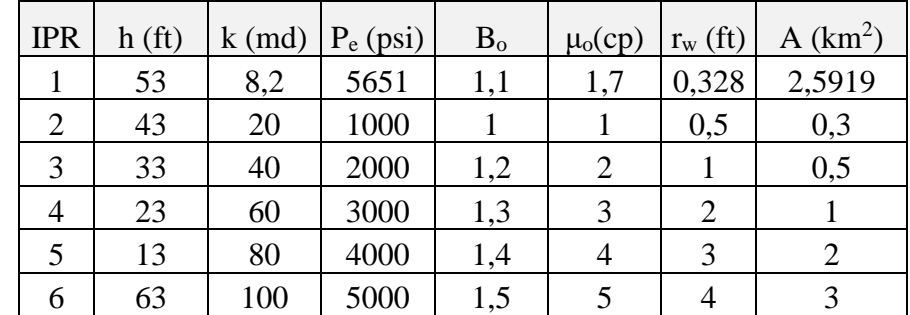

|                                                                           | ¬⌒ |  |  |  |  |  |  |  |  |  |
|---------------------------------------------------------------------------|----|--|--|--|--|--|--|--|--|--|
|                                                                           |    |  |  |  |  |  |  |  |  |  |
| Tabela 12 - Resumo dos testes de sensibilidade para o regime estacionário |    |  |  |  |  |  |  |  |  |  |

Resumo dos testes de sensibilidade para o regime estacionário.

Primeiramente variou-se a espessura da zona de interesse, como pode-se observar na Figura 44, quanto maior a espessura da zona maior a vazão máxima possível. Lembrando que para cada análise os demais parâmetros foram mantidos iguais, variando somente o parâmetro que se deseja observar a influência no comportamento das curvas IPR.

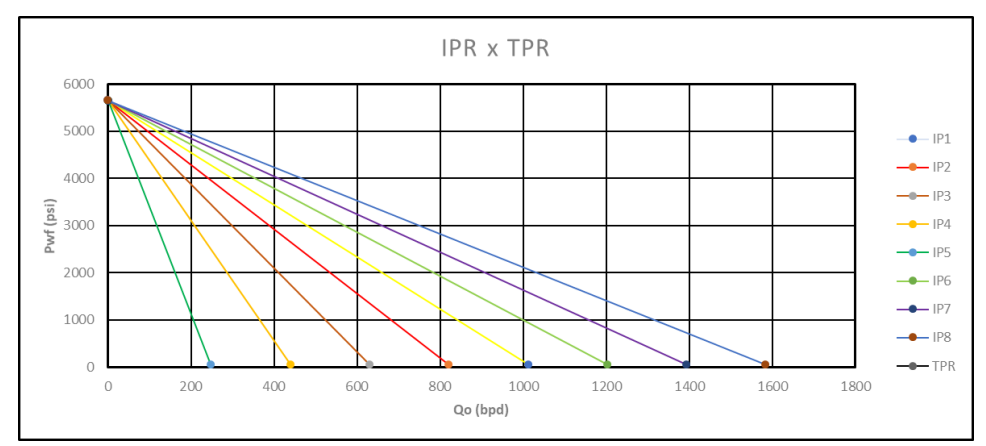

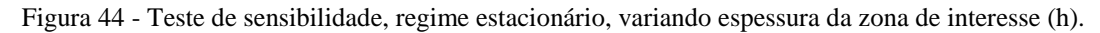

A variação da permeabilidade efetiva resultou nas curvas obtidas na figura 45 abaixo. Quanto maior a permeabilidade maior a vazão máxima possível.

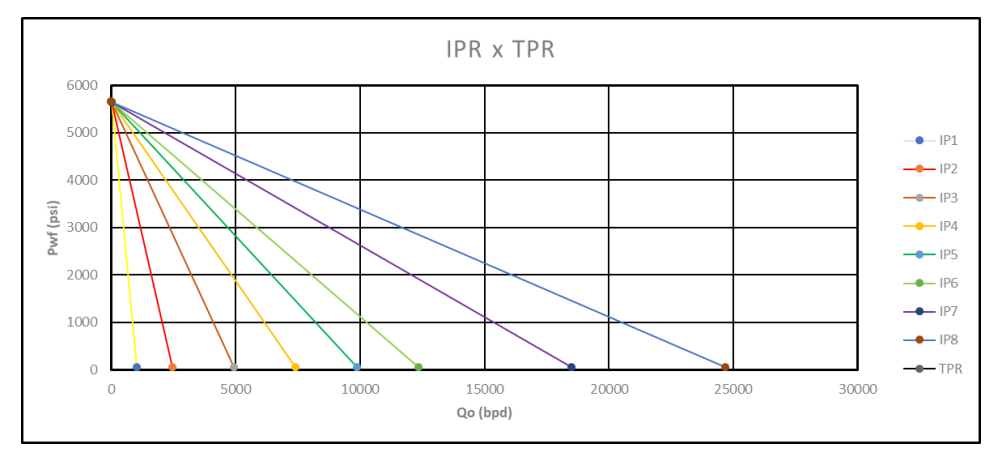

Figura 45 - Teste de sensibilidade, regime estacionário, variando a permeabilidade efetiva (k).

Quanto maior a pressão estática maior a vazão máxima obtida para a IPR, como já era esperado.

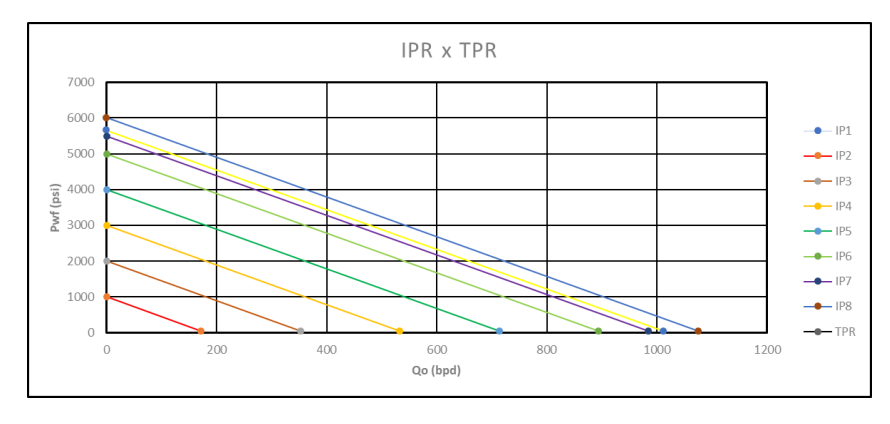

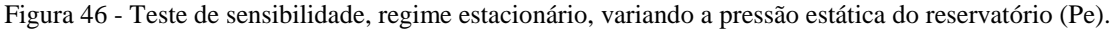

Quanto maior o fator volume formação do óleo, menor é a vazão máxima obtida pelas curvas.

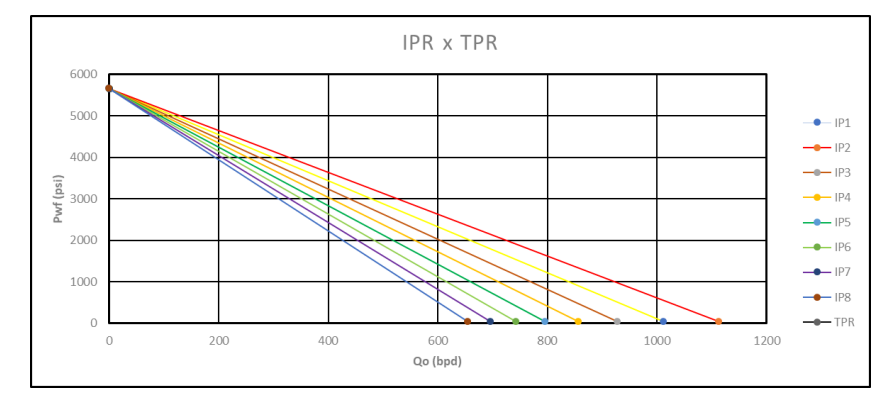

Figura 47 - Teste de sensibilidade, regime estacionário, variando o fator volume formação (Bo).

Quanto maior a viscosidade, menor a vazão máxima, porém nota-se neste caso que para valores próximos de zero, essa variação tende rapidamente à infinito, e quando a viscosidade varia de valores maiores que 1 até 100, a vazão máxima converge rapidamente para zero, acima de 100 a vazão máxima continua convergindo, porém em menor intensidade.

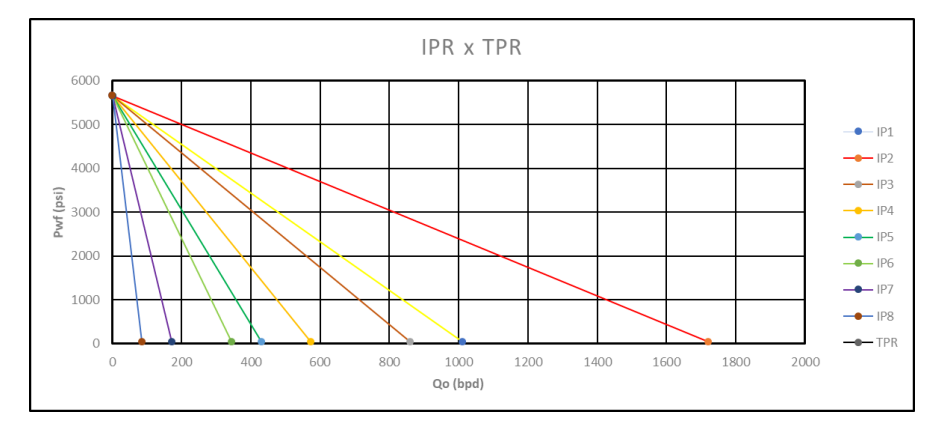

Figura 48 - Teste de sensibilidade, regime estacionário, variando a viscosidade do fluido (μo).

Quando menor o raio do poço menor a vazão máxima, o que também já era esperado.

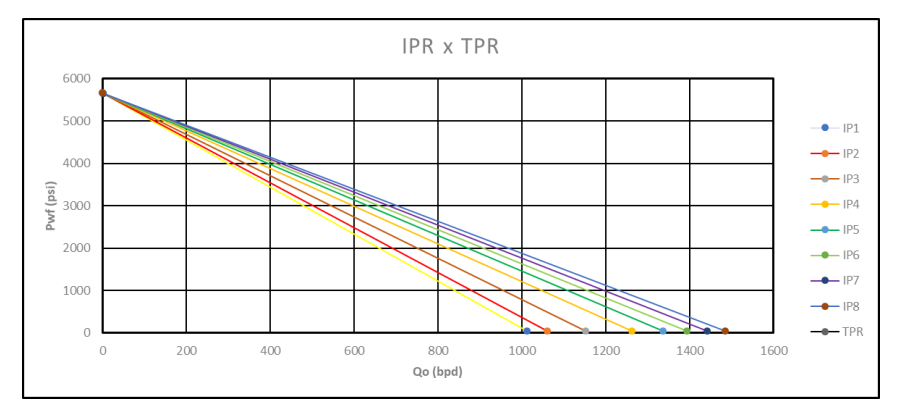

Figura 49 - Teste de sensibilidade, regime estacionário, variando o raio do poço (rw).

Quanto maior a área de drenagem menor a vazão máxima, como pode ser observado na figura abaixo.

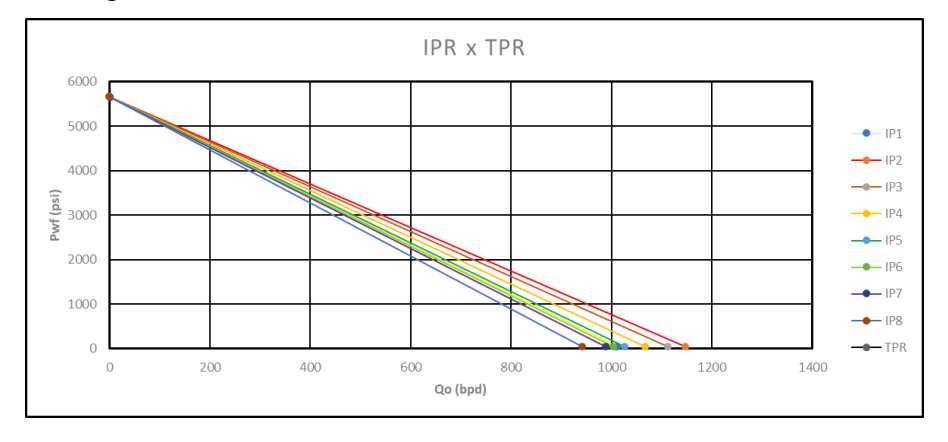

Figura 50 - Teste de sensibilidade, regime estacionário, variando a área de drenagem (A).

Para o regime transiente, foram realizados apenas testes de sensibilidade relacionados ao tempo, a porosidade e a compressibilidade total, sendo estes os únicos parâmetros divergentes nas equações dos outros 2 métodos.

Os dados referentes aos valores modificados em cada teste estão presentes na Tabela.

| <b>IPR</b>     | Ф    | $c_t(psi)^{-1}$ | t(dias) |
|----------------|------|-----------------|---------|
| 1              | 0,19 | 0,0000129       | 30      |
| $\overline{2}$ | 0,1  | 0,00002         | 60      |
| 3              | 0,3  | 0,00003         | 90      |
| $\overline{4}$ | 0,4  | 0,00004         | 120     |
| 5              | 0,6  | 0,00005         | 150     |
| 6              | 0,7  | 0,00006         | 180     |
| 7              | 0,9  | 0,00007         | 360     |
| 8              |      | 0,0001          | 720     |

Tabela 13 - Resumo dos testes de sensibilidade para o regime transiente.

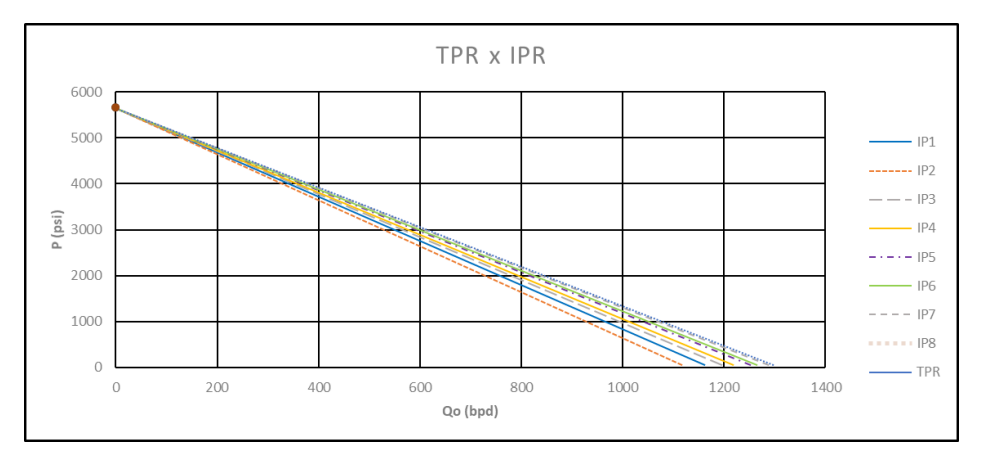

Figura 51 - Teste de sensibilidade, regime transiente, variando a porosidade (Φ).

Para a porosidade existe uma limitação relacionado aos valores inseridos, a porosidade de uma rocha só pode variar de 0 a 1, que representam em porcentagem 0 % e 100% de espaços vazios dentro da rocha, quanto maior a porosidade maior a vazão máxima, obviamente, já que terei mais espaços interconectados onde o fluido poço escoar em teoria.

Quando maior a compressibilidade total do fluido maior a vazão máxima da curva IPR, como visto na Figura.

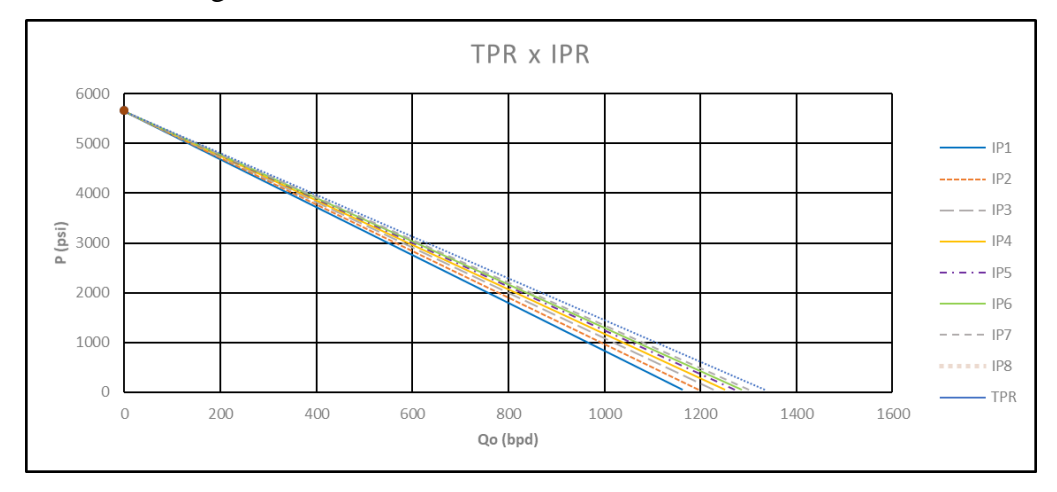

Figura 52 - Teste de sensibilidade, regime transiente, variando a compressibilidade total (ct).

Com relação a análise do tempo, notou-se que quanto maior o tempo de escoamento, para o regime transiente, menor é a vazão máxima possível.

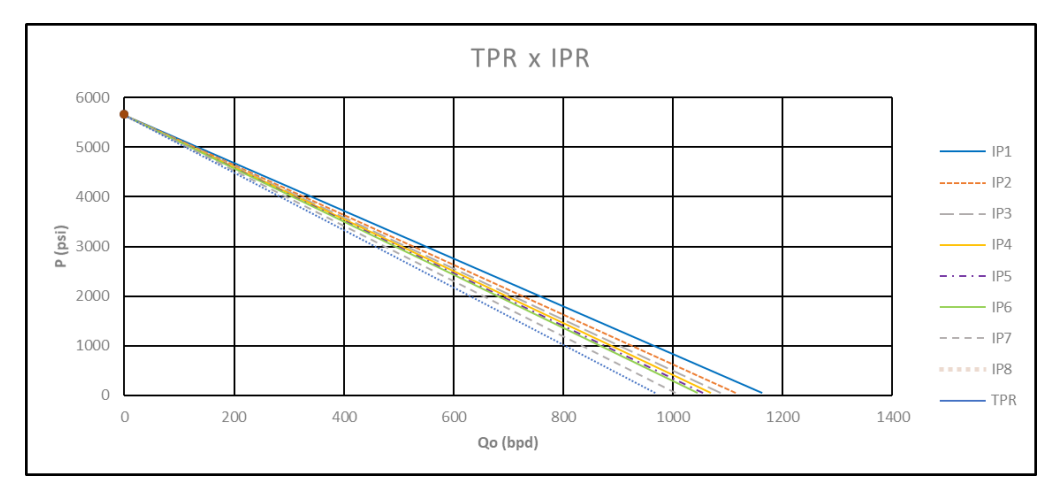

Figura 53 - Teste de sensibilidade, regime transiente, variando o tempo (t).

### **4.1.5. VALIDAÇÃO DA FERRAMENTA PARA IPR LINEARES**

Como já foi mostrado, procurou-se comparar os resultados obtidos pela ferramenta com os resultados obtidos na literatura, logo neste tópico apenas mostramos a confiabilidade da ferramenta frente aos resultados obtidos por outros autores para a IPR linear, através da percentagem de aproximação das respostas atingidas neste trabalho com outros autores.

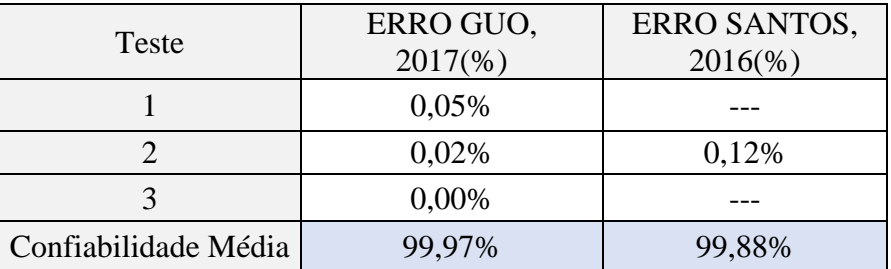

Tabela 14 - Confiabilidade da ferramenta para o modelo de IPR linear.

#### **4.2. RESULTADOS PARA EQUAÇÃO DE VOGEL**

Foram utilizados dados de teste para todas as equações referentes aos modelos multifásicos, sendo assim, foram utilizados pontos de teste sugeridos por GUO (2017), SANTOS (2016) e VELÁZQUEZ. Veja na Tabela abaixo esses dados.

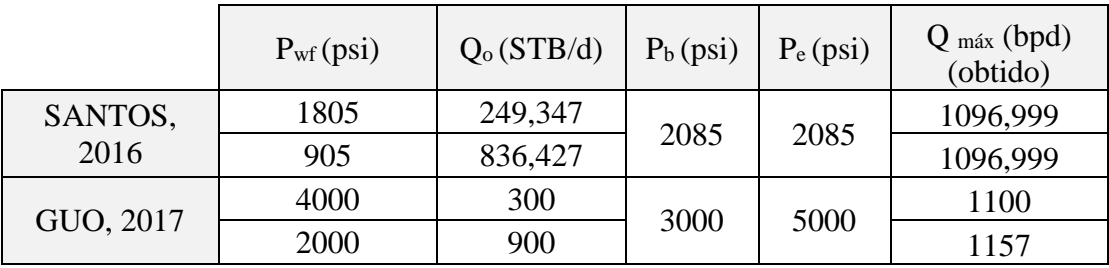

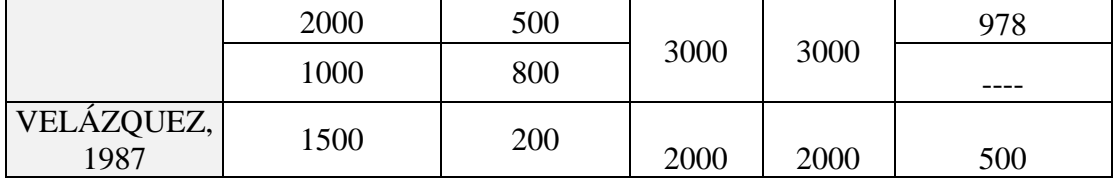

Tabela 15 - Resumo dos valores sugeridos por outras literaturas para encontrar a IPR pelo modelo de Vogel.

Para o primeiro e o segundo ponto de teste de SANTOS, 2016, a ferramenta obteve uma vazão máxima de 1096,999 bpd, a curva obtida pela ferramenta e a obtida por SANTOS, podem ser comparadas na Figura 54.

Os dados referentes ao primeiro ponto de teste de GUO, 2017, a ferramenta obteve uma vazão máxima de 1100 bpd, como pode ser visto na Figura 55.

Para o segundo ponto de teste de GUO, a ferramenta proposta obteve uma vazão máxima de 1157,14 bpd, já para o terceiro e quarto ponto, obteve 978,26 bpd e 947,36 bpd respectivamente.

Para os valores propostos por VELÁZQUEZ, 1987, a ferramenta obteve exatamente o valor de 500 bpd para a vazão máxima.

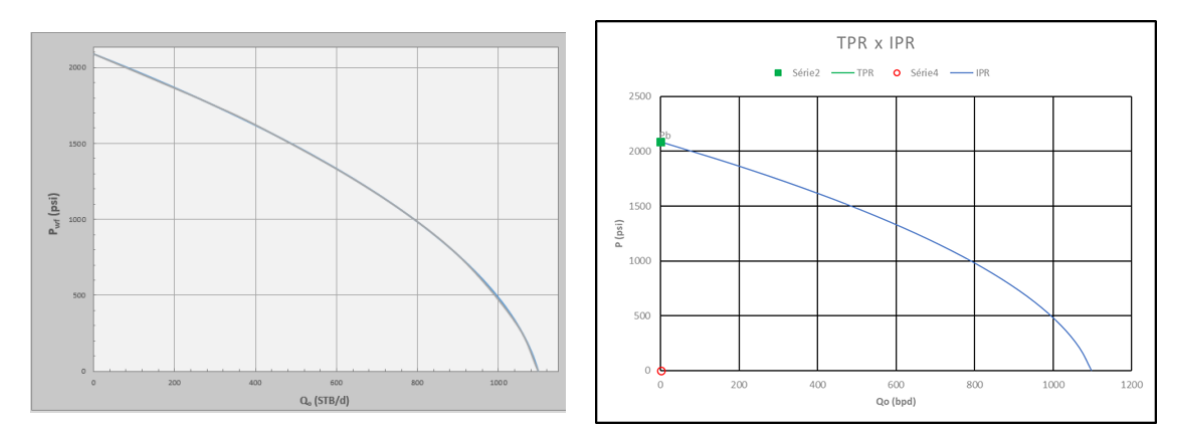

Figura 54 - Comparação da curva IPR obtida (direita) com a curva calculada por SANTOS (esquerda) para o modelo de Vogel.

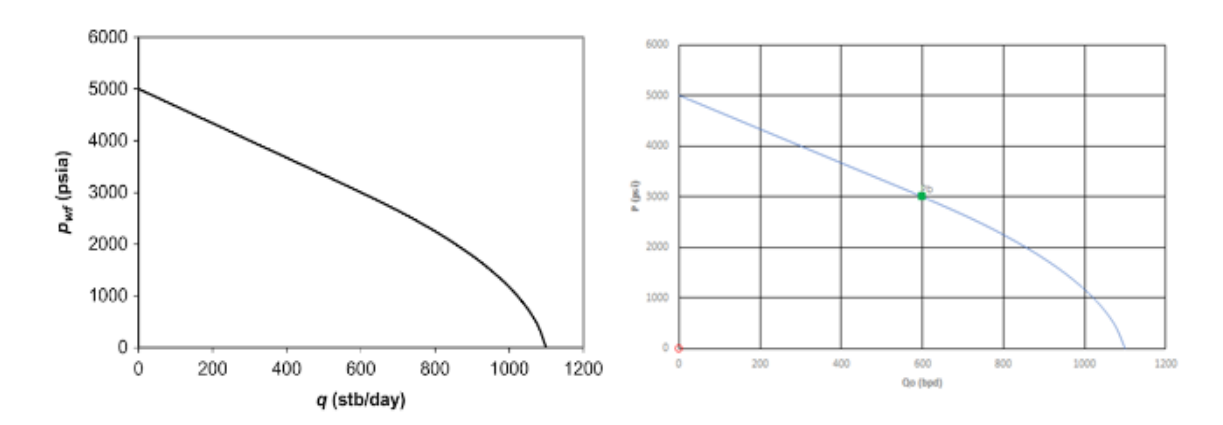

Figura 55 - Comparação da curva IPR obtida (direita) com a curva do primeiro ponto de teste sugerido por GUO (esquerda) para o modelo de Vogel.

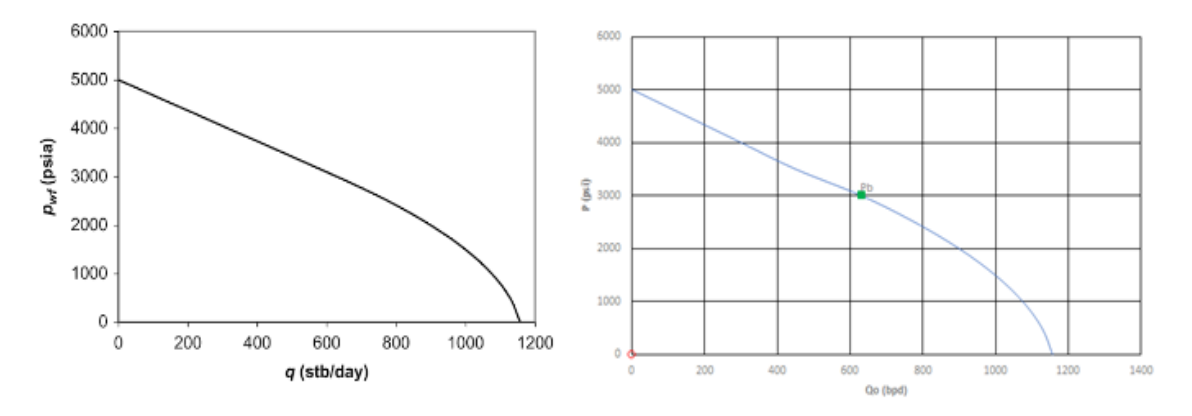

Figura 56 - Comparação da curva IPR obtida (direita) com a curva do segundo ponto de teste sugerido por GUO (esquerda) para o modelo de Vogel.

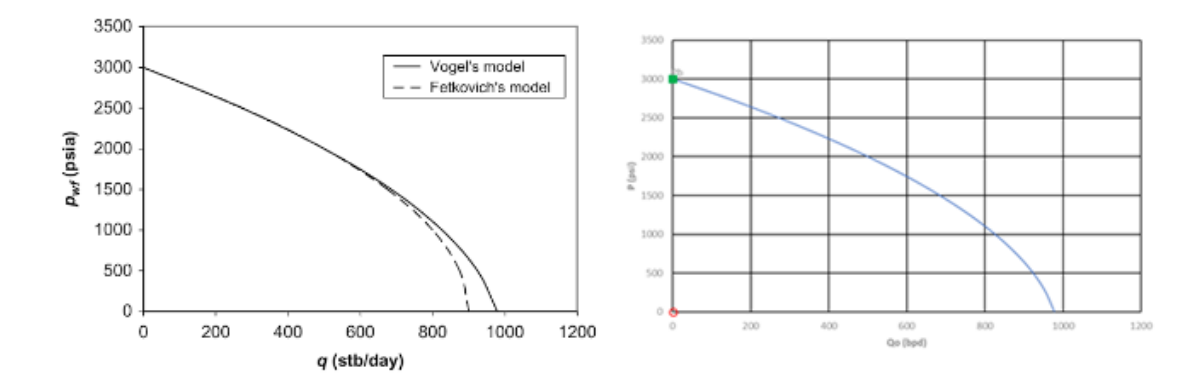

Figura 57 - Comparação da curva IPR obtida (direita) com a curva do terceiro ponto de teste sugerido por GUO (esquerda) para o modelo de Vogel.

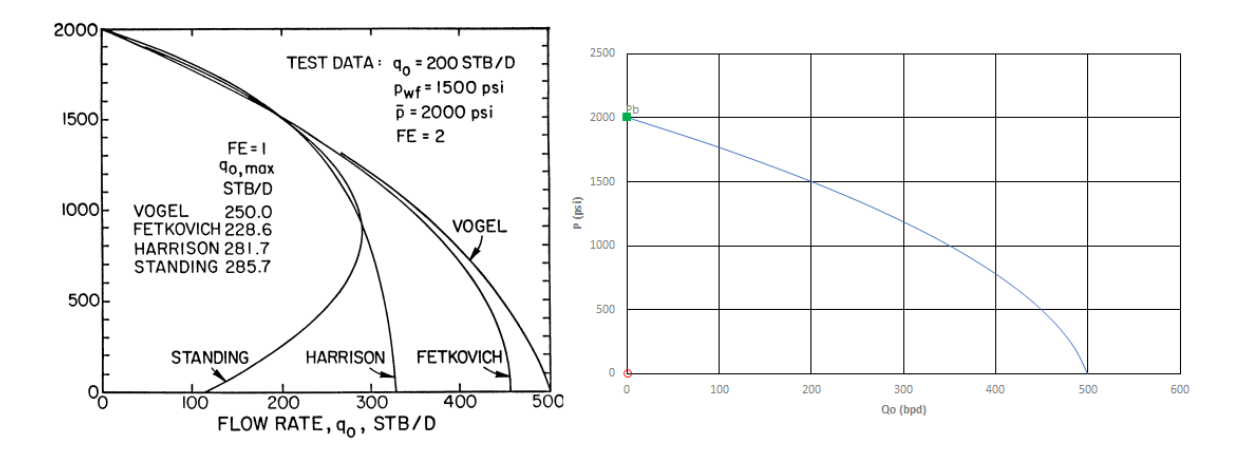

Figura 58 - Comparação da curva IPR obtida (direita) com a curva do primeiro ponto de teste sugerido por VELÁZQUEZ (esquerda) para o modelo de Vogel.

### **4.3. RESULTADOS PARA EQUAÇÃO DE FETKOVICH**

Para Fetkvich foi adotada a mesma metodologia de comparação com os dados obtidos para Vogel na literatura.

A Tabela 20, mostra o resumo dos dados de entrada sugeridos pelos autores, e os valores de algumas variáveis intermediárias, como a vazão máxima, a variável "C" e "n".

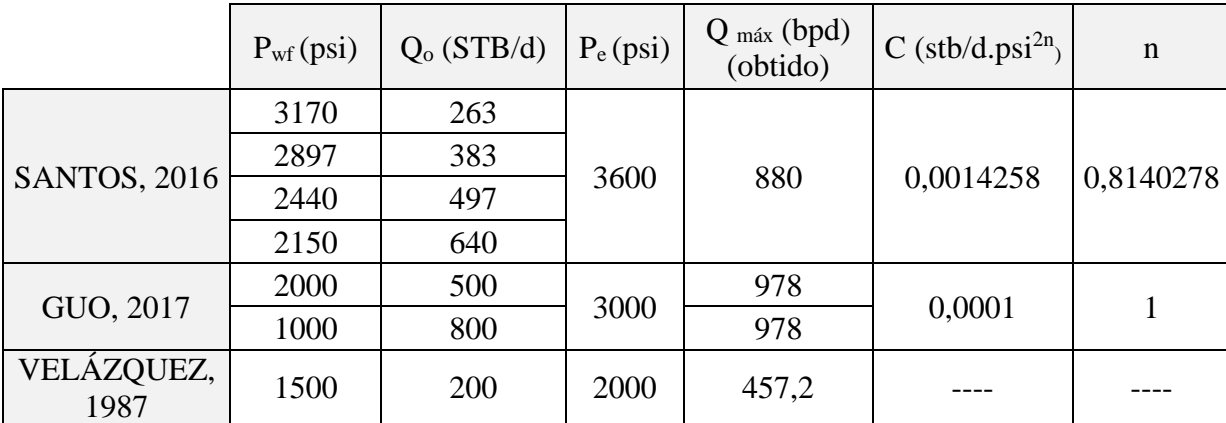

Tabela 16 - Resumo dos valores sugeridos por outras literaturas para encontrar a IPR pelo modelo de Fetkovich.

Para os 4 pontos sugeridos por SANTOS, 2016, foi obtido os dados da Tabela abaixo:

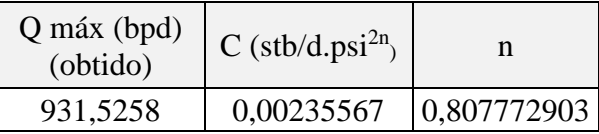

Tabela 17 - Resultados encontrados pela ferramenta para os pontos de teste propostos por SANTOS, para o modelo de Fetkovich.

A figura 59 mostra a comparação feita por SANTOS, 2016 com as curvas obtidas por BEGGS em seu trabalho, abaixo, na figura 60, observa-se a curva obtida pela ferramenta proposta nesse trabalho, pode-se verificar que a curva obtida foi mais próxima a curva que BEGGS e não a curva que SANTOS propôs.

SANTOS, 2016 diz em seu trabalho que uma limitação da ferramenta proposta foi identificada nesse caso. Ao utilizar o método de mínimos quadrados (método estatístico aplicado pelo Excel para definir a melhor reta), o programa fica suscetível a produzir uma reta que um engenheiro nesta situação talvez optaria por traça-la de forma diferente. Desta maneira o resultado de BEGGS na verdade é uma melhor fonte literária para comparar os dados obtidos pela ferramenta proposta, já que SANTOS não obteve resultados satisfatórios.

A vazão máxima obtida por BEGGS é aproximadamente 935 bpd.

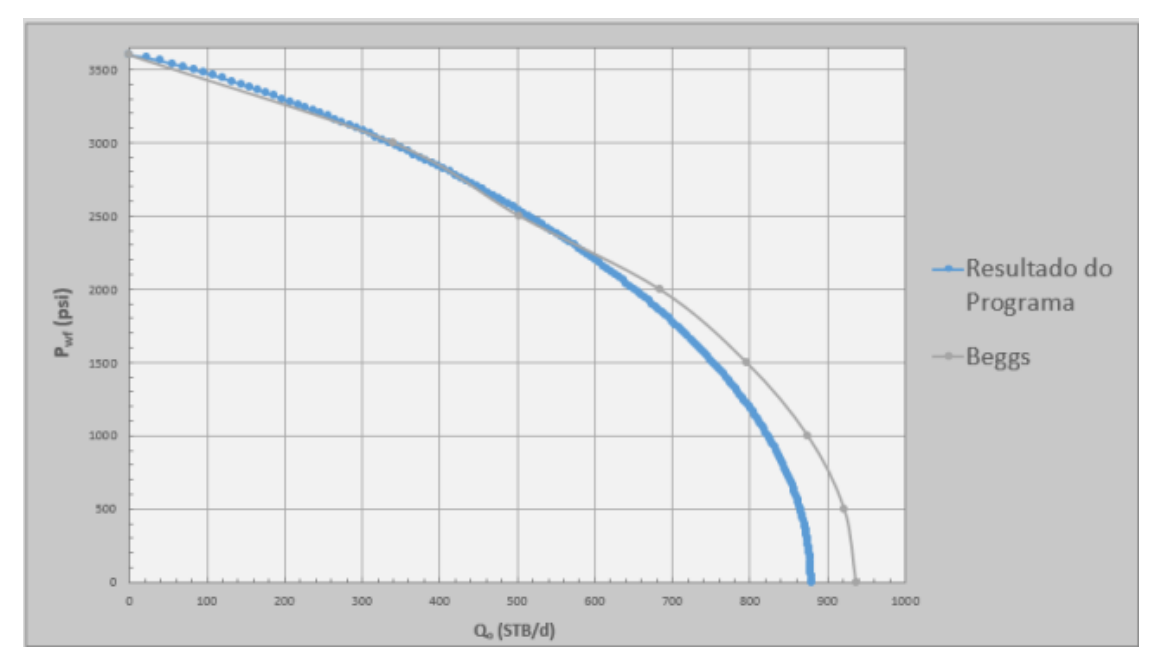

Figura 59 - Comparação da curva IPR obtida por SANTOS com a curva de BEGGS para o modelo de Fetkovich.

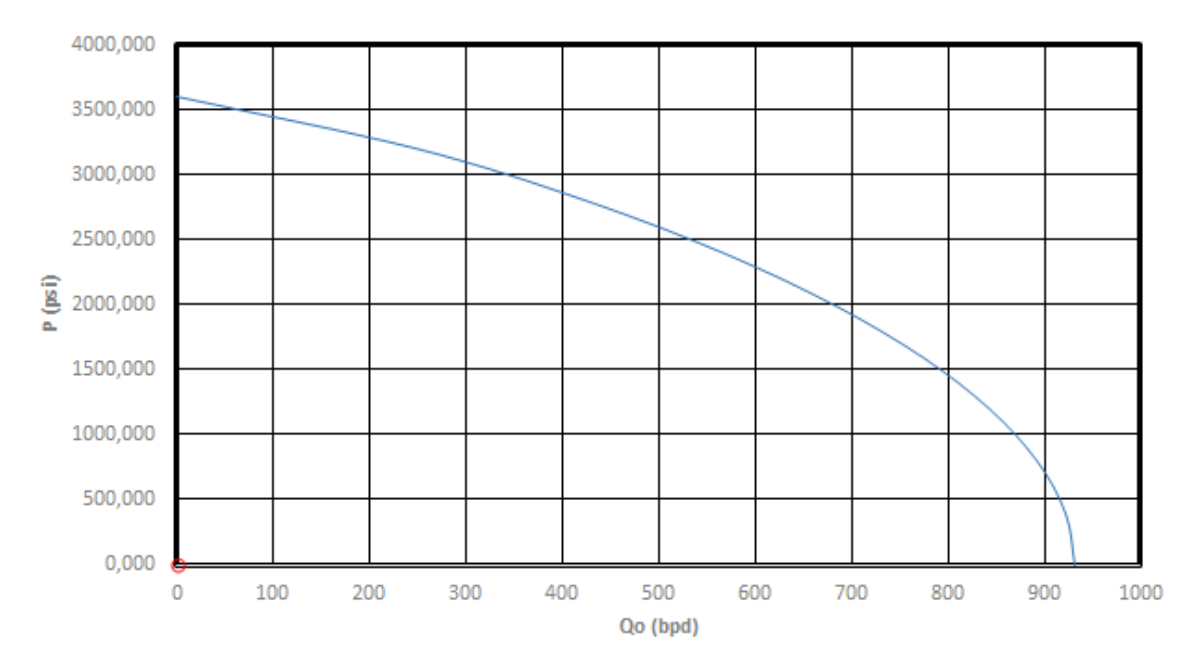

Figura 60 - Curva IPR obtida pela ferramenta para os pontos fornecidos por SANTOS e BEGGS para o modelo de Fetkovich

Para os pontos propostos por GUO, os resultados obtidos podem ser verificados na Tabela 22, onde houve bastante divergência nas respostas de GUO com as encontradas por este trabalho.

| Q máx<br>(bpd)<br>(obtido) | $(stb/d.psi^{2n})$ | n         |
|----------------------------|--------------------|-----------|
| 921,148                    | 0,0004293          | 0,8901866 |

Tabela 18 - Resultados encontrados pela ferramenta para os pontos de teste propostos por GUO, para o modelo de Fetkovich.

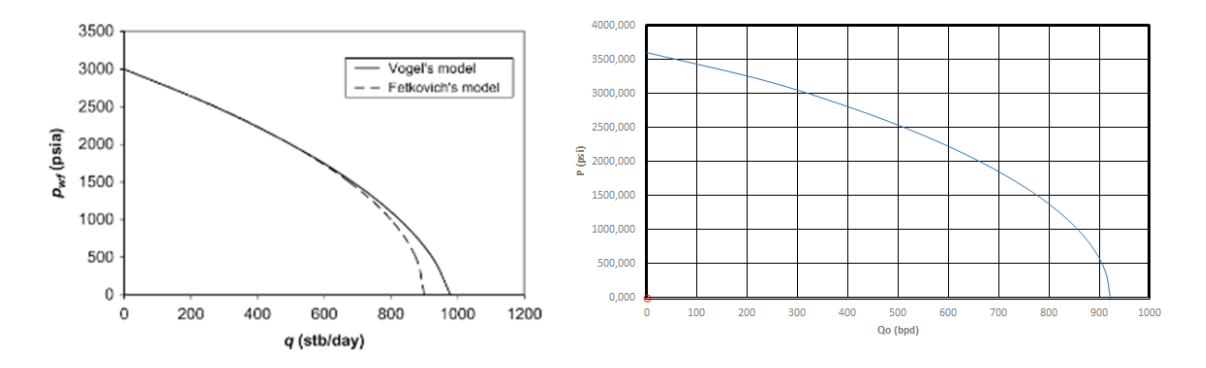

Figura 61 - Comparação da curva IPR obtida (direita) com a curva para os pontos de teste sugerido por GUO (esquerda), modelo de Fetkovich.

Para o ponto proposto na tese de VELÁZQUEZ, o resultado obtido pela ferramenta para a vazão máxima foi de 457,14 bpd. (Figura 62).

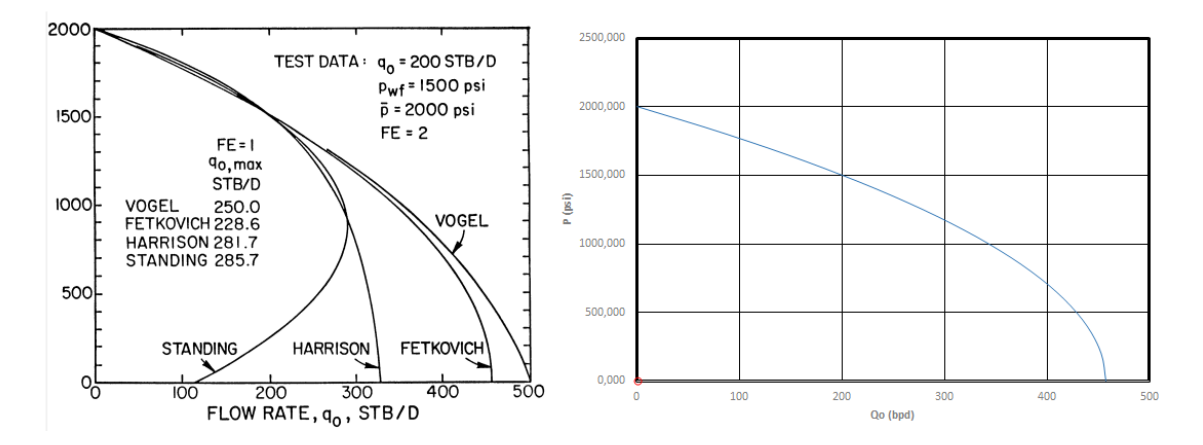

Figura 62 - Comparação dos resultados obtidos pela ferramenta e os alcançados por VELÁZQUEZ em sua tese para Fetkovich.

## **4.4. RESULTADOS PARA EQUAÇÃO DE STANDING**

Para Standing foram utilizados os dados da literatura fornecidos por BETÔNICO, 2011 E VELÁZQUEZ, 1987, como segue na Tabela.

|                    | P <sub>wf</sub> (psi) | $Q_0$<br>(STB/d) | $P_{b}$<br>(psi) | $P_{e}$<br>(psi) | EF          | $Q_{max}$ (bpd)<br>(obtido) |  |
|--------------------|-----------------------|------------------|------------------|------------------|-------------|-----------------------------|--|
| BETÔNICO,          | 100                   | 30               | 150              | 150              | 0,72        | 77,9                        |  |
| 2011               | 80                    | 40               |                  |                  | (calculado) |                             |  |
| VELÁZQUEZ,<br>1987 | 1500                  | 200              | 2000             | 2000             | 2           | 285,7                       |  |

Tabela 19 - Resumo dos valores sugeridos por outras literaturas para encontrar a IPR pelo modelo de Standing.

Os resultados obtidos para os pontos de teste sugeridos por BETÔNICO (2011), constam na tabela abaixo, e a Figura, ilustra uma comparação entre as curvas de eficiência igual a 1 e diferente de 1, resultantes da ferramenta e dos valores alcançados por BETÔNICO (2011).

| Q máx (bpd)<br>(obtido) | EF       |
|-------------------------|----------|
| 68,57                   | 0,718085 |

Tabela 20 - Resultados encontrados pela ferramenta para os pontos de teste propostos por BETÔNICO, para o modelo de Standing.

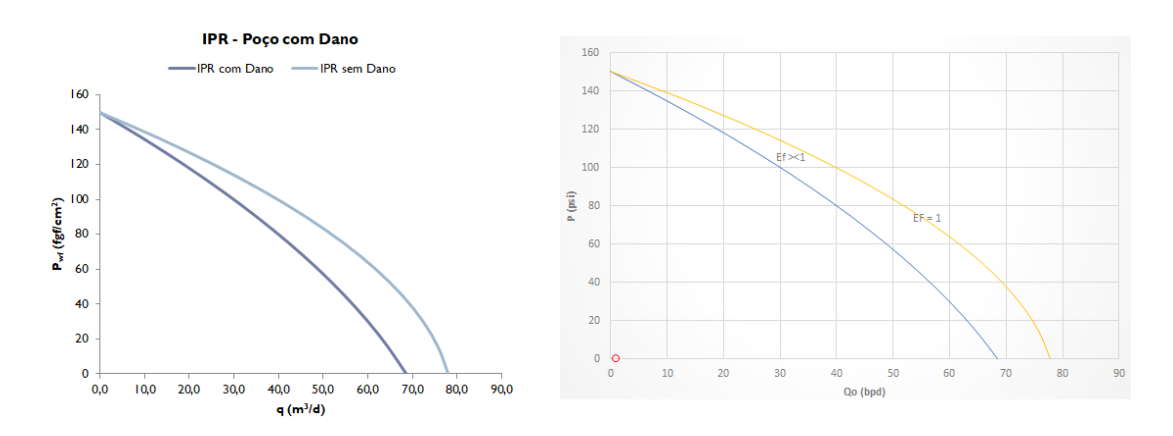

Figura 63 - Comparação dos resultados obtidos pela ferramenta e os alcançados por BETÔNICO (2011) para Standing.

Para os dados de VELÁZQUEZ (1987), obteve-se os seguintes resultados:

| Q máx (bpd)<br>(obtido) | ЕF |
|-------------------------|----|
| 285,72                  |    |

Tabela 21 - Resultados encontrados pela ferramenta para os pontos de teste propostos por VELÁZQUEZ (1987), para o modelo de Standing.

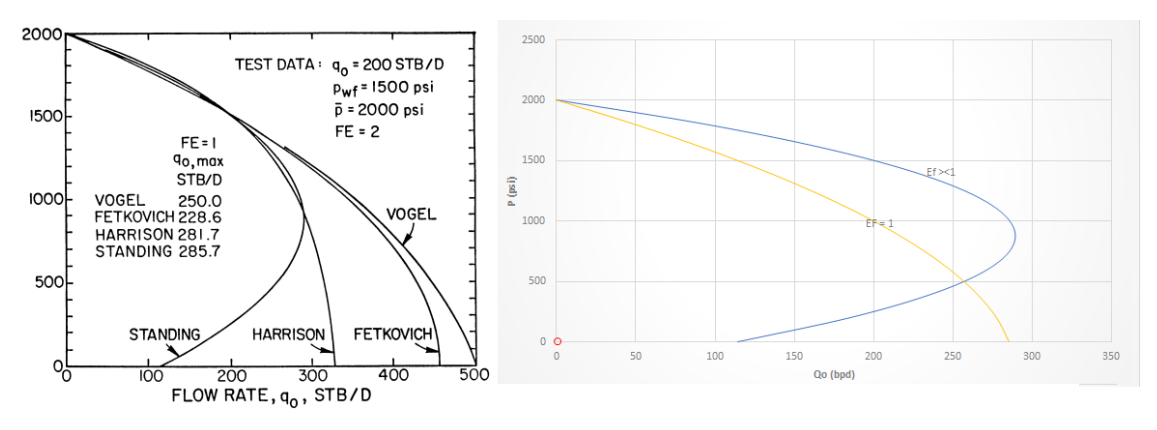

Figura 64 - Comparação dos resultados obtidos pela ferramenta e os alcançados por VELÁZQUEZ (1987), para Standing.

# **4.5. RESULTADOS PARA EQUAÇÃO DE PATTON & GOLAND**

Para o método de Patton & Goland, foram utilizados os dados fornecidos por BETÔNICO, 2011, os seus dados de entrada e saída encontram-se na Tabela 22.

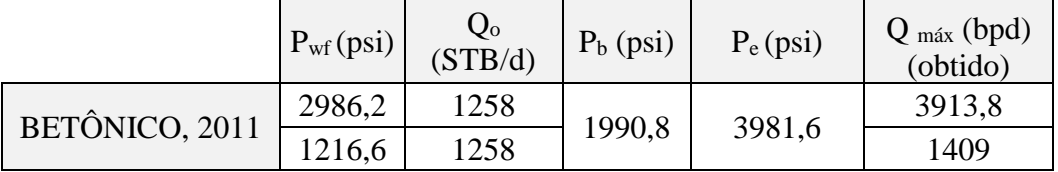

Tabela 22 - Resumo dos valores sugeridos por outras literaturas para encontrar a IPR pelo modelo de Patton & Goland.

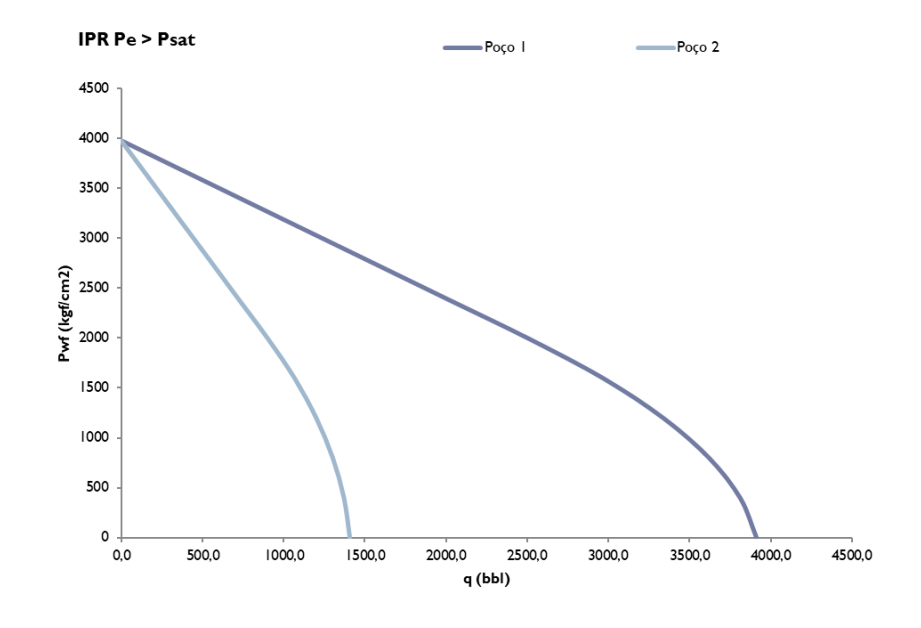

Figura 65 - Resultados encontrados por BETÔNICO (2011), para o modelo de Patton & Goland.

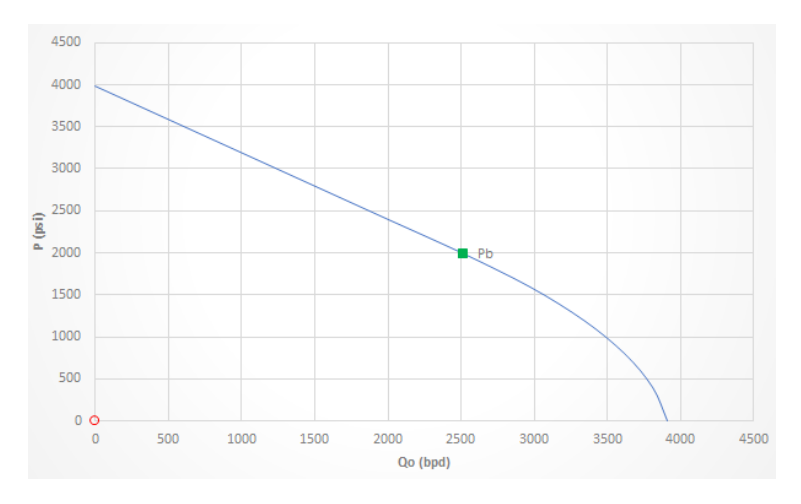

Figura 66 - Resultados encontrados pela ferramenta para o primeiro ponto de teste fornecido por BENTÔNICO (2011). Modelo de Patton & Goland.

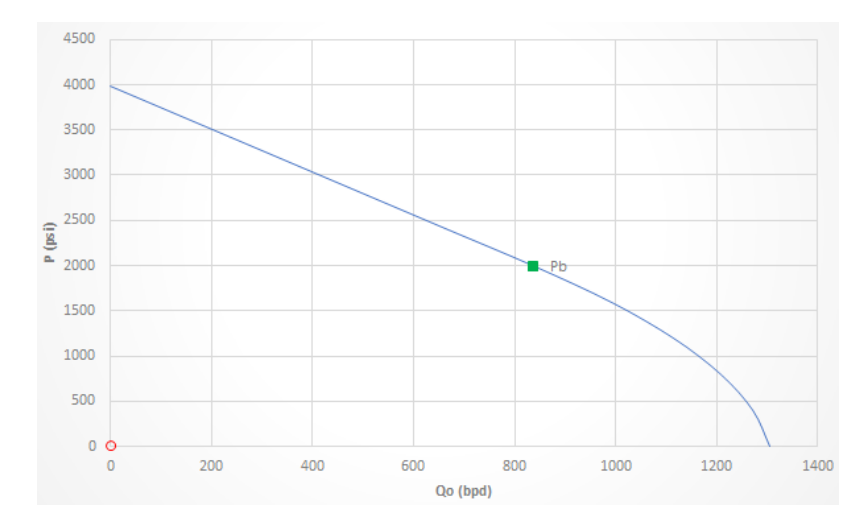

Figura 67 - Resultados encontrados pela ferramenta para o segundo ponto de teste fornecido por BENTÔNICO (2011). Modelo de Patton & Goland.

Os resultados numéricos encontrados para este método estão dispostos na Tabela.

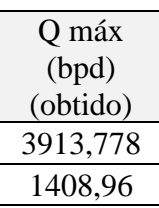

Tabela 23 - Vazão máxima para os pontos de teste de BENTÔNICO (2011). Modelo de Patton & Goland.

## **4.6. RESULTADOS PARA EQUAÇÃO DE WIGGINS**

Devido à falta de dados pra este método na literatura, foram inseridos os parâmetros da Tabela 24.

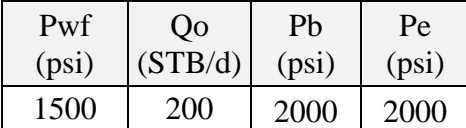

Tabela 24 - Dados de entrada inseridos para obtanção da curva IPR para o modelo de Wiggins

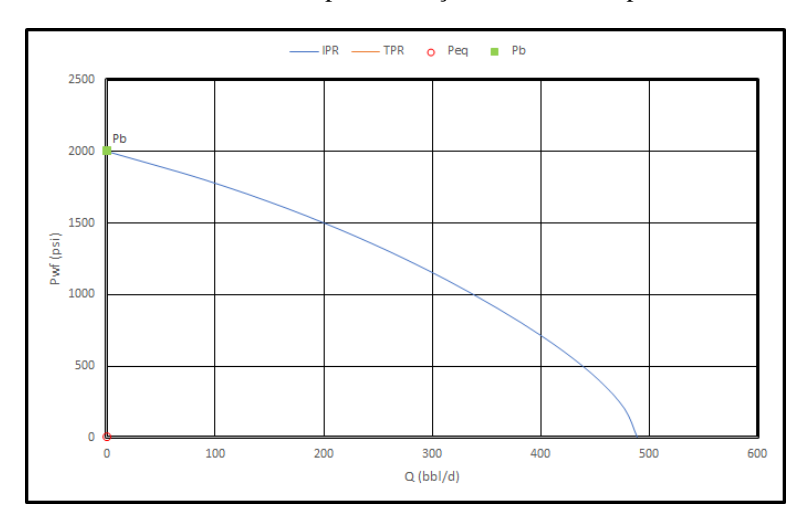

Figura 68 - Resultado obtido para a curva IPR para o modelo de Wiggins.

A vazão máxima para este método com base nos dados inseridos de entrada, foi de 488,71 bpd.

### **4.7. RESULTADOS PARA EQUAÇÃO DE KINS-CLARK**

Para este método também não foram encontrados dados das curvas IPR na literatura, por isso foram inseridos os mesmos dados da tabela 26. A vazão máxima encontrada foi de 399,06 bpd.

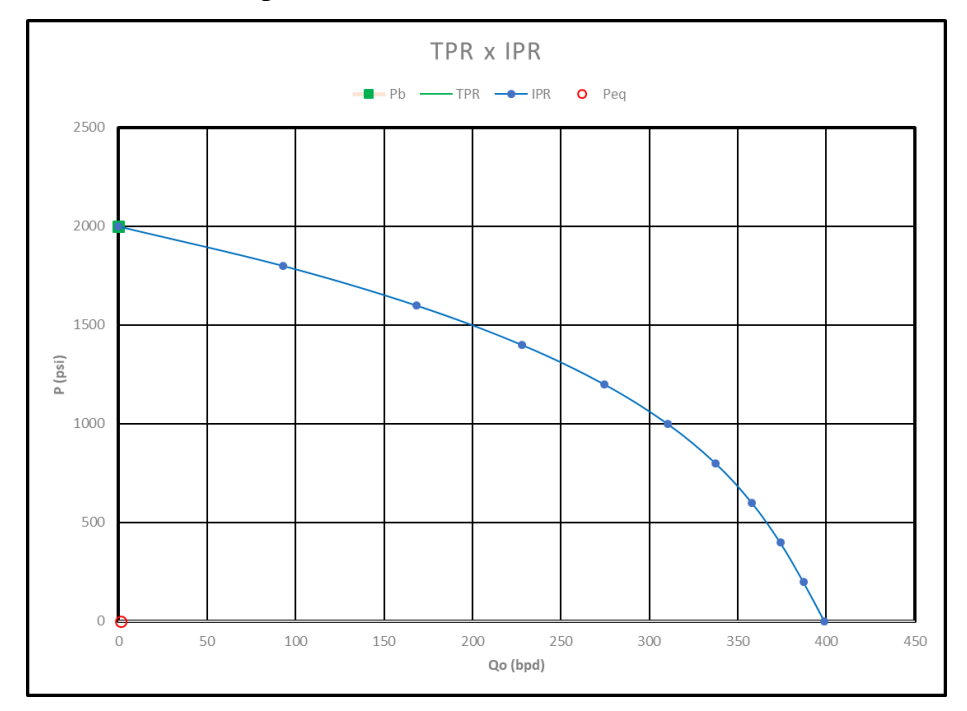

Figura 69 - Resultado obtido para a curva IPR para o modelo de Klins-clark

### **4.8. RESULTADOS PARA AS COMPARAÇÃO DOS MODELOS COM DADOS REAIS**

Para verificar a aproximação das curvas IPR previstas pelos modelos aos pontos reais de teste de produção, foram coletadas informações respectivas a 1 caso real de campo.

Para testar a precisão e a confiabilidade do novo modelo de IPR desenvolvido por FATTAH, 2012, o mesmo disponibilizou os dados da Tabela contento os pontos de teste para o poço vertical da cidade de Carry, Oklahoma. O teste foi conduzido em aproximadamente 2 semanas, estava produzindo a taxas aleatórias, ao invés de aumentar ou diminuir a sequência de taxa. A pressão média do reservatório era de 1600 psia, com

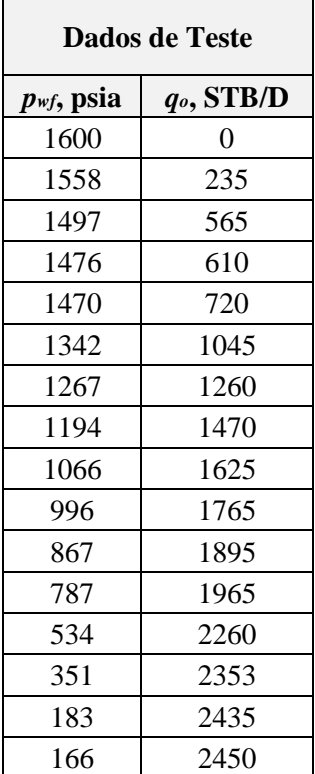

uma pressão estimada de ponto de bolha de 2530 psia e um fator película de aproximadamente zero.

Tabela 25 - Pontos de teste de produção real. Fonte: FATTAH, 2012.

FATTAH, 2012, utilizou o método de ponto único, onde ele selecionou um único ponto de teste para calcular as curvas de IPR de previsão de cada método escolhido em seu trabalho e comparar com o método desenvolvido por ele.

Apesar de FATTAH, 2012, ter utilizado 12 casos reais de poços para encontrar uma média de aproximação e precisão de cada método, ele não atentou que haviam pontos de teste para cada caso que resultariam em curvas mais próximas dos pontos reais, o autor simplesmente escolheu um ponto para cada caso e obteve um erro de aproximação com base naquele ponto.

Obtendo assim um erro muito alto para os métodos de Vogel, Wiggins e Fetkovich, como apresentado em seu trabalho, estes métodos ficaram com 26%, 8, 56% e 32,3 % de erro absoluto respectivamente.

Para otimizar os resultados encontrados por cada um dos métodos apresentados neste trabalho, adotou-se uma metodologia diferente da de FATTAH, 2012, ao invés de escolher um ponto aleatório do teste de produção, a ferramenta calcula uma vazão máxima para cada ponto fornecido. Em seguida compara a vazão máxima real com as vazões máximas encontradas, através da diferença entre essas 2 vazões é obtido um erro relativo a vazão máxima. Então a ferramenta seleciona de maneira classificatória o menor erro relativo a este parâmetro, com base num dado de entrada do usuário, neste caso, um índice escolhido, por exemplo, se o usuário selecionar o índice 1, a ferramenta irá selecionar o ponto que obtém o primeiro menor erro relativo a vazão máxima, se o usuário escolher o índice 4, a ferramenta irá selecionar o ponto que obtém o quarto menor erro relativo a vazão máxima, e assim por diante.

Como resultado é possível escolher a resposta numérica das curvas em unidades de vazão ou em erro absoluto, ao final a ferramenta mostra o erro médio absoluto para curva em relação aos pontos de teste reais, assim o usuário pode otimizar e escolher a curva que apresenta o menor erro médio absoluto, aproximando a melhor curva possível dos pontos.

A Figura 77 mostra as curvas IPR resultantes para os diferentes métodos de cálculos, como Vogel, Fetkovich (para 1 e 15 pontos), Wiggins, Klins-clark, Standing, Patton & Goland e uma nova metodologia adotada baseada na equação de Fetkovich, em comparação com os dados de campo reais. Na Tabela 26 e 27 constam os dados numéricos referentes a vazão e erro absoluto respectivamente.

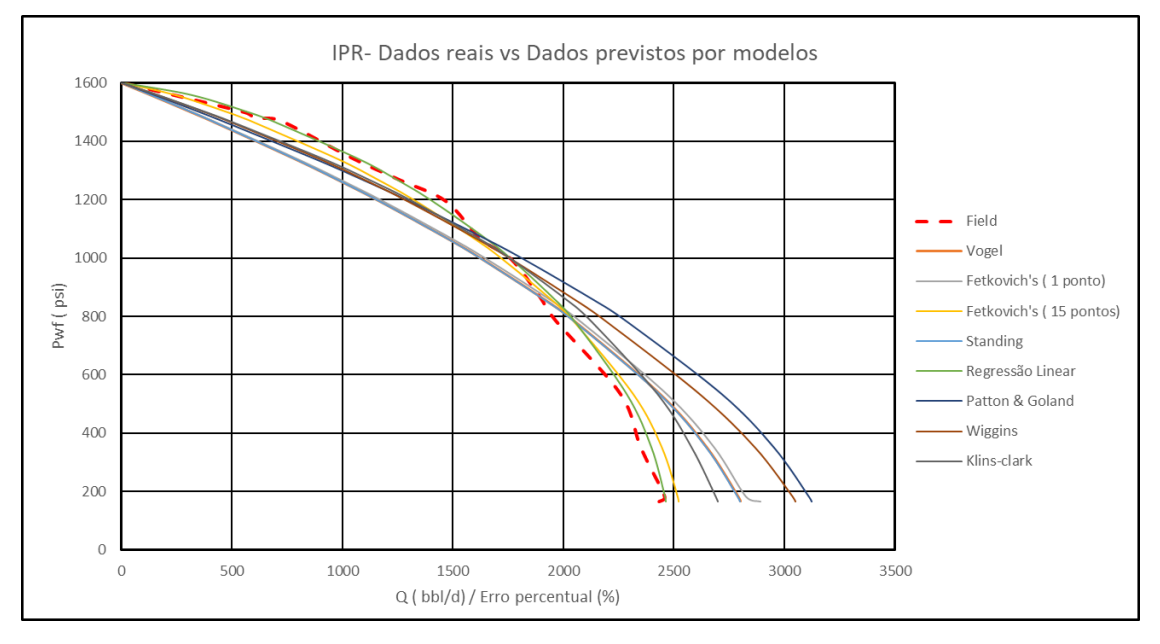

Figura 70 - As curvas de entrada previstas pelos diferentes métodos utilizados em comparação com os dados de campo reais.

Fica claro a partir da figura acima que a nova metodologia de IPR desenvolvida é capaz de estimar o desempenho real do poço. Além disso, pode-se concluir claramente a partir dessa figura que a nova metodologia do modelo IPR desenvolvido e o modelo de Fetkovich para 15 pontos estimam quase a taxa máxima de fluxo de óleo para este poço

com mais precisão do que os outros modelos e, como indicado, os outros métodos superestimam o desempenho real.

|                |                    |          |              |                          |                            | Erro percentual (%)<br>$q_0$ (stb/d) /<br>Vazão prevista |                     |                 |                |              |
|----------------|--------------------|----------|--------------|--------------------------|----------------------------|----------------------------------------------------------|---------------------|-----------------|----------------|--------------|
|                | Point $Pwf$ (psia) | Field    | Vogel        | Fetkovich's (1<br>ponto) | Fetkovich's (15<br>pontos) | Standing                                                 | Regressão<br>Linear | Patton & Goland | <b>Wiggins</b> | Klins-Clark  |
| 1              | 166                | 2435     | 2800.819686  | 2890.625395              | 2520,279601                | 2800.819686                                              | 2464,019044         | 3125,486691     | 3052,341997    | 2700,23761   |
| $\overline{2}$ | 183                | 2460     | 2789,337931  | 2824,655813              | 2515,597602                | 2789,337931                                              | 2460                | 3112,676781     | 3039,195123    | 2690,490089  |
| $\overline{3}$ | 351                | 2352     | 2647.845338  | 2681.371677              | 2444.520248                | 2647.845338                                              | 2398.873641         | 2954.80656      | 2869.41564     | 2581.811513  |
| $\overline{4}$ | 534                | 2260     | 2435,798518  | 2466.639975              | 2314,810101                | 2435.798518                                              | 2286,75761          | 2718,198227     | 2618.463895    | 2427,056936  |
| 5              | 787                | 1965     | 2043, 172624 | 2069,042752              | 2040,835331                | 2043,172624                                              | 2047,350993         | 2280,072639     | 2187,530367    | 2121,990885  |
| 6              | 867                | 1895     | 1895         | 1918,994004              | 1929,7191                  | 1895                                                     | 1949,158112         | 2114,725044     | 2033,240413    | 1997,914334  |
| 7              | 996                | 1765     | 1631,760043  | 1652,42097               | 1723,44405                 | 1631,760043                                              | 1765,000029         | 1820,96914      | 1765           | 1765         |
| 8              | 1066               | 1625     | 1476.355527  | 1495.048762              | 1596.425271                | 1476.355527                                              | 1650.272468         | 1647.547893     | 1608.182904    | 1620, 155224 |
| 9              | 1194               | 1470     | 1169.33377   | 1184.139574              | 1333.347931                | 1169.33377                                               | 1408.961449         | 1304.929158     | 1296.995764    | 1318,59248   |
| 10             | 1267               | 1260     | 981,0043083  | 993,4255333              | 1163,003729                | 981,0043083                                              | 1249,63925          | 1094,762855     | 1102,836407    | 1123,881399  |
| 11             | 1342               | 1045     | 777,5059088  | 787,3504893              | 969.6488566                | 777,5059088                                              | 1065,269706         | 867.6677952     | 888,3508856    | 905,5196208  |
| 12             | 1470               | 720      | 406,7713659  | 411,9218007              | 582,4931504                | 406.7713659                                              | 681,0182096         | 453,9425503     | 480.4128406    | 487,3746541  |
| 13             | 1476               | 610      | 388.6681916  | 393.5894086              | 561.9455829                | 388.6681916                                              | 659.8822507         | 433.7400531     | 459.8173959    | 466.3066769  |
| 14             | 1497               | 565      | 324.7957993  | 328,9082804              | 487.6997298                | 324.7957993                                              | 582,6915546         | 362,4606974     | 386.5933353    | 391,5025233  |
| 15             | 1558               | 235      | 134.7512433  | 136,457429               | 243,2302695                | 134,7512433                                              | 316,3686208         | 150,3772473     | 163,2937693    | 164,6519222  |
| 16             | 1600               | $\Omega$ | 0            | 0                        | $\Omega$                   | $\Omega$                                                 | 0                   | 0               | 0              | 0            |

Tabela 26 - Previsão do melhor desempenho encontrado referente a vazão para o estudo de caso, através da otimização das curvas para cada modelo.

|                |              | $q_0$ (stb/d)<br>Erro percentual (%)<br>Erro percentual<br>$\overline{\phantom{a}}$ |                |                          |                            |                |                     |                 |                |                |  |
|----------------|--------------|-------------------------------------------------------------------------------------|----------------|--------------------------|----------------------------|----------------|---------------------|-----------------|----------------|----------------|--|
| Point          | $Pwf$ (psia) | Field                                                                               | Vogel          | Fetkovich's (1<br>ponto) | Fetkovich's (15<br>pontos) | Standing       | Regressão<br>Linear | Patton & Goland | Wiggins        | Klins-Clark    |  |
| $\mathbf{1}$   | 166          | 2435                                                                                | -15,02339575   | $-18,7115152$            | $-3,502242341$             | $-15,02339575$ | $-1,191747185$      | -28,35674294    | $-25,35285407$ | $-10,89271498$ |  |
| $\overline{2}$ | 183          | 2460                                                                                | $-13,38772078$ | $-14,82340703$           | $-2,260065135$             | $-13,38772078$ | n.                  | $-26,53157645$  | $-23,5445172$  | -9,369515827   |  |
| 3              | 351          | 2352                                                                                | -12.57845827   | $-14.00389784$           | -3,933684011               | -12,57845827   | $-1,992926909$      | $-25,62953062$  | -21,99896427   | -9,770897642   |  |
| 4              | 534          | 2260                                                                                | -7,7786955     | $-9,143361708$           | $-2,425225701$             | $-7,7786955$   | $-1,183965025$      | $-20,27425785$  | $-15,86123431$ | -7,391899809   |  |
| 5              | 787          | 1965                                                                                | -3,978250604   | $-5,294796553$           | -3,859304354               | -3,978250604   | $-4,190890214$      | $-16,03423098$  | $-11,32470062$ | -7,989358009   |  |
| 6              | 867          | 1895                                                                                | <sup>n</sup>   | $-1.26617436$            | $-1.832142494$             | $\Omega$       | $-2.857947871$      | $-11.59498911$  | -7.295008582   | $-5,430835583$ |  |
| $\overline{7}$ | 996          | 1765                                                                                | 7,549006055    | 6.378415274              | 2.354444759                | 7.549006055    | $-1,66353E-06$      | $-3,171056102$  | $\Omega$       | n              |  |
| $\mathbf{8}$   | 1066         | 1625                                                                                | 9.147352182    | 7.99699925               | 1.758444892                | 9,147352182    | $-1,555228805$      | $-1,387562629$  | 1,034898214    | 0,29814004     |  |
| 9              | 1194         | 1470                                                                                | 20.45348504    | 19,44628747              | 9.296059106                | 20,45348504    | 4,152282377         | 11,22930896     | 11,76899565    | 10,29983127    |  |
| 10             | 1267         | 1260                                                                                | 22,14251521    | 21,1567037               | 7.698116759                | 22,14251521    | 0.822281772         | 13,11405915     | 12,47330102    | 10,80306358    |  |
| 11             | 1342         | 1045                                                                                | 25.59752068    | 24.65545557              | 7.210635731                | 25.59752068    | $-1.939684766$      | 16,96958897     | 14.99034588    | 13.3474047     |  |
| 12             | 1470         | 720                                                                                 | 43.50397695    | 42,7886388               | 19.09817356                | 43,50397695    | 5,414137559         | 36,95242357     | 33,27599436    | 32,30907582    |  |
| 13             | 1476         | 610                                                                                 | 36.28390302    | 35.47714613              | 7.877773295                | 36,28390302    | $-8.177418141$      | 28.89507327     | 24,62009904    | 23.55628247    |  |
| 14             | 1497         | 565                                                                                 | 42,51401782    | 41,78614505              | 13,68146375                | 42,51401782    | $-3,1312486$        | 35,84766417     | 31,57640084    | 30,707518      |  |
| 15             | 1558         | 235                                                                                 | 42.65904542    | 41,93300895              | $-3,502242341$             | 42,65904542    | $-34,62494503$      | 36.00968201     | 30,51328966    | 29,93535227    |  |
| 16             | 1600         | $\Omega$                                                                            | 0              | 0                        | 0                          | 0              | $\Omega$            | $\Omega$        | 0              | $\Omega$       |  |

Tabela 27 - Previsão do melhor desempenho encontrado referente ao erro absoluto para o estudo de caso, através da otimização das curvas para cada modelo.

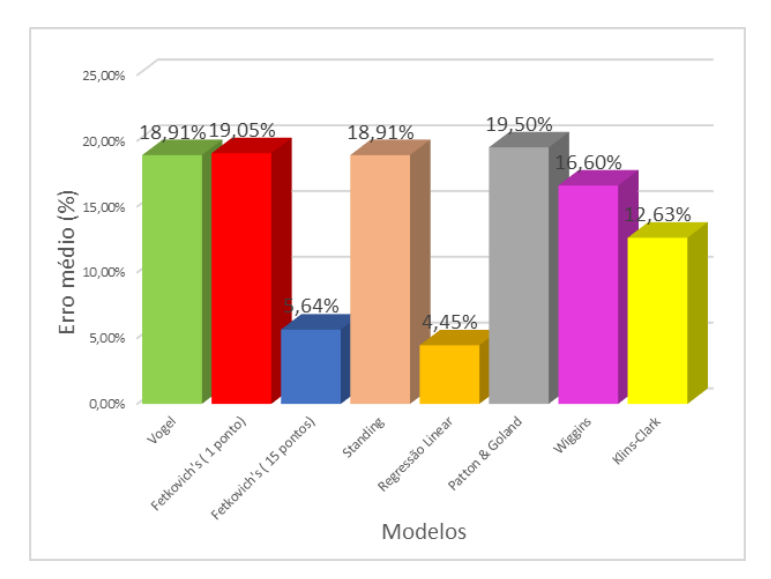

Figura 71 - O percentual médio de erros absolutos para todos os modelos.

A Figura 71 apresenta um resumo do percentual médio de erros absolutos que foi obtido para cada método para o estudo de caso examinado.

A partir dessa figura observa-se que a nova metodologia para calcular a IPR tem o menor percentual de erro absoluto médio que é de 4,45%, enquanto o percentual médio de erro absoluto para o método de Fetkovich com 15 pontoes é de 5,64%. Os outros métodos de ponto único têm percentuais de erros absolutos médios variando de 12,63 a 19,5% para Klins-clark e Patton & Goland, respectivamente.

Sendo assim a metodologia proposta para solucionar a equação de Fetkovich obteve o valor mais baixo para a média total do erro absoluto percentual, que é de 4,45% e Fetkovich convencional teve o segundo menor erro percentual. Os outros métodos forneceram valores menos precisos para as estimativas da taxa de vazão dos dados reais do poço que foram usados nesta análise

A nova metodologia que foi proposta, através da equação de Fetkovich e com a ferramenta solver do Excel, consiste em escolher 2 pontos de teste para este estudo de caso, desta maneira igualaram-se as 2 equações obtidas para os 2 pontos e com o solver foi possível obter os resultados numéricos para "C" e "n", assim podendo obter os demais pontos da reta.

$$
Q_o = C(P_e^2 - P_{wf}^2)^n
$$

Isolando a variável C:

$$
C = \frac{Q_o}{\left(P_e^2 - P_{wf}^2\right)^n}
$$

Igualando-se as 2 equações para os 2 pontos:

$$
C = \frac{Q_{o1}}{(P_e{}^2 - P_{wf1}{}^2)^n} = \frac{Q_{o2}}{(P_e{}^2 - P_{wf2}{}^2)^n}
$$

É possível também solucionar este problema através de regressão linear, obtendo a melhor reta que passa pelos pontos de teste, assim podendo ter acesso através de uma ferramenta do Microsoft Excel, os coeficientes angular e linear da reta, como visto na Figura 79.

Através desta nova metodologia também foi possível observar que os melhores resultados obtidos surgem quando os 2 pontos escolhidos do novo modelo de IPR desenvolvido, encontram-se em regiões diferentes da curva. Basicamente um ponto deve estar mais próximo da pressão estática e o outro mais próximo da vazão máxima, para obtenção dos melhores resultados. Se os dois pontos se encontrarem na mesma região da

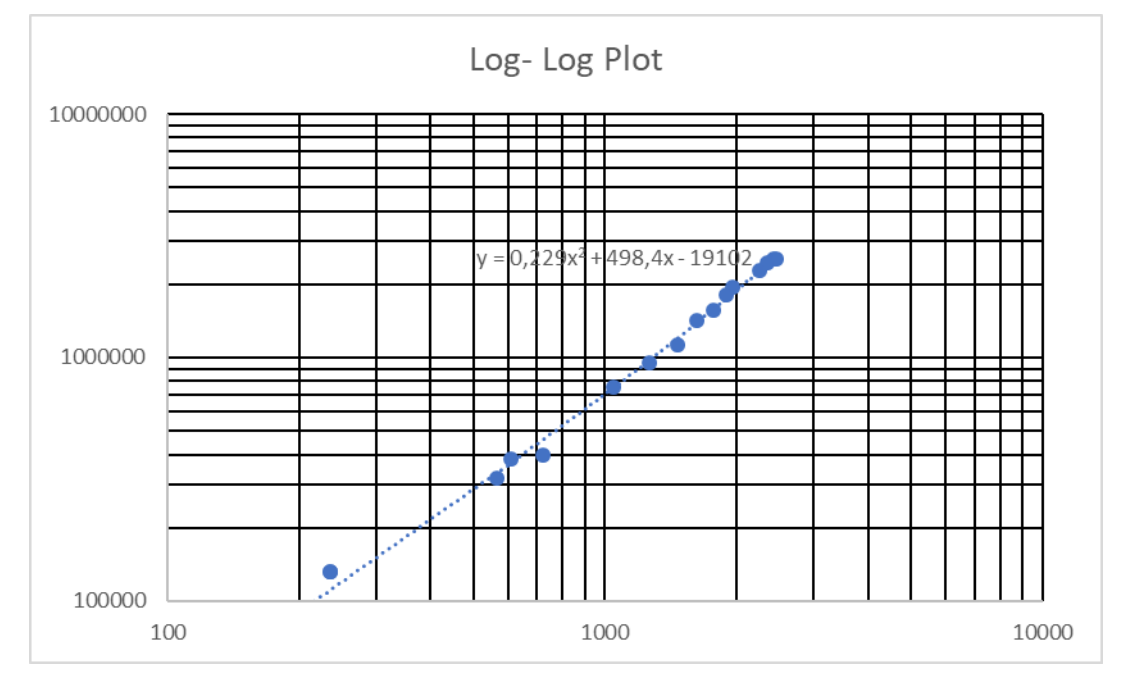

curva em que não passa pelo maior ponto de inflexão o resultado obtido é de um erro médio absoluto superestimado.

Figura 72 - Regressão linear para solução da equação de Fetkovich.

As Figuras 73 e 74 mostram exemplos de pontos que não fornecem resultados precisos. Já a Figura 75 mostra uma boa escolha dos pontos de teste que fornecerão excelente resultados.

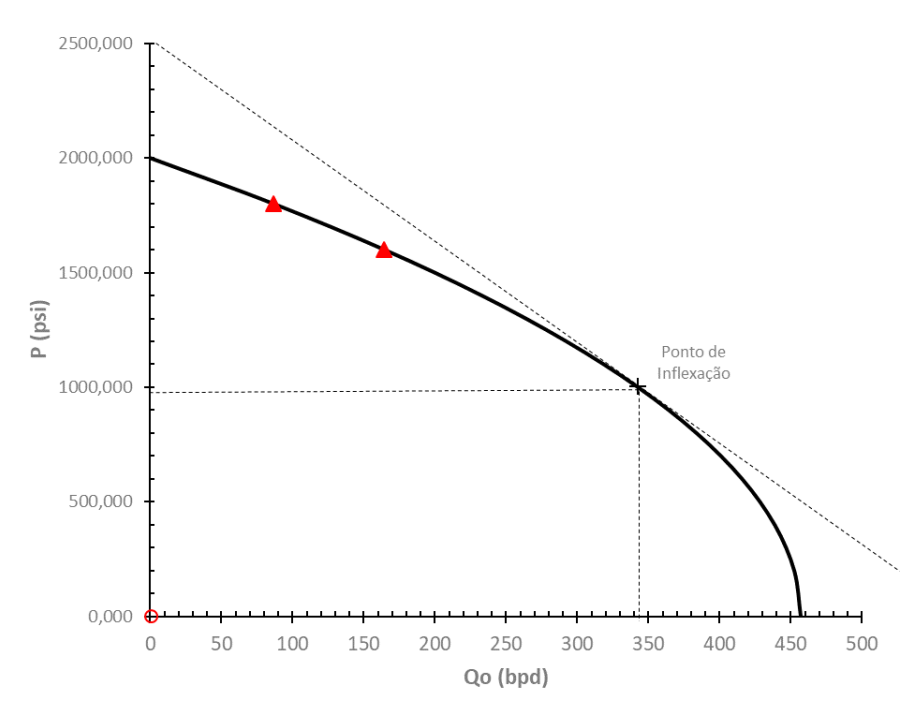

Figura 73 – Exemplo de pontos de teste escolhidos com resposta da curva IPR não desejada.

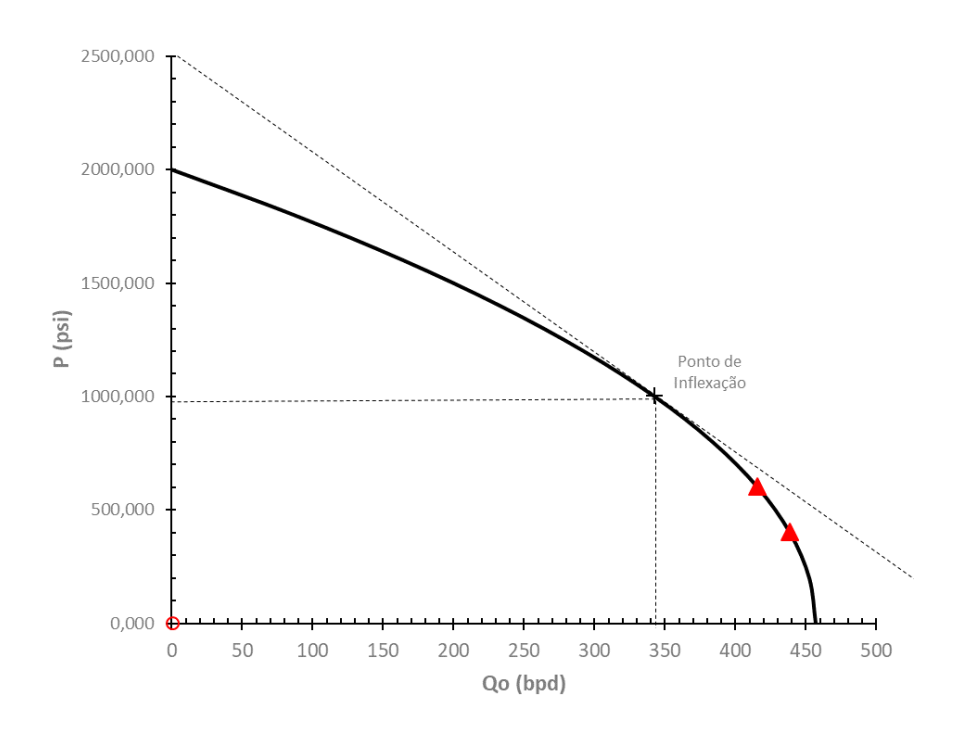

Figura 74 – Segundo Exemplo de Pontos de teste escolhidos com resposta da curva IPR não desejada.

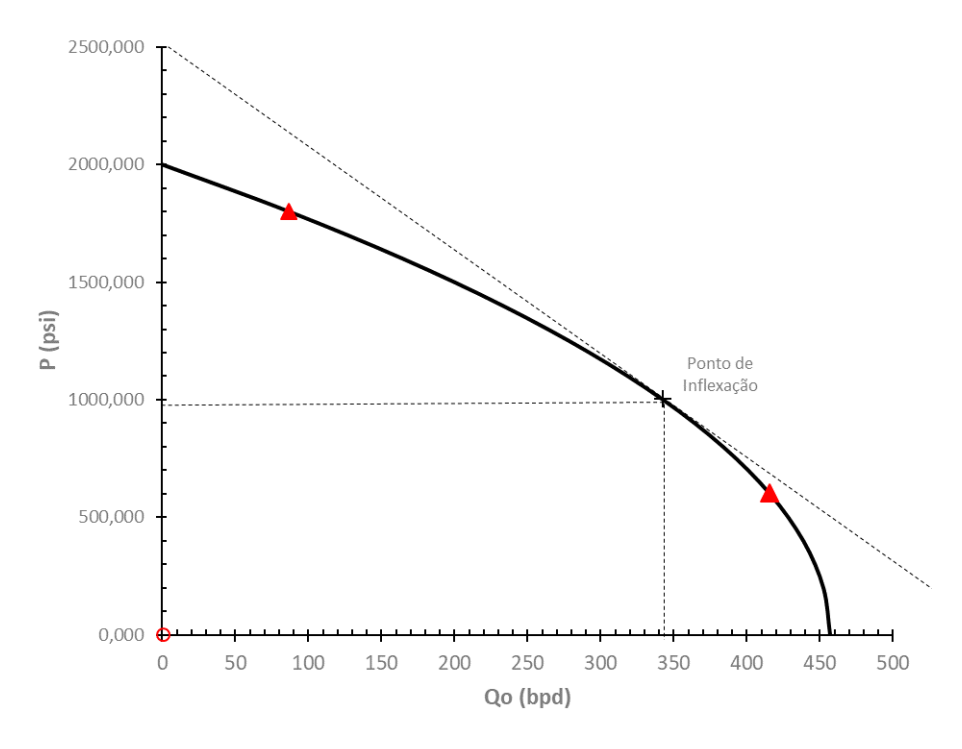

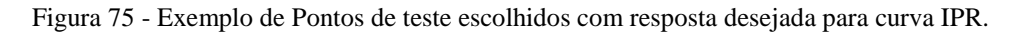

Outro resultado importante obtido, foi que para os demais métodos percebeu-se que os pontos que obtiveram as curvas com o menor erro percentual médio absoluto, foram os pontos próximos ao ponto de inflexão da curva, variando entre o ponto 6 ao 8, pontos mais próximos da pressão estática ou da vazão máxima não obtiveram bons resultados (Figura 76).

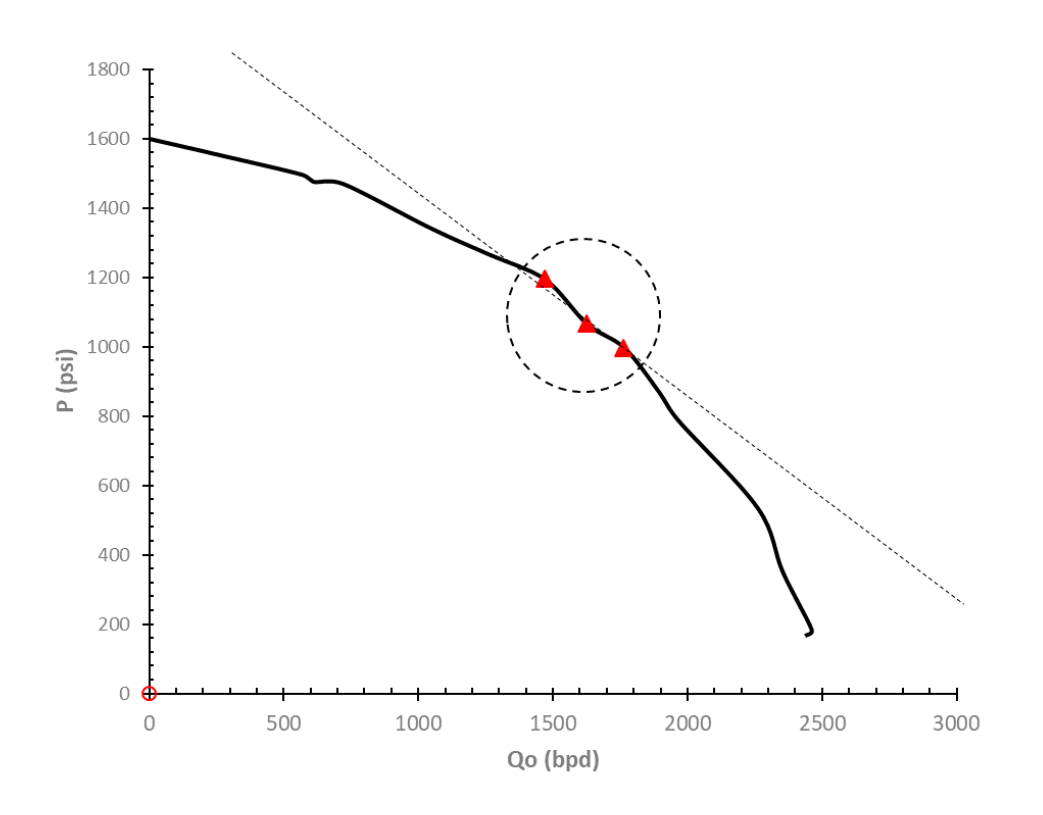

Figura 76 - Ilustração dos pontos que obtiveram os melhores resultados para os métodos que necessitam de apenas um ponto.

## **4.9. VALIDAÇÃO DA FERRAMENTA PARA IPR BASEADA EM FLUXO MULTIFÁSICO**

Nesta seção serão apresentados os dados referentes a confiabilidade da ferramenta desenvolvida, para um reservatório multifásico, quando comparada com os resultados encontrados na literatura. A Figura 77 mostra que que o erro médio da ferramenta em comparação com a literatura é muito baixo, assim como na Figura 78, que mostra o erro percentual absoluto pontualmente em números muito baixos, confirmando a confiabilidade da ferramenta, as Figuras 79 e 80 mostram a comparação dos resultados obtidos pela ferramenta e pelos autores para os modelos de Patton e Fetkovich respectivamente. O modelo de Wiggins e Klins-clark não foram comparados devido a falta de dados disponíveis na literatura.

Se observarmos os resultados obtidos para o modelo de Fetkovich, foram os que apresentaram a maior divergência entre os resultados obtidos pelos autores e o resultado obtido neste trabalho, isso pode ser em decorrência das diversas maneiras existentes de solucionar as equações de Vogel.

Contudo no geral, o erro médio absoluto encontrado para toda a ferramenta é algo muito baixo, confirmando a confiabilidade da mesma.

|                 | Standing   |               | Ferramenta            |      |                         |                         |                         |                        |               |
|-----------------|------------|---------------|-----------------------|------|-------------------------|-------------------------|-------------------------|------------------------|---------------|
|                 | Pwf (psi)  | Qo<br>(STB/d) | $Pb$ (psi) $Pe$ (psi) |      | EF                      | Q máx (bpd)<br>(obtido) | Q máx (bpd)<br>(obtido) | EF                     | ERRO Médio(%) |
| BETÔNICO, 2011  | 100        | 30            | 150                   | 150  | $\cup$ 0,72 (calculado) | 68,6                    | 68,57                   | $0,718085$ (calculado) | 0,044%        |
| VELÁZQUEZ, 1987 | 80<br>1500 | 40<br>200     | 2000                  | 2000 |                         | 285,7                   | 285,72                  |                        | 0,007%        |

Figura 77 - Erro médio absoluto para Standing.

|                     | Ferramenta |         |      |                   |               |             |               |
|---------------------|------------|---------|------|-------------------|---------------|-------------|---------------|
|                     | Pwf(psi)   | Qo      |      | Pb (psi) Pe (psi) | max(bpd)<br>Q | Q máx (bpd) |               |
|                     |            | (STB/d) |      |                   | (obtido)      | (obtido)    | ERRO Médio(%) |
| <b>SANTOS, 2016</b> | 1805       | 249,35  | 2085 | 2085              | 1096,999      | 1096,999    | 0,000%        |
|                     | 905        | 836,43  |      |                   | 1096,999      | 1096,999    | 0,000%        |
| GUO, 2017           | 4000       | 300     | 3000 | 5000              | 1100          | 1100        | 0,000%        |
|                     | 2000       | 900     |      |                   | 1157          | 1157,14     | 0,012%        |
|                     | 2000       | 500     | 3000 | 3000              | 978           | 978,26      | 0,027%        |
|                     | 1000       | 800     |      |                   | ---           | 947,36      | ---           |
| VELÁZQUEZ, 1987     | 1500       | 200     | 2000 | 2000              | 250           | 250         | 0,000%        |

Figura 78 - Erro médio absoluto para Vogel

| Patton & Goland |                                   |      |          |        |                                           | Ferramenta |               |
|-----------------|-----------------------------------|------|----------|--------|-------------------------------------------|------------|---------------|
|                 | Pwf (psi)   Qo (STB/d)   Pb (psi) |      | Pe (psi) |        | $Q \text{max}$ (bpd) $Q \text{max}$ (bpd) |            |               |
|                 |                                   |      |          |        | (obtido)                                  | (obtido)   | ERRO Médio(%) |
|                 | 2986,2                            | 1258 | 1990.8   | 3981,6 | 3913.8                                    | 3913,778   | 0,001%        |
| BETÔNICO, 2011  | 1216.6                            | 1258 |          |        | 1409                                      | 1408,96    | 0,003%        |

Figura 79 - Erro médio absoluto para Patton & Goland.

| Fetkovich           |      |                                 |      |                         |                              |             | Ferramenta              |                         |                                |             |
|---------------------|------|---------------------------------|------|-------------------------|------------------------------|-------------|-------------------------|-------------------------|--------------------------------|-------------|
|                     |      | $Pwf (psi) Qo (STB/d)$ Pe (psi) |      | Q máx (bpd)<br>(obtido) | C (stb/d.psi <sup>2n</sup> ) | $\mathbf n$ | Q máx (bpd)<br>(obtido) | <b>ERRO</b><br>Médio(%) | $C$ (stb/d.psi <sup>2n</sup> ) | $\mathbf n$ |
|                     | 3170 | 263                             |      | 880                     | 0,0014258                    | 0,8140278   | 931,62<br>5,541%        |                         | 0,0009076                      | 0,8451689   |
| <b>SANTOS, 2016</b> | 2897 | 383                             | 3600 |                         |                              |             |                         |                         |                                |             |
|                     | 2440 | 497                             |      |                         |                              |             |                         |                         |                                |             |
|                     | 2150 | 640                             |      |                         |                              |             |                         |                         |                                |             |
|                     | 2000 | 500                             |      | 978                     |                              |             | 900                     | 8,667%                  |                                |             |
| GUO, 2017           | 1000 | 800                             | 3000 | 978                     | 0,0001                       |             | 900                     | 8,667%                  | ----                           |             |
| VELÁZQUEZ, 1987     | 500  | 200                             | 2000 | 457.2                   |                              |             | 457,1428                | 0,013%                  | ----                           | $---$       |

Figura 80 - Erro médio absoluto para Fetkovich.

A Figura 81 abaixo mostra os resultados obtidos na tese de VELÁZQUEZ, 1987 comparados com os resultados obtidos nesta ferramenta para os modelos de Vogel, Standing com eficiência igual a dois e Fetkovich, com base nos mesmos dados de entrada. Estes resultados foram idênticos à tese de doutorado de VELÁZQUEZ, 1987.

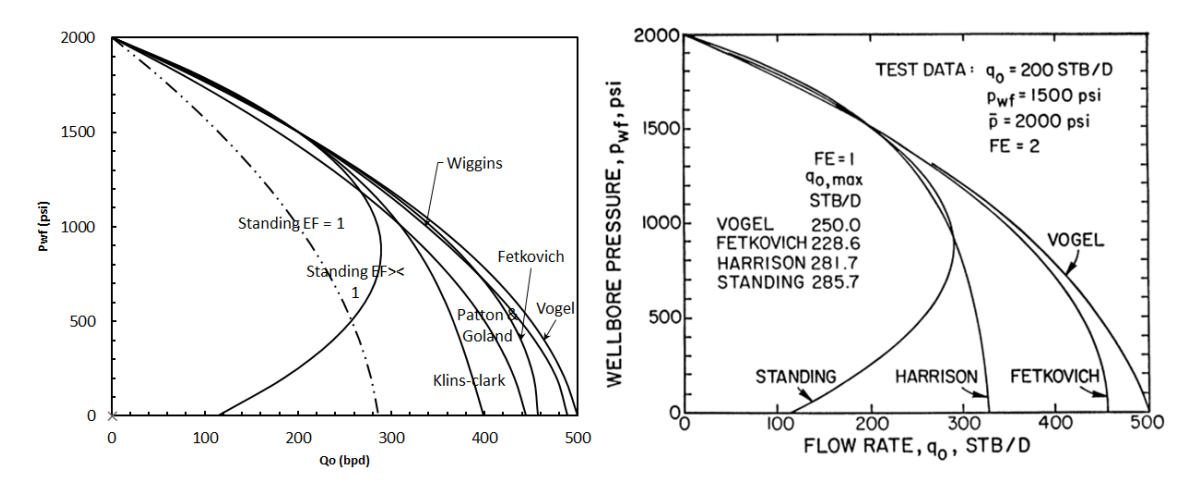

Figura 81 – Comparação dos resultados encontrados por VELÁZQUEZ, 1987 à esquerda e pela ferramenta à direita.

.

# **4.10. RESULTADOS PARA O MÉTODO DE PREVISÃO DE PONTOS DE TESTE**

Na Tabela abaixo constam os dados de entrada para obtenção dos 4 modelos de curvas IPR possíveis através desta metodologia, e nas Figuras 82,83,84 e 85 a ilustração das curvas obtidas pela ferramenta com alguns dados de saída na parte inferior da imagem, como, a vazão máxima, a pressão de fluxo de fundo prevista, a vazão prevista para esta respectiva pressão, a previsão da pressão de bolha e o tipo de curva IPR.

|                     | Combinado | Vogel | Linear       | <b>Standing</b> |
|---------------------|-----------|-------|--------------|-----------------|
| <b>API</b>          | 42        | 35    | 38           | 45              |
| Choke (ft)          | 1,5       | 1,5   | $\mathbf{1}$ | 2,6             |
| Abertura            | 50%       | 70%   | 90%          | 90%             |
| $\Lambda L$         | 0,5       | 0,8   | 0,9          | 0,9             |
| $pg$ (lb/ft3)       | 18        | 20    | 20           | 20              |
| Pwh (psi)           | 720       | 250   | 190          | 190             |
| Pdownc (psi)        | 680       | 220   | 180          | 180             |
| $\mu$ m(cp)         | 0,88      | 0,88  | 0,88         | 0,88            |
| Profundidade<br>(m) | 2500      | 2000  | 2140         | 2140            |
| RGL (scf/ctb)       | 850       | 1687  | 387          | 1200            |
| Pe (psi)            | 4500      | 3021  | 4210         | 4210            |
| γrg                 | 0,7       | 0,667 | 0,667        | 0,667           |
| $\mathcal{C}$       | 0,9       | 0,9   | 0,9          | 0,2             |
| T(F)                | 250       | 200   | 180          | 180             |
| Tup $(F)$           | 130       | 180   | 160          | 130             |
| K                   | 1,3       | 1,3   | 1,2          | 1,9             |
| EF                  |           |       |              | $\overline{2}$  |

Tabela 28 - Dados de entrada para as diferentes curvas IPR utilizando a previsão do ponto de teste.

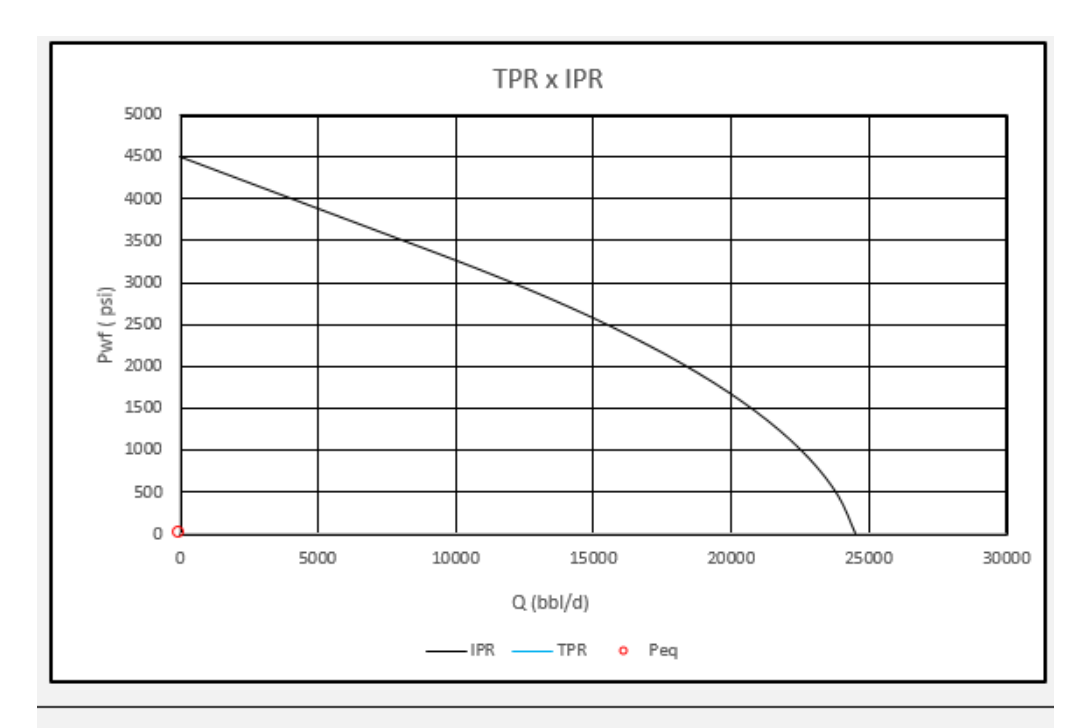

|                       | Ponto de Equilibrio<br>$Q_{\text{previous}}(\text{bb1/d})   P_{\text{wf} \text{previous}}(\text{psi})   P_{\text{b}}(\text{psi})   Q_{\text{max}}(\text{bb1/d})  $ |          |         |  | Modelo                           |  |
|-----------------------|----------------------------------------------------------------------------------------------------|----------|---------|--|----------------------------------|--|
| Q(bbl/d)              | $P_{\text{wf}}(psi)$                                                                                                    |          |         |  |                                  |  |
| Não Existe Não Existe |                                                                                                    | 10094.74 | 3251.92 |  | 3305,39 24522,42 Vogel Combinado |  |

Figura 82 - Curva IPR para modelo de Vogel combinado. Método 2 de cálculo.

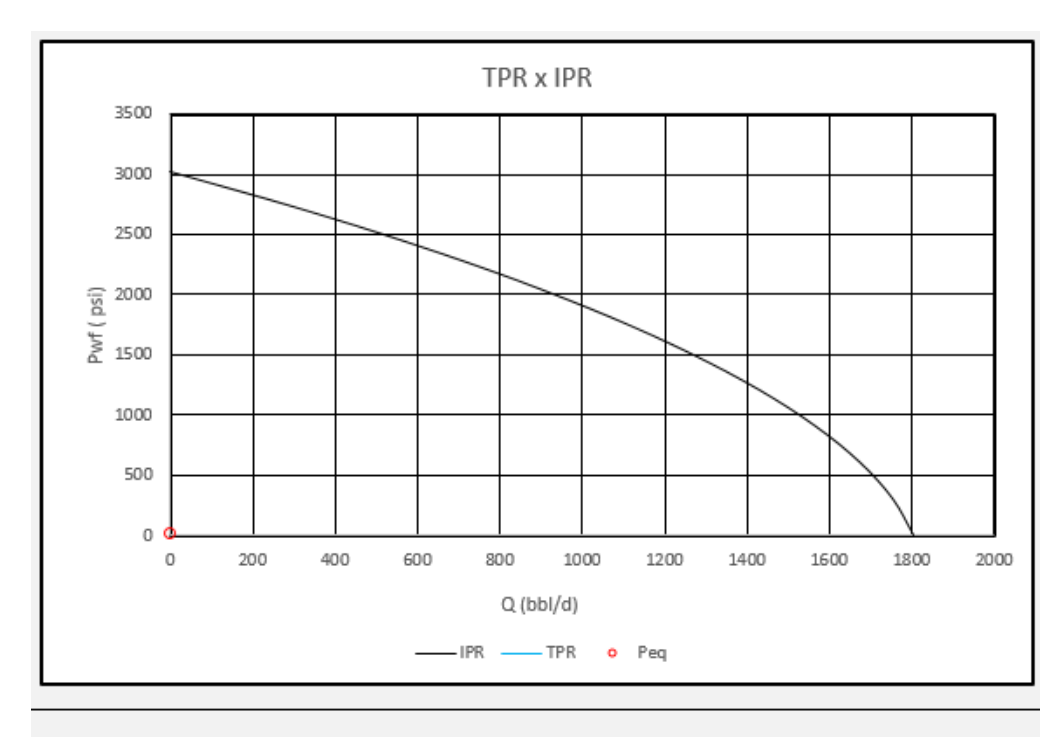

|             | Ponto de Equilibrio   |         | $Q_{\text{previous}}(\text{bbI}/d)$ $P_{\text{wf} \text{previous}}(\text{psi})$ $P_{\text{b}}(\text{psi})$ $Q_{\text{max}}(\text{bbI}/d)$ |         |         | Modelo |  |
|-------------|-----------------------|---------|----------------------------------------------------------------------------------------------------|---------|---------|--------|--|
| $Q$ (bbl/d) | $P_{\text{un}}(psi)$  |         |                                                                                                    |         |         |        |  |
|             | Não Existe Não Existe | 2410.80 | 2371.31                                                                                                    | 6720.62 | 1804.60 | Vogel  |  |

Figura 83 - Curva IPR para modelo de Vogel. Método 2 de cálculo*.*

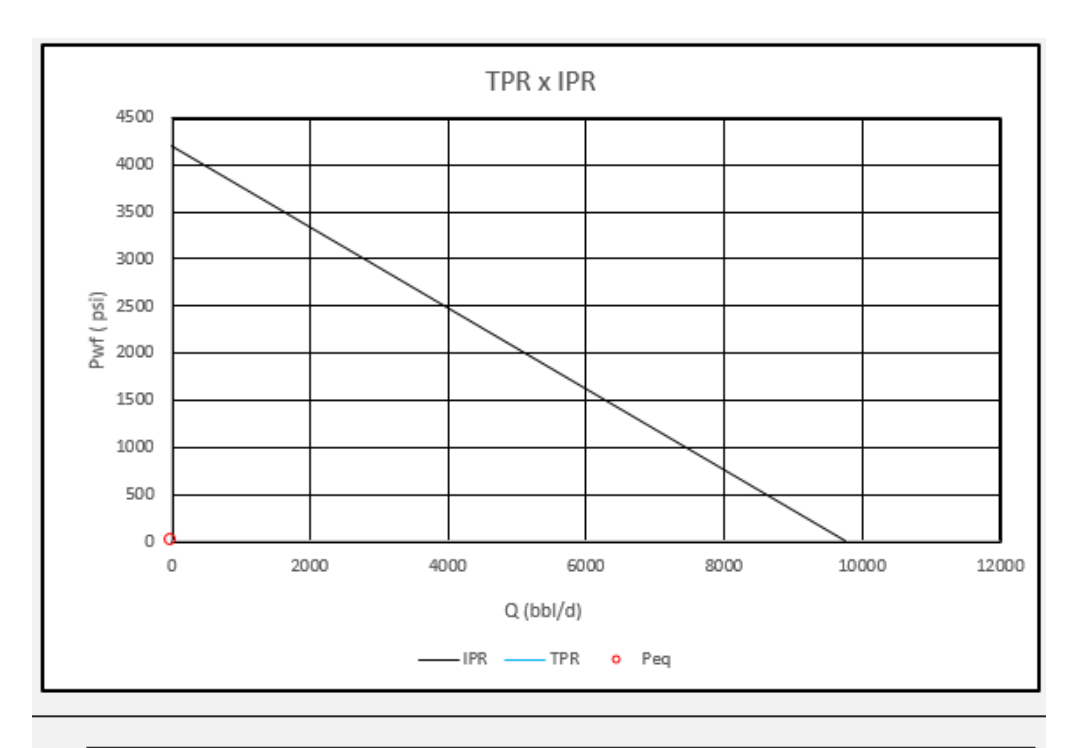

| Ponto de Equilibrio |                       |                                                                                                    |         |         |         | Modelo |  |
|---------------------|-----------------------|----------------------------------------------------------------------------------------------------|---------|---------|---------|--------|--|
| Q(bbl/d)            | $P_{\text{ref}}(psi)$ | $Q_{\text{previous}}$ (bbl/d) $P_{\text{wf} \text{previous}}$ (psi) $P_{\text{b}}(\text{psi})$ $Q_{\text{max}}$ (bbl/d) |         |         |         |        |  |
|                     | Não Existe Não Existe | 3184.79                                                                                                    | 2833.42 | 1722.95 | 9740.06 | Darcy  |  |

Figura 84 - Curva IPR para modelo Linear. Método 2 de cálculo*.*

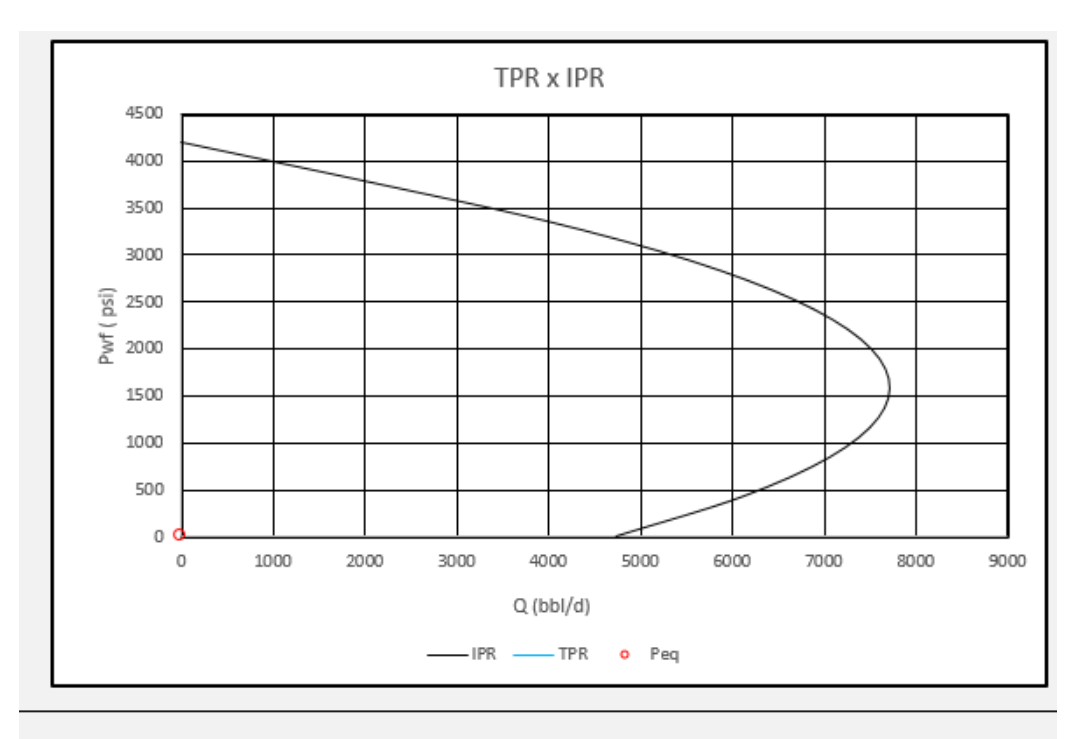

|                           | Ponto de Equilibrio |                                                                                                    |         |                 | <b>Modelo</b> |  |
|---------------------------|---------------------|----------------------------------------------------------------------------------------------------|---------|-----------------|---------------|--|
| $Q(blbI/d)$ $P_{wf}(psi)$ |                     | $Q_{\text{previsto}}$ (bbl/d) $P_{\text{wf previsto}}$ (psi) $P_{\text{b}}$ (psi) $Q_{\text{max}}$ (bbl/d) |         |                 |               |  |
| Não Existe Não Existe     |                     | 6240.70                                                                                                    | 2703.26 | 3631.04 4730.59 | Standing      |  |

Figura 85 - Curva IPR para modelo de Standing. Método 2 de cálculo.

## **4.11. RESULTADOS PARA A ESCOLHA DO MÉTODO DE ELEVAÇÃO MAIS ADEQUADO**

Nesta seção serão descritos os testes realizados para a determinação do melhor método de elevação considerando diversos contextos de produção. TAVARES, 2015 em seu estudo, desenvolveu uma ferramenta parecida, e submeteu a dois engenheiros da Petrobras, os casos considerados em seu trabalho. Os engenheiros foram entrevistados e colocaram sua opinião sobre o melhor método de elevação em cada caso.

Os mesmos dados usados por TAVARES, 2015 serão utilizados neste trabalho, para comparar os resultados obtidos com a literatura e com a opinião dos engenheiros entrevistados.

O primeiro caso considera um poço em ambiente *offshore*, com alta profundidade e alta vazão de produção. Os parâmetros de entrada são especificados na tabela 29.

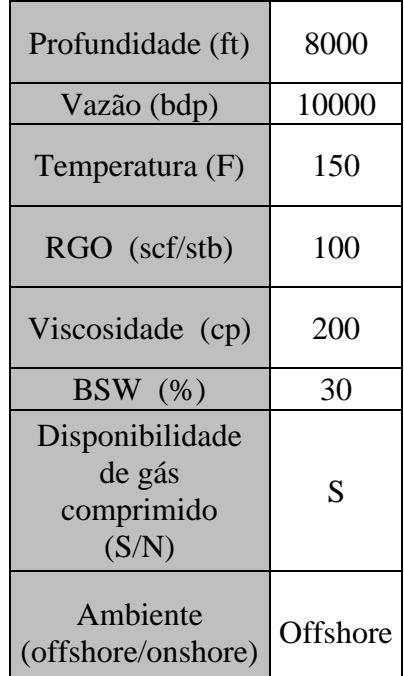

Tabela 29 - Parâmetros de entrada para o primeiro caso.

A tabela a seguir especifica o limite de profundidade para o método de elevação por bombeio mecânico em relação à vazão de entrada para o primeiro caso.

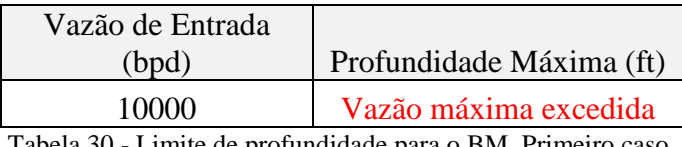

Tabela 30 - Limite de profundidade para o BM. Primeiro caso.

Após a especificação dos parâmetros de entrada para o primeiro teste os métodos considerados aplicáveis para tal caso são o bombeio centrífugo submerso e o *gas lift*  conforme a tabela 30. O bombeio mecânico e o bombeio por cavidades progressivas não

| CONDIÇOES A SEREM ATENDIDAS - PRIMEIRA ETAPA |                                         |                                    |            |             |  |  |  |
|----------------------------------------------|-----------------------------------------|------------------------------------|------------|-------------|--|--|--|
| Parâmetro                                    | <b>BM</b>                               | <b>BCP</b>                         | <b>BCS</b> | Gas<br>Lift |  |  |  |
| Profundidade Máxima<br>(f <sub>t</sub> )     | Profundidade<br>Máxima<br>excedida      | Profundidade<br>Máxima<br>Excedida | OK         | <b>OK</b>   |  |  |  |
| Vazão Máxima (bpd)                           | Vazão Máxima<br>Excedida                | Vazão Máxima<br>Excedida           | <b>OK</b>  | OK          |  |  |  |
| Temperatura (F)                              | OK                                      | OK                                 | <b>OK</b>  | <b>OK</b>   |  |  |  |
| $RGO$ (scf/stb)                              | OK                                      | OK                                 | <b>OK</b>  | OK          |  |  |  |
| Viscosidade (cp)                             | OK                                      | OK                                 | <b>OK</b>  | <b>OK</b>   |  |  |  |
| BSW(%)                                       | OK                                      | ΟK                                 | OK         | OK          |  |  |  |
| Profundidade Mínima<br>(f <sub>t</sub> )     | Ok                                      | Ok                                 | Ok         | Ok          |  |  |  |
| Vazão Mínima (bpd)                           | <b>OK</b>                               | OK                                 | <b>OK</b>  | OK          |  |  |  |
| Ambiente                                     | Não adequado ao<br>ambiente<br>offshore | <b>OK</b>                          | OK         | OK          |  |  |  |
| Disponibilidade de Gás                       | OK                                      | OK                                 | <b>OK</b>  | <b>OK</b>   |  |  |  |

apresentam profundidade e vazão adequadas para os parâmetros de entrada e, além disso, o BM não se aplica a ambientes *offshore.*

Tabela 31 - Etapa eliminatório para o primeiro caso.

A segunda etapa irá pontuar cada parâmetro de funcionamento do BCS e *gas lift*, e realizar a média aritmética para obter o conceito final de cada método, para o primeiro caso o BCS foi apontado como o método de elevação mais adequado, é observado que o baixo RGO foi o fator determinante, uma vez que no método de elevação por *gas lift*  baixos valores de RGO levam a um maior consumo de gás. Os conceitos finais para o BCS e *gas lift* são mostrados nas tabelas 32 e 33.

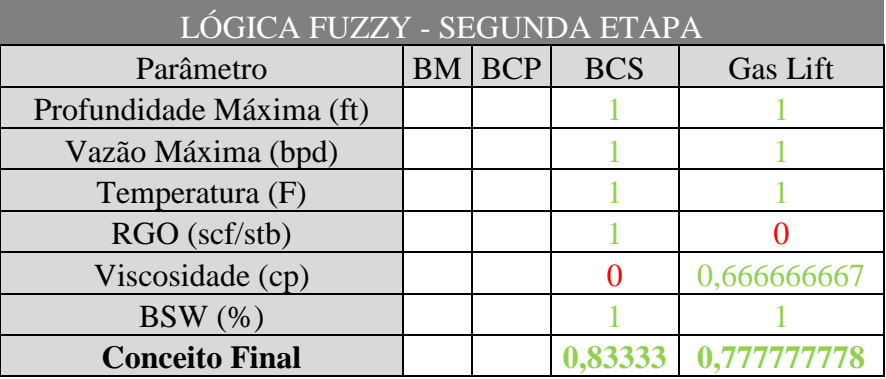

Tabela 32 - Etapa classificatória para o primeiro caso.

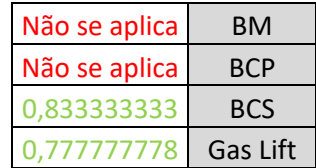

Tabela 33 - Média da Pontuação classificatória para o primeiro caso.

Considerando os parâmetros de entrada, para o primeiro caso, segundo TAVARES, 2015, para os engenheiros especialistas os métodos de elevação por bombeio mecânico e por cavidades progressivas não seriam adequados para as condições especificadas. Devido a um baixo RGO, ambos concordaram que para tal o caso o *gás lift* não seria a melhor escolha, sobrando assim o BCS como método mais adequado para este caso.

O segundo caso é representado por um ambiente onshore de grande profundidade, alta viscosidade, uma vazão, temperatura e RGO baixos. A Tabela 34 mostra os parâmetros de entrada para este estudo de caso.

O terceiro caso representa um poço em ambiente onshore também, porém com profundidade moderada, alta vazão e temperatura. Os parâmetros de entrada para esse caso estão na Tabela 35.

O quarto e último caso também é para ambiente onshore, com profundidade e vazão moderadas, médio RGO e alto BSW conforme descrito na tabela 36.

| Profundidade (ft)                                | 4500    |
|--------------------------------------------------|---------|
| Vazão (bdp)                                      | 500     |
| Temperatura (F)                                  | 150     |
| $RGO$ (scf/stb)                                  | 100     |
| Viscosidade (cp)                                 | 500     |
| BSW $(\%)$                                       | 20      |
| Disponibilidade<br>de gás<br>comprimido<br>(S/N) | S       |
| Ambiente<br>(offshore/onshore)                   | Onshore |

Tabela 34 - Parâmetros de entrada para o segundo caso.

| Profundidade (ft)                                | 6000    |
|--------------------------------------------------|---------|
| Vazão (bdp)                                      | 300     |
| Temperatura (F)                                  | 300     |
| $RGO$ (scf/stb)                                  | 400     |
| Viscosidade (cp)                                 | 200     |
| BSW $(\%)$                                       | 20      |
| Disponibilidade<br>de gás<br>comprimido<br>(S/N) | S       |
| Ambiente<br>(offshore/onshore)                   | Onshore |

Tabela 35 - Parâmetros de entrada para o terceiro caso.

| Profundidade (ft)                                | 5000    |
|--------------------------------------------------|---------|
| Vazão (bdp)                                      | 3000    |
| Temperatura (F)                                  | 100     |
| RGO (scf/stb)                                    | 1000    |
| Viscosidade (cp)                                 | 300     |
| BSW $(\%)$                                       | 70      |
| Disponibilidade<br>de gás<br>comprimido<br>(S/N) | S       |
| Ambiente<br>(offshore/onshore)                   | Onshore |

Tabela 36 - Parâmetros de entrada para o quarto caso.

O limite do bombeio mecânico para os casos 2, 3 e 4 foram de 6833,33 ft, 9333,33ft e 2187,5 ft respectivamente, ou seja, os 3 casos a profundidade máxima para o bombeio mecânico está dentro do limite suportado pelo método. A metodologia abordada por TAVARES, 2015, diferentemente deste trabalho não leva em consideração a profundidade de operação mínima para cada método, sendo assim alguns dados

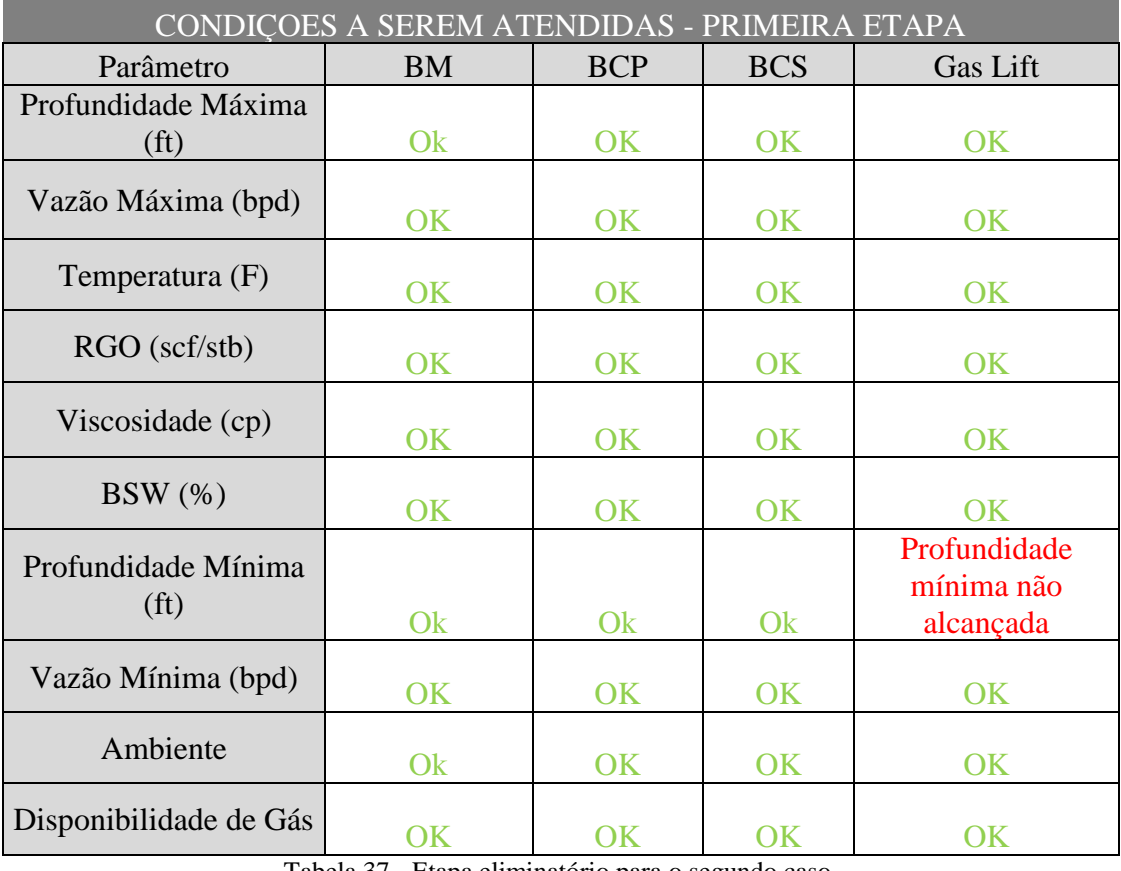

Tabela 37 - Etapa eliminatório para o segundo caso.

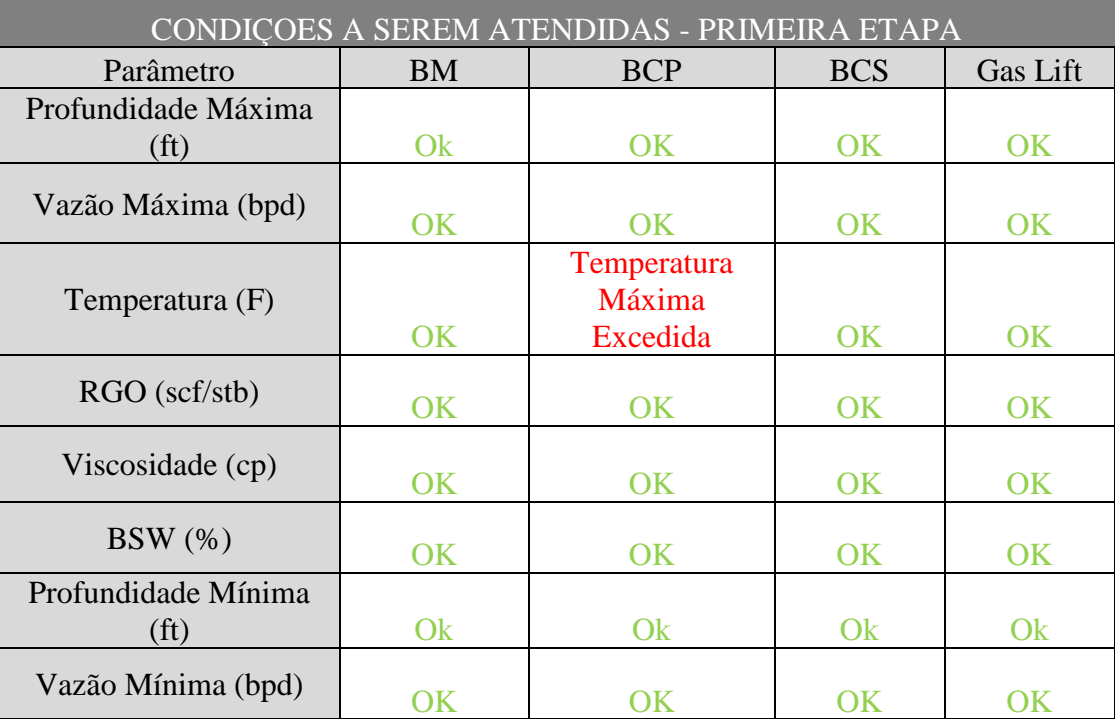

| Ambiente               |  |  |
|------------------------|--|--|
| Disponibilidade de Gás |  |  |

Tabela 38 - Etapa eliminatório para o terceiro caso.

| CONDIÇOES A SEREM ATENDIDAS - PRIMEIRA ETAPA |           |            |            |                 |
|----------------------------------------------|-----------|------------|------------|-----------------|
| Parâmetro                                    | <b>BM</b> | <b>BCP</b> | <b>BCS</b> | <b>Gas Lift</b> |
| Profundidade Máxima                          |           |            |            |                 |
| (f <sub>t</sub> )                            | Ok        | <b>OK</b>  | OK         | OK              |
| Vazão Máxima (bpd)                           | <b>OK</b> | <b>OK</b>  | OK         | <b>OK</b>       |
| Temperatura (F)                              | <b>OK</b> | <b>OK</b>  | OK         | OK              |
| RGO (scf/stb)                                | <b>OK</b> | <b>OK</b>  | OK         | <b>OK</b>       |
| Viscosidade (cp)                             | <b>OK</b> | <b>OK</b>  | <b>OK</b>  | <b>OK</b>       |
| $BSW$ $(\%)$                                 | <b>OK</b> | OK         | OK         | <b>OK</b>       |
| Profundidade Mínima<br>(f <sub>t</sub> )     | Ok        | Ok         | Ok         | Ok              |
| Vazão Mínima (bpd)                           | <b>OK</b> | <b>OK</b>  | OK         | OK              |
| Ambiente                                     | Ok        | OK         | OK         | <b>OK</b>       |
| Disponibilidade de Gás                       | OK        | <b>OK</b>  | OK         | <b>OK</b>       |

Tabela 39 - Etapa eliminatório para o quarto caso.

Para o segundo caso o método de gas lift foi desclassificado com base na profundidade mínima requerida para o método, como a profundidade mínima não é considerada na metodologia de TAVARES, 2015, esta é considerada uma das divergências de resultados obtidos neste trabalho com os obtidos por TAVARES, 2015.

Para o terceiro caso o método BCP é eliminado pela temperatura máxima excedida para este método. No quarto caso todos os métodos de elevação foram considerados aplicáveis na primeira etapa, sendo assim, todos irão pontuar na etapa classificatória.

Para os parâmetros de entrada do segundo caso o método considerado mais adequado é o BCP, seguido por BCS e BM.

Para os parâmetros de entrada do terceiro caso o método considerado mais adequado é o BM, seguido por gás lift e BCS. Esse resultado deve ser em função da maior adequabilidade do BM a baixas vazões e altas temperaturas.
Para os parâmetros de entrada do quarto caso o método considerado mais adequado é o BCS, seguido por gás lift e BCS, BCP e BM, sendo que os 2 últimos obtiveram a mesma pontuação média.

Os resultados referentes a etapa de classificação do melhor método artificial de elevação estão nas Tabelas 40, 41 e 42 referente ao caso 2, caso 3 e 4 respectivamente.

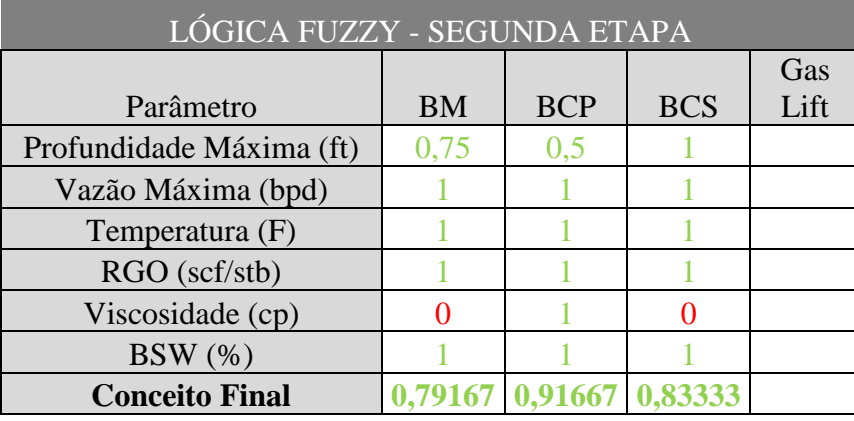

Tabela 40 - Etapa classificatória para o segundo caso.

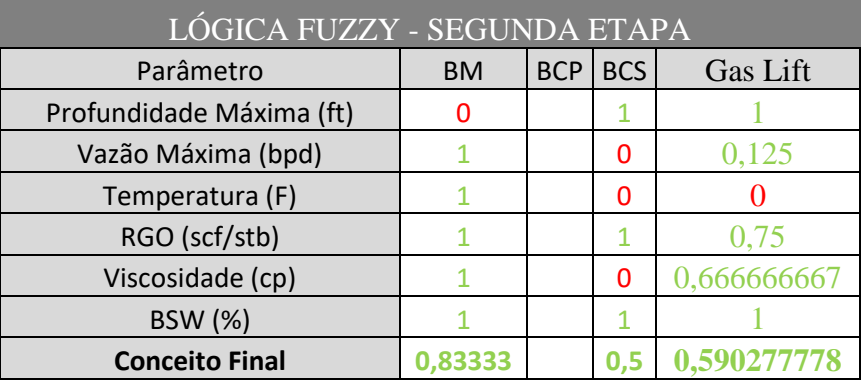

Tabela 41 - Etapa classificatória para o terceiro caso.

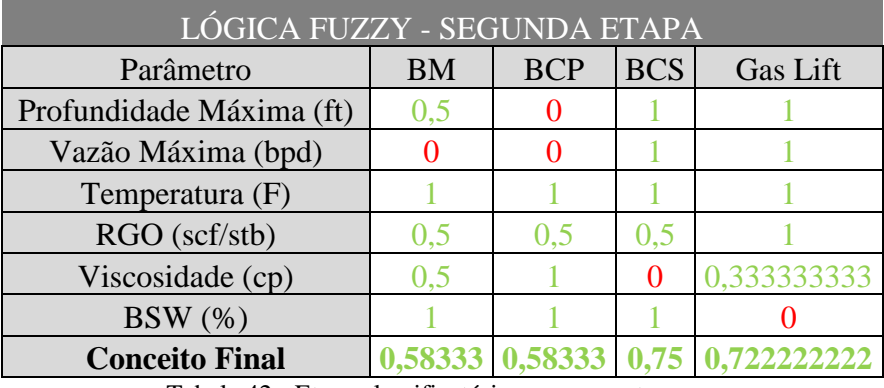

Tabela 42 - Etapa classificatória para o quarto caso.

Para o segundo teste os engenheiros apontaram o BCP como o método que melhor atenderia as condições de entrada do poço. Devido à alta viscosidade indicada nas condições de entrada, o BM também foi dito como uma boa opção de aplicação.

Para o terceiro caso o bombeio mecânico foi apontado pelos engenheiros como o método de elevação mais adequado, características como temperatura e vazão foram decisivas.

Os engenheiros concordaram que para o quarto caso, as aplicações mais adequadas seriam o BCS e o gás lift. Apesar dos valores moderados da viscosidade e do RGO, os engenheiros chegaram a conclusão que estes dois parâmetros iriam se equilibrar favorecendo a aplicação do gás lift.

| Caso           | Resultados Engenheiros | Resultados Ferramenta | Individual | Geral |
|----------------|------------------------|-----------------------|------------|-------|
| 1              | <b>BCS</b>             | <b>BCS</b>            |            |       |
|                | gas lift               | gas lift              |            |       |
| $\overline{2}$ | <b>BCP</b>             | <b>BCP</b>            |            |       |
|                | BM                     | <b>BCS e BM</b>       |            |       |
| 3              | <b>BM</b>              | <b>BM</b>             |            |       |
|                |                        |                       |            |       |
| 4              | gas lift               | <b>BCS</b>            |            |       |
|                | <b>BCS</b>             | gas lift              |            |       |

Tabela 43 - Resultados gerais e individuais de comparação da escolha dos engenheiros e do método mais adequado apontado pela ferramenta.

## **5. CONCLUSÃO E RECOMENDAÇÕES**

Pode-se afirmar que o objetivo do trabalho de conclusão de curso foi atingido pois uma ferramenta construída em um software de fácil aquisição com um certo grau de flexibilidade para criação de curvas IPR, encontrar o ponto de equilíbrio de um poço e escolher o método de elevação mais adequado foi desenvolvida e testada com sucesso. As facilidades gráficas contribuem para o melhor entendimento dos efeitos presentes no processo estudado.

A ferramenta desenvolvida demonstrou-se muito útil para fins didáticos, obtendo um alto grau de confiabilidade quando comparada com resultados obtidos na literatura. Apresentando um erro da ordem de  $10^{-4}$  pontos percentuais para praticamente todos os modelos de curva IPR presentes no trabalho. Os resultados obtidos para os quatro casos hipotéticos para escolha do melhor método de elevação, convergiram em 100% dos casos quando comparadas com as escolhas dos 2 engenheiros especialistas em método de elevação de petróleo, mostrando assim a eficácia da ferramenta apresentada no trabalho.

É importante ressaltar que esta ferramenta desenvolvida para a escolha do método mais adequado de elevação artificial, considera apenas alguns dos parâmetros mais significativos para tal escolha. Metodologias econômicas devem ser utilizadas para avaliação dos custos do projeto. Os custos com equipamentos de elevação, energia e reparos devem ser considerados. Ao selecionar um método de elevação deve-se considerar tanto a adequabilidade técnica, abordada neste trabalho, quanto a econômica.

A possibilidade de incluir diversos casos em uma mesma simulação permite ao usuário do programa realizar diversas análises importantes do ponto de vista da engenharia de produção como a análise de sensibilidade possível de ser realizada para os casos monofásicos do método I, onde pode-se avaliar a influência de cada parâmetro presentes nas equações para resposta final do sistema.

A ferramenta de comparação entre os modelos demonstrou que existe uma variação considerável entre as respostas finais para as curvas IPR de cada modelo proposto.

Ao comparar os resultados obtidos com as curvas IPR de previsão para cada modelo com os pontos reais de um teste de produção, verificou-se que sem dúvidas Fetkovich obteve os resultados com a menor média do erro percentual absoluto. Também foi possível realizar a otimização da proximidade de cada modelo de previsão da curva IPR com os pontos reais de teste.

Sugere-se para trabalhos futuros, a continuação do presente trabalho com a integração de correlações para o cálculo das curvas TPR, o acréscimo de outros equipamentos de um sistema de produção como a válvula choke e o separador multifásico, além do dimensionamento dos métodos de elevação artificial escolhidos como mais adequados para cada caso e que a ferramenta possa contar com uma relação entre pressão estática e profundidade, uma vez que o método de elevação por gás lift poderá ser inviável dependendo do quão depletado for o reservatório.

## **REFERÊNCIAS BIBLIOGRÁFICAS**

ALMEIDA, R., 2010, "Simulação Computacional da Interação Fluido-estrutura em Bombas de Cavidades Progressivas", Dissertação de Metrado, Universidade Federal do Rio Grande do Norte, Natal/RN.

ASSMANN, B., 2005, "Curso de Bombeio de Cavidades Progressivas", PETROBRAS.

ASSMANN, B., 2008, "Simulação, Controle Inteligente e Sistemas Especialista de Dimensionamento de Poços de Petróleo com Elevação por Bombeio de Cavidades Progressivas", Tese de Doutorado, Universidade Federal do Rio Grande do Norte, Natal/RN.

BETÔNICO, G.C., 2011, "Seminário – Engenharia de Reservatórios I", Apresentação de seminário.

CLEGG, J. D.; BUCARAM, S. M.; HEIN, N. M., Jr. *Recommendations and Comparisons for Selecting Artificial-Lift Methods*. JPT, 1993.

FATTAH, K.A., Mohamed Elias, H. Ahmed El-Banbi, El-Sayed A. El-Tayeb. "NEW INFLOW PERFORMANCE RELATIONSHIP FOR SOLUTION-GAS DRIVE OIL RESERVOIRS". 2012. 24f. Artigo científico. Departamento de Engenharia de petróleo e gás natural, *Riyadh, Kingdom of Saudi Arabia, 2012.*

GUO, B. LYONS, W.C. GUALAMBOR, A. Petroleum Production Engineering: A Computer Assisted Approach. Amsterdam: Elsevier Science & Technology Books, Feb 2007. p. 3/36

GUO, B.; LIU, X.; TAN, X. Petroleum Production Enginnering: 2. ed. Amsterdam: Gulf Professional Publishing, 2017.

HALLIBURTON, *Artificial Lift Systems and The 5 P's*, 2012.

LEA, J. F.; NICKENS, H. V. *Selection of Artificial Lift*. Society of Petroleum Engineers (SPE 52157), 1999.

NEELY, B. *Selection of Artificial Lift Method*. Society of Petroleum Engineers (SPE 10337), 1981.

OLIVEIRA, R. C. Elevação Artificial de Petróleo – Bombeio Mecânico com Haste (BMH). Apostila, Aracaju, 2010.

SANTOS, R. A. EXCEL APLICADO A ENGENHARIA DE PETRÓLEO: IMPLEMENTAÇÃO DO MODELO DE AZIZ, GOVIER E FOGARASI PARA O CÁLCULO DO PONTO DE OPERAÇÃO DE POÇOS DE PETRÓLEO com vista à sua disponibilização na internet. 2016. 137f. Trabalho de Conclusão de Curso (Bacharelado em Engenharia de Petróleo) – Universidade Federal Fluminense, Niterói, RJ, 2016. [Orientador: Prof. Dr. Victor Rolando Ruiz Ahón]. Disponível em: https://app.uff.br/riuff/bitstream/1/1994/1/TCC\_Ricardo\_Santos.pdf. Acesso em: 07 de setembro de 2018.

TAKÁCS, Gábor. *Sucker-rod pumping manual* / by Gábor Takács, 2003.

TAKÁCS, G. *Electrical submersible pumps manual: design, operations and maitenance*. Gulf Professional Publishing, 2009.

TAVARES, M. B., "SISTEMÁTICA DE SELEÇÃO DO MELHOR MÉTODO DE ELEVAÇÃO". 2015. 51f. Trabalho de Conclusão de Curso (Bacharelado em Engenharia de Petróleo) – Universidade Federal do Rio Grande do Norte, Natal, RN, 2015. [Orientador: Prof. Dr. Rutácio de Oliveira Costa].

THOMAS, J. E., 2001, "Fundamentos de Engenharia de Petróleo", Editora Interciência, Rio de Janeiro/RJ.

THOMAS et al. Fundamentos da Engenharia de Petróleo. 2. ed. Rio de Janeiro: Interciência, 2004

VELÁZQUEZ, R. G. C. A. WELL PERFORMANCE UNDER SOLUTION GAS DRIVE com vista à sua disponibilização na internet. 1987. 275f. Tese de Doutorado na disciplina de Engenharia de Petróleo) – Universidade de Tulsa, Tulsa, Oklahoma, 1987. Disponível em:

[http://www.pe.tamu.edu/blasingame/data/0\\_Gen\\_Public/Refs\\_Theses\\_Archive/MS\\_CA](http://www.pe.tamu.edu/blasingame/data/0_Gen_Public/Refs_Theses_Archive/MS_CAMACHO_Rodolfo_(UTulsa)_1987.pdf) [MACHO\\_Rodolfo\\_\(UTulsa\)\\_1987.pdf;](http://www.pe.tamu.edu/blasingame/data/0_Gen_Public/Refs_Theses_Archive/MS_CAMACHO_Rodolfo_(UTulsa)_1987.pdf) Acesso em: 28 Setembro. 2018.

#### **APÊNDICE A – Código VBA para o Botão Ativar**

Sub lsLigarTelaCheia() 'Oculta todas as guias de menu Application.ExecuteExcel4Macro "SHOW.TOOLBAR(""Ribbon"",False)"

 'Ocultar barra de fórmulas  $Application.D is play FormulaBar = False$ 

 'Ocultar barra de status, disposta ao final da planilha  $Application.DisplayStatusBar = False$ 

 'Alterar o nome do Excel Application.Caption = "Simulador de Surgencia e escolha de Métodos de elevação para poços de Petróleo"

> With ActiveWindow 'Ocultar barra horizontal .DisplayHorizontalScrollBar = False

 'Ocultar barra vertical .DisplayVerticalScrollBar = True

 'Ocultar guias das planilhas .DisplayWorkbookTabs =  $False$ 

 'Oculta os títulos de linha e coluna .DisplayHeadings = False

 'Oculta valores zero na planilha .DisplayZeros = False

 'Oculta as linhas de grade da planilha .DisplayGridlines = False End With End Sub

## **APÊNDICE B – Código VBA para o Botão Desativar**

Sub lsDesligarTelaCheia() 'Reexibe os menus Application.ExecuteExcel4Macro "SHOW.TOOLBAR(""Ribbon"",True)"

 'Reexibir a barra de fórmulas  $Application.D is play FormulaBar = False$ 

 'Reexibir a barra de status, disposta ao final da planilha  $Application.D is play StatusBar = False$ 

 'Reexibir o cabeçalho da Pasta de trabalho  $ActiveWindow.DisplayHeadings = False$ 

 'Retornar o nome do Excel Application.Caption = ""

 With ActiveWindow 'Reexibir barra horizontal .DisplayHorizontalScrollBar = True

 'Reexibir barra vertical .DisplayVerticalScrollBar = True

 'Reexibir guias das planilhas .DisplayWorkbookTabs = True

 'Reexibir os títulos de linha e coluna .DisplayHeadings = True

 'Reexibir valores zero na planilha .DisplayZeros = True

 'Reexibir as linhas de grade da planilha .DisplayGridlines = True End With End Sub

# **APÊNDICE C – Código VBA para o Botão Salvar**

Sub testesalvarplanilha()

' testesalvarplanilha Macro  $\bar{1}$ 

 ActiveWorkbook.Save End Sub

# **APÊNDICE D – Código VBA para o Botão Limpar**

Sub limparvogel()

 ' limparvogel Macro  $\mathbf{r}$ 

 $\bar{t}$ 

'

'

 $\bar{t}$ 

 Range("F7,F9,F11,F13,L7,L9,L11,L13,L17").Select Range("L17").Activate Selection.ClearContents End Sub

#### **APÊNDICE E – Código VBA para o Botão Solver**

Sub solverregressao()

' solverregressao Macro

SolverOk SetCell:="\$AZ\$22", MaxMinVal:=3, ValueOf:=0, ByChange:="\$AX\$20", \_ Engine:=1, EngineDesc:="GRG Nonlinear" SolverOk SetCell:="\$AZ\$22", MaxMinVal:=3, ValueOf:=0, ByChange:=" $$AX$20"$ , \_ Engine:=1, EngineDesc:="GRG Nonlinear" SolverSolve True SolverOk SetCell:="\$AZ\$22", MaxMinVal:=3, ValueOf:=0, ByChange:="\$AX\$20", \_ Engine:=1, EngineDesc:="GRG Nonlinear" SolverOk SetCell:="\$AZ\$22", MaxMinVal:=3, ValueOf:=0,  $ByChange: = " $$AX$20"$ ,$  Engine:=1, EngineDesc:="GRG Nonlinear" SolverSolve True SolverOk SetCell:="\$AZ\$22", MaxMinVal:=3, ValueOf:=0, ByChange:="\$AX\$20", \_ Engine:=1, EngineDesc:="GRG Nonlinear" SolverOk SetCell:="\$AZ\$22", MaxMinVal:=3, ValueOf:=0, ByChange:=" $$AX$20"$ , \_ Engine:=1, EngineDesc:="GRG Nonlinear" SolverSolve True SolverOk SetCell:="\$AZ\$22", MaxMinVal:=3, ValueOf:=0,  $ByChange: = "§AX$20",$  Engine:=1, EngineDesc:="GRG Nonlinear" SolverOk SetCell:="\$AZ\$22", MaxMinVal:=3, ValueOf:=0, ByChange:="\$AX\$20", \_ Engine:=1, EngineDesc:="GRG Nonlinear" SolverSolve True SolverOk SetCell:="\$AZ\$22", MaxMinVal:=3, ValueOf:=0, ByChange:=" $$AX$20",$  Engine:=1, EngineDesc:="GRG Nonlinear" SolverOk SetCell:="\$AZ\$22", MaxMinVal:=3, ValueOf:=0, ByChange:="\$AX\$20", \_ Engine:=1, EngineDesc:="GRG Nonlinear" SolverSolve True End Sub

### **APÊNDICE F – Código PROFMB**

```
'vazão versus profundidade BM
        'Profundidade máxima com base na vazão de entrada
       Function profbm(BM As Range, qdado)
       npt = BM.Count / 2Dim prof(100), q(100)
        For i = 1 To npt
        prof(i) = BM.Cells(i, 1)q(i) = BM.Cells(i, 2)Next i
       For i = 1 To npt - 1
       If (q(i) - qdado) *(q(i + 1) - qdado) \leq 0 Then
        achei = iExit For
       End If
       Next i
        profinter = (\text{prof}(\text{achei} + 1) - \text{prof}(\text{achei})) / (q(\text{achei} + 1) - q(\text{achei})) * (q\text{dado} -q(achei)) + prof(achei)End Function
```
### **APÊNDICE G – Código INTERPOLAR**

```
Function INTERPOLAR(valor_buscado As Double, matriz_buscar_en As Range,
matriz_resultado As Range) As Double
      nElementos = matriz buscar en.Count
      For i = 1 To nElementos - 1
         If valor buscado >= matriz buscar en(i) And valor buscado \lematriz_buscar_en(i + 1) Then
           a = matriz_buscar_en(i)
           b = matriz_buscar_en(i + 1)
           m = matriz resultado(i)
           n = matriz resultado(i + 1)
           x = valor_buscadoINTERPOLAR = m + (m - n) / (a - b) * (x - a)
            Exit Function
         ElseIf valor_buscado \leq matriz_buscar_en(i) And valor_buscado \geqmatriz buscar en(i + 1) Then
           a = matriz_buscar_en(i)
           b = matriz_buscar_en(i + 1)
           m = matriz_resultado(i)
           n = matriz_resultado(i + 1)
           x = valor buscado
           INTERPOLAR = m + (m - n) / (a - b) * (x - a)
            Exit Function
          Else
          End If
      Next
```
End Function

#### **APÊNDICE H – Código INTERSECTCOMPLEX**

```
Option Explicit
       Public Function IntersectComplex(x1 As Double, y1 As Double, x2 As Double, 
y2 As Double, LineCoordinates As Range, Axis As Boolean) As Variant
          Dim dblCrossX As Double
          Dim dblCrossY As Double
          Dim dblTestx1 As Double
          Dim dblTesty1 As Double
          Dim dblTestx2 As Double
          Dim dblTesty2 As Double
          Dim intSegment As Integer
          With LineCoordinates
            For intSegment = 1 To .Rows.Count - 1
              dblTestx1 = .Cells(intSegment, 1)dbTesty1 = .Cells(intSegment, 2)
              dblTestx2 = .Cells(intSegment + 1, 1)dblTesty2 = .Cells(intSegment + 1, 2)If m CalculateIntersection(x1, y1, x2, y2, dblTestx1, dblTesty1,
dblTestx2, dblTesty2, dblCrossX, dblCrossY) Then
                 If Axis Then
                    IntersectComplex = dblCrossX
                 Else
                    IntersectComplex = dblCrossY
                 End If
                 Exit Function
               End If
           Next
            intSegment = .Rows.Count
           dbTestx1 = .Cells(intSegment, 1)dblTesty1 = .Cells(intSegment, 2)dblTestx2 = .Cells(intSegment, 1)dbTesty2 = .Cells(intSegment, 2)
            If m_CalculateIntersection(x1, y1, x2, y2, dblTestx1, dblTesty1, dblTestx2, 
dblTesty2, dblCrossX, dblCrossY) Then
               If Axis Then
                 IntersectComplex = dblCrossX
               Else
                 IntersectComplex = dblCrossY
               End If
               Exit Function
            End If
          End With
          IntersectComplex = CVErr(xlErrNA) ' Null
```
End Function

Private Function m\_CalculateIntersection(x1 As Double, y1 As Double, x2 As Double, y2 As Double, \_

> x3 As Double, y3 As Double, x4 As Double, y4 As Double, \_ ByRef CrossX As Double, ByRef CrossY As Double) As Variant

```
 Dim dblDenominator As Double
 Dim dblUa As Double
 Dim dblUb As Double
  dblDenominator = ((y4 - y3) * (x2 - x1) - (x4 - x3) * (y2 - y1))
```

```
If dblDenominator \langle 0 \rangle Then
```

```
dblUa = ((x4 - x3) * (y1 - y3) - (y4 - y3) * (x1 - x3)) / dblDenominator
   dblUb = ((x2 - x1) * (y1 - y3) - (y2 - y1) * (x1 - x3)) / dblDenominator
 Else
```

```
If (x1 = x3) And (y1 = y3) Then
    CrossX = x1CrossY = y1 m_CalculateIntersection = True
   Else
     m_CalculateIntersection = False
   End If
   Exit Function
 End If
If dblUa >= 0 And dblUa <= 1 And dblUb >= 0 And dblUb <= 1 Then
  CrossX = x1 + dbIUa * (x2 - x1)CrossY = y1 + dblUa * (y2 - y1)m CalculateIntersection = True Else
  m CalculateIntersection = False End If
```
End Function